# The revtex4-1 document class of the American Physical Society <sup>∗</sup>

Arthur Ogawa †

Version 4.1p, dated 2010/02/25/18:00:00

This file embodies the implementation of the APS REVTEX 4.1 document class for electronic submissions to journals.

The distribution point for this work is <http://publish.aps.org/revtex4/>, which contains fully unpacked, prebuilt runtime files and documentation.

## Contents

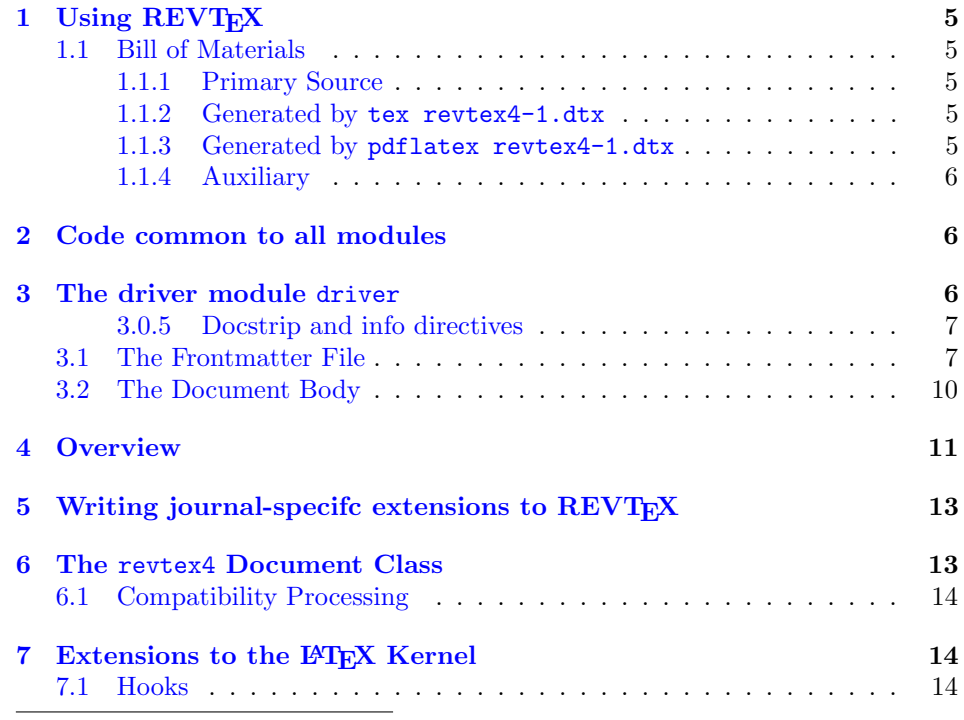

<sup>∗</sup>Work under hire to The American Physical Society.

†First revision of REVTEX4.0 (unreleased) by David Carlisle

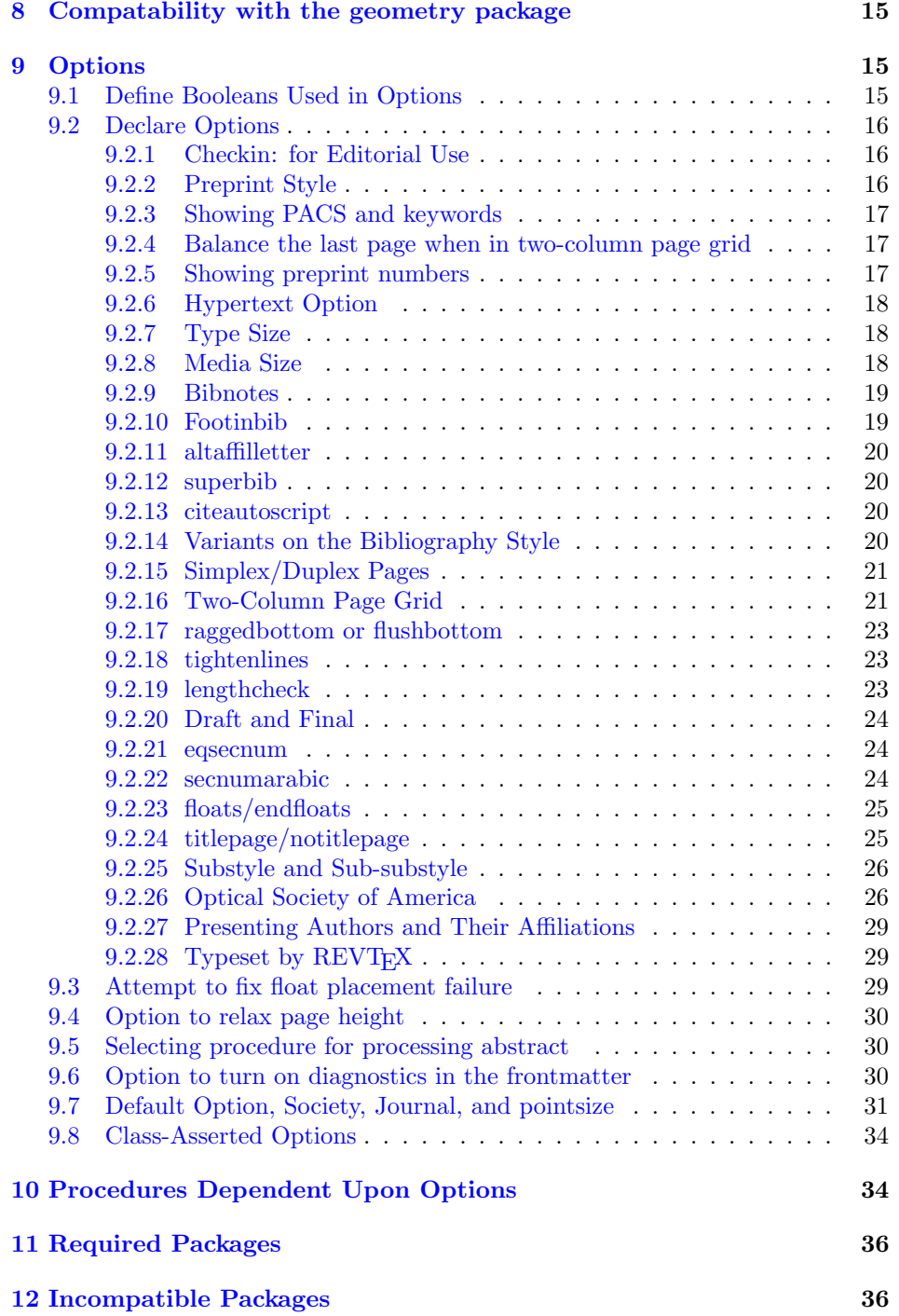

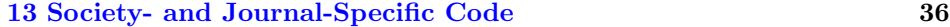

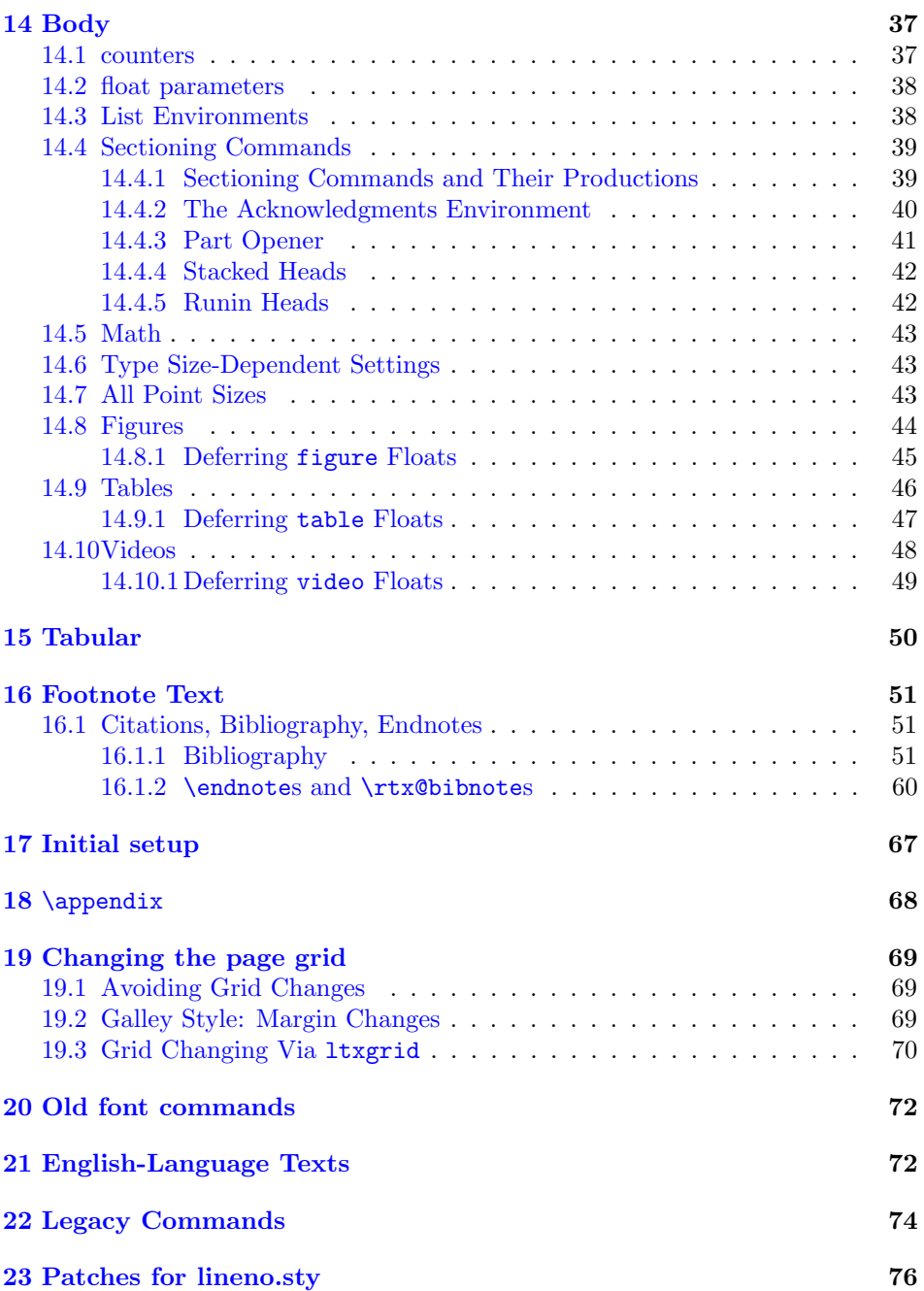

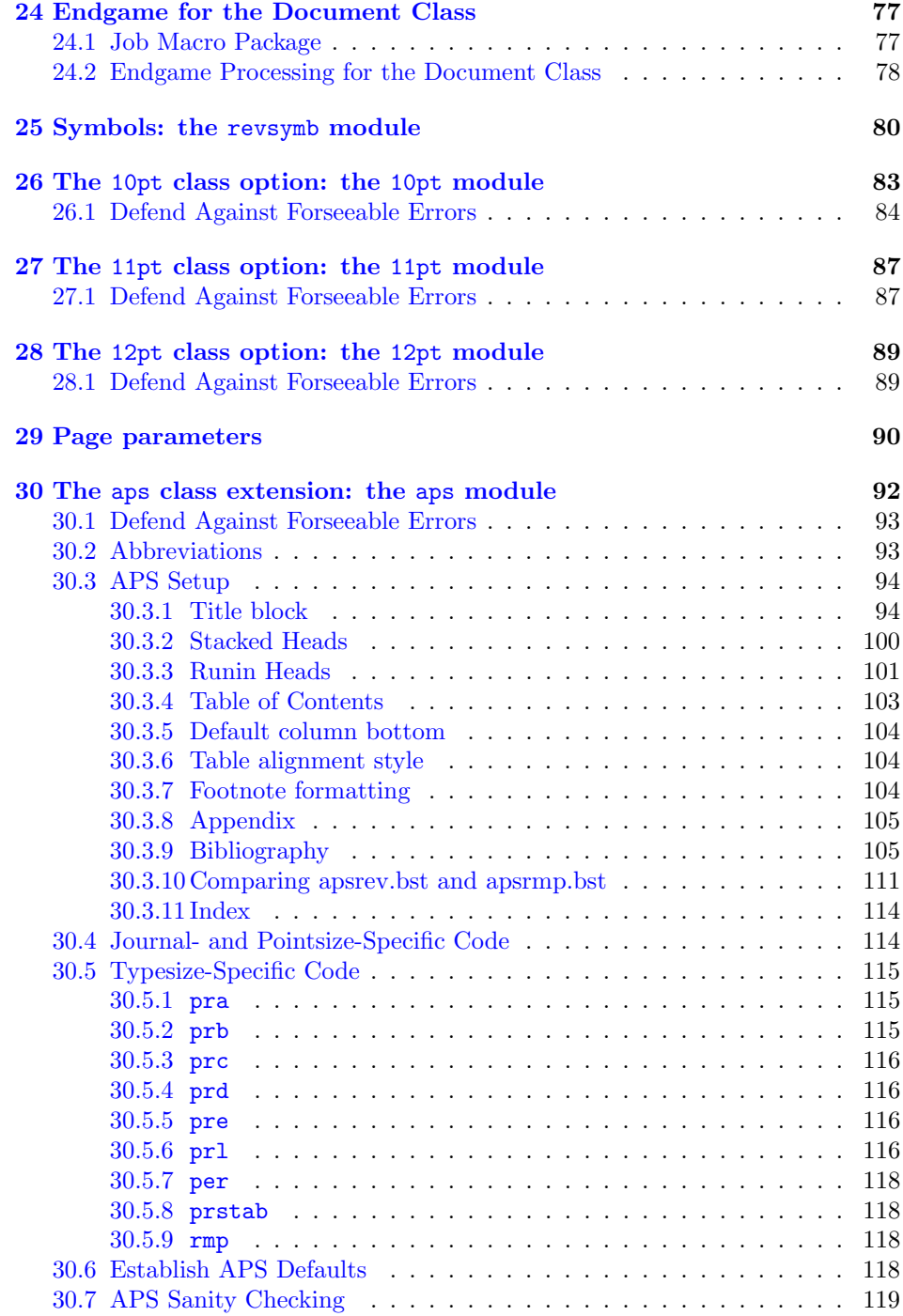

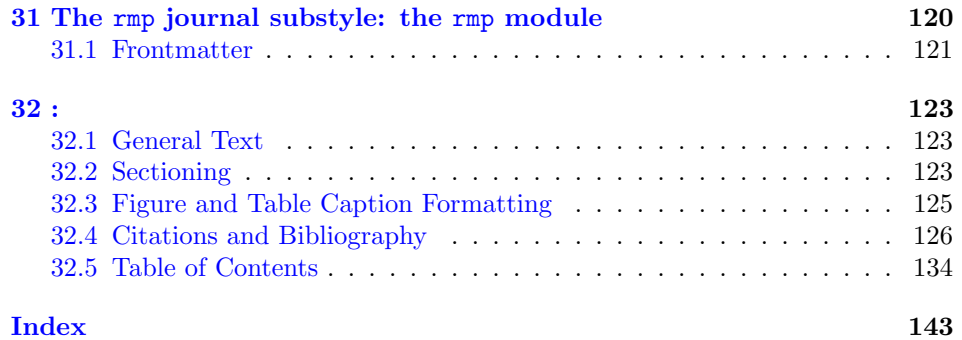

## <span id="page-4-0"></span>1 Using REVT<sub>E</sub>X

The file README has retrieval and installation information.

User documentation is presented separately in auguide.tex. The file template.aps is a boilerplate file.

## <span id="page-4-1"></span>1.1 Bill of Materials

Following is a list of the files in this distribution arranged according to provenance.

### <span id="page-4-2"></span>1.1.1 Primary Source

One single file generates all.

```
%revtex4-1.dtx
%
```
## <span id="page-4-3"></span>1.1.2 Generated by tex revtex4-1.dtx

Typesetting ths file under TEX itself runs the installer, which generates the package files.

```
%revtex4-1.cls, revtex4.ins, revtex4.drv, aps4-1.rtx,
%aps10pt4-1.rtx, aps11pt4-1.rtx, aps12pt4-1.rtx, revsymp.sty
%
```
## <span id="page-4-4"></span>1.1.3 Generated by pdflatex revtex4-1.dtx

Typesetting the source file under LATEX generates the documentation.

%revtex4.pdf, %

## <span id="page-5-0"></span>1.1.4 Auxiliary

The following are auxiliary files generated in the course of running LAT<sub>EX</sub>:

```
%revtex4.aux revtex4.idx revtex4.ind revtex4.log revtex4.toc
%
```
## <span id="page-5-1"></span>2 Code common to all modules

The following may look a bit klootchy, but we want to require only one place in this file where the version number is stated, and we also want to ensure that the version number is embedded into every generated file.

Now we declare that these files can only be used with  $\text{LATEX } 2\varepsilon$ . An appropriate message is displayed if a different T<sub>EX</sub> format is used.

```
1 %<*doc|kernel|aps|rmp|revsymb>
2 \NeedsTeXFormat{LaTeX2e}[1996/12/01]%
3 %</doc|kernel|aps|rmp|revsymb>
4 %<kernel>\ProvidesClass{revtex4-1}
5 %<aps>\ProvidesFile{aps4-1}
6 %<rmp>\ProvidesFile{apsrmp4-1}
7 %<10pt>\ProvidesFile{aps10pt4-1}
8 %<11pt>\ProvidesFile{aps11pt4-1}
9 %<12pt>\ProvidesFile{aps12pt4-1}
10 % < revsymb> \ProvidesPackage {revsymb4-1}
11 %<*doc>
12 \ProvidesFile{revtex4-1.dtx}
13 %</doc>
14 %<*!package&!options>
15 %<version>
16 [2010/02/25/18:00:00 4.1p (http://publish.aps.org/revtex4/ for documentation)]% \fileversion
17 %</!package&!options>
```
The current class name is remembered in **\class@name**. This is something of a klootch, relying as it does on knowledge of the implementation of \ProvidesPackage. 18 %<kernel>\let\class@name\@gtempa

## <span id="page-5-2"></span>3 The driver module driver

This module, consisting of the present section, typesets the programmer's documentation, generating the **OOreadme**.txt and sample document as needed.

Because the only uncommented-out lines of code at the beginning of this file constitute the driver module itself, we can simply typeset the .dtx file directly, and there is thus rarely any need to generate the "driver" DOCSTRIP module. Module delimiters are nonetheless required so that this code does not find its way into the other modules.

The \end{document} command concludes the typesetting run.

```
19 %<*doc>
```
The driver uses packages ltxdoc.sty, ltxdocext.sty, hyperref.sty, and whatever font package has been selected.

 \documentclass{ltxdoc} \RequirePackage{ltxdocext}% \let\url\undefined \RequirePackage[colorlinks=true,linkcolor=blue]{hyperref}%  $24 \exp{andafter\ifx\csname package@font\endcsname\@undefined\else$  \expandafter\RequirePackage\expandafter{\csname package@font\endcsname}% \fi

We ask for the usual indices and glossaries.

```
27 \CodelineIndex\EnableCrossrefs % makeindex -s gind.ist revtex4
28 \RecordChanges % makeindex -s gglo.ist -o revtex4.gls revtex4.glo
```
#### <span id="page-6-0"></span>3.0.5 Docstrip and info directives

We use so many DOCSTRIP modules that we set the StandardModuleDepth counter to 1.

```
29 \setcounter{StandardModuleDepth}{1}
```
The following command retrieves the date and version information from this file. \expandafter\GetFileInfo\expandafter{\jobname.dtx}%

## <span id="page-6-1"></span>3.1 The Frontmatter File

As promised above, here is the contents of the frontmatter file.

```
31 \begin{filecontents*}{00readme.tex}
32 \title{%
33 The \classname{revtex4-1} document class of the American Physical Society%
34 \protect\thanks{Work under hire to The American Physical Society.}%
35 }%
36 \author{Arthur Ogawa%
37 \protect\thanks{First revision of REV\TeX4.0 (unreleased) by David Carlisle}%
38 }%
39 \date{Version \fileversion, dated \filedate}%
40 \newcommand\revtex{REV\TeX}
41
42 \maketitle
43
44 This file embodies the implementation of the APS \revtex\ 4.1 document class
45 for electronic submissions to journals.
46
47 The distribution point for this work is
48 \url{http://publish.aps.org/revtex4/},
49 which contains fully unpacked, prebuilt runtime files and documentation.
50
51 \tableofcontents
52
53 \section{Using \protect\revtex}
```

```
54
55 The file \file{README} has retrieval and installation information.
56
57 User documentation is presented separately in \file{auguide.tex}.
58
59 The file \file{template.aps} is a boilerplate file.
60
61 \changes{4.0a}{1998/01/16}{Initial version}
62 \changes{4.0a}{1998/01/31}{Move after process options, so \cs{clearpage} not in scope of twocol
63 \changes{4.0a}{1998/01/31}{Rearrange the ordering so numerical ones come first. AO: David, what
64 \changes{4.0a}{1998/01/31}{use font-dependent spacing}
65 \changes{4.0a}{1998/01/31}{4.0d had twoside option setting twoside switch to false}
66 \changes{4.0a}{1998/01/31}{Move after process options, so the following test works}
67 \changes{4.0a}{1998/01/31}{print homepage}
68 \changes{4.0a}{1998/01/31}{protect against hyperref revtex kludges which are not needed now}
69 \changes{4.0a}{1998/06/10}{multiple preprint commands}
70 \changes{4.0a}{1998/06/10}{comma not space between email and homepage}
71 \changes{4.0a}{1998/06/10}{single space footnotes}
72 \changes{4.0b}{1999/06/20}{First modifications by Arthur Ogawa (mailto:arthur\_ogawa at sbcglob
73 \changes{4.0b}{1999/06/20}{Added localization of \cs{figuresname}}
74 \changes{4.0b}{1999/06/20}{Added localization of \cs{tablesname}}
75 \changes{4.0b}{1999/06/20}{AO: all code for \protect\classoption{10pt} is in this module.}
76 \changes{4.0b}{1999/06/20}{AO: all code for \protect\classoption{11pt} is in this module.}
77 \changes{4.0b}{1999/06/20}{AO: all code for \protect\classoption{12pt} is in this module.}
78 \changes{4.0b}{1999/06/20}{AO: made aps.rtx part of revtex4.dtx}
79 \changes{4.0b}{1999/06/20}{AO: remove duplicates}
80 \changes{4.0b}{1999/06/20}{call \cs{print@floats}}
81 \changes{4.0b}{1999/06/20}{Defer assignment until \cs{AtBeginDocument} time.}
82 \changes{4.0b}{1999/06/20}{Defer decision until \cs{AtBeginDocument} time}
83 \changes{4.0b}{1999/06/20}{Define three separate environments, defer assignment to \cs{AtBeginD
84 \changes{4.0b}{1999/06/20}{Frank Mittelbach, has stated in \protect\classname{multicol}: "The
85 \changes{4.0b}{1999/06/20}{Move this ''complex'' option to the front, where it can be overridde
86 \changes{4.0b}{1999/06/20}{New option}
87 \changes{4.0b}{1999/06/20}{One-line caption sets flush left.}
88 \changes{4.0b}{1999/06/20}{only execute if appropriate}
89 \changes{4.0b}{1999/06/20}{Processing delayed to \cs{AtBeginDocument} time}
90 \changes{4.0b}{1999/06/20}{Removed invocation of nonexistent class option \protect\classoption{
91 \changes{4.0b}{1999/06/20}{Restore all media size class option of \protect\file{classes.dtx}}
92 \changes{4.0b}{1999/06/20}{Stack \cs{preprint} args flush right at right margin.}
93 \changes{4.0c}{1999/11/13}{(AO, 115) If three or more preprints specified, set on single line,
94 \changes{4.0c}{1999/11/13}{(AO, 129) section* within appendix was producing appendixname}
95 \changes{4.0c}{1999/11/13}{*-form mandates pagebreak}
96 \changes{4.0c}{1999/11/13}{also spelled ''acknowledgements''.}
97 \changes{4.0c}{1999/11/13}{Do not put by REVTeX in every page foot}
98 \changes{4.0c}{1999/11/13}{grid changes via ltxgrid procedures}
99 \changes{4.0c}{1999/11/13}{grid changes with ltxgrid}
100 \changes{4.0c}{1999/11/13}{Insert procedure \cs{checkindate}}
101 \changes{4.0c}{1999/11/13}{Lose compatability mode.}
102 \changes{4.0c}{1999/11/13}{New ltxgrid-based code, other bug fixes}
103 \changes{4.0c}{1999/11/13}{New option ''checkin''}
```

```
104 \changes{4.0c}{1999/11/13}{Prevent an inner footnote from performing twice}
105 \changes{4.0d}{2000/04/10}{Also alter how lists get indented.}
106 \changes{4.0d}{2000/04/10}{eprint takes an optional argument, syntactical only in this case.}
107 \changes{4.0d}{2000/04/10}{New option}
108 \changes{4.0d}{2000/05/10}{More features and bug fixes: compatability with longtable and array
109 \changes{4.0d}{2000/05/17}{make longtable trigger the head, too}
110 \changes{4.0d}{2000/05/18}{But alternative spelling is deprecated.}
111 \changes{4.0e}{2000/09/20}{New option showkeys}
112 \changes{4.0e}{2000/11/14}{Bug fixes and minor new features: title block affiliations can have
113 \changes{4.0e}{2000/11/21}{adornments above and below.}
114 \changes{4.0f}{2001/02/13}{Last bug fixes before release.}
115 \changes{4.0rc1}{2001/06/17}{Running headers always as if two-sided}
116 \changes{4.0rc1}{2001/06/18}{grid changes with push and pop}
117 \changes{4.0rc1}{2001/06/18}{grid changes with push and pop}
118 \changes{4.0rcl}{2001/07/23}{hyperref is no longer loaded via class option: use a usepackage st
119 \changes{4.1a}{2008/01/18}{(AO, 457) Endnotes to be sorted in with numerical citations.}%
120 \changes{4.1a}{2008/01/18}{(AO, 451) ''Cannot have more than 256 cites in a document''}%
121 \changes{4.1a}{2008/01/18}{(AO, 457) Endnotes to be sorted in with numerical citations.}%
122 \changes{4.1a}{2008/01/18}{(AO, 460) ''Proper style is "FIG. 1. ..." (no colon)''}%
123 \changes{4.1a}{2008/01/18}{(AO, 478) \cs{ds@letterpaper}, so that ''letterpaper really is the d
124 \text{ \ch{1a}}\{2008/01/18\} (AO, 488) Change processing of options to allow an unused option to
125 \changes{4.1a}{2008/01/19}{(AO, 461) Change the csname revtex uses from @dotsep to ltxu@dotsep.
126 \changes{4.1a}{2008/01/19}{For natbib versions before 8.21, \cs{NAT@sort} was consulted only as
127 \text{ \textdegree{} (4.1b) } \{2008/05/29\} The csname substyle ext is now defined without a dot (.), to be comp
128 \changes{4.1b}{2008/06/01}{(AO) Implement bibnotes through \cs{frontmatter@footnote@produce} in
129 \changes{4.1b}{2008/06/01}{Add option reprint, opposite of preprint, and preferred alternative
130 \changes\{4.1b\}{2008/06/29}{(AO, 455) Be nice to a list within the abstract (assign \cs{@totalle
131 \changes{4.1b}{2008/06/30}{(AO) Structure the Abstract using the \texttt{bibliography} environm
132 \changes{4.1b}{2008/07/01}{(AO) coordinate \cs{if@twoside} with \cs{twoside@sw}}
133 \changes{4.1b}{2008/07/01}{(AO) make settings at class time instead of deferring them to later.}
134 \changes{4.1b}{2008/07/01}{(AO) No longer need to test \cs{chapter} as of \texttt{natbib} versi
135 \changes{4.1b}{2008/07/01}{(AO) No longer use \cs{secnumarabic@sw}, instead use \cs{setup@secnums}}
136 \changes{4.1b}{2008/07/01}{(AO) Provide more diagnostics when \cs{@society} is assigned.}
137 \changes{4.1b}{2008/07/01}{(AO) provide option longbibliography}
138 \changes{4.1b}{2008/07/01}{Add \cs{@hangfroms@section}}
139 \changes{4.1b}{2008/07/01}{Break out \cs{@caption@fignum@sep}}
140 \changes{4.1b}{2008/07/01}{Class option galley sets \cs{preprintsty@sw} to false}
141 \changes{4.1b}{2008/07/01}{Code relating to new syntax for frontmatter has been placed in \file
142 \changes{4.1b}{2008/07/01}{Package textcase is now simply a required package}
143 \changes{4.1b}{2008/07/01}{Procedures \cs{@parse@class@options@society} and \cs{@parse@class@op
144 \changes{4.1b}{2008/07/01}{Read in all required packages together}
145 \changes{4.1b}{2008/07/01}{Remove options newabstract and oldabstract}
146 \changes{4.1b}{2008/08/01}{Section numbering via procedures \cs{secnums@rtx} and \cs{secnums@ar
147 \changes{4.1b}{2008/08/04}{As with author formatting, rag the right more, and assign \cs{@total
148 \changes{4.1b}{2008/08/04}{Rag the right even more: .8\cs{hsize}. Also, assign \cs{@totalleftma
149 \changes{4.1b}{2008/08/04}{The \texttt{rmp} journal substyle selects \texttt{groupedaddress} by
150 \changes{4.1b}{2008/08/04}{Use \cs{setup@hook} to initialize all.}
151 \changes{4.1c}{2008/08/15}{Document class option longbibliography via \cs{substyle@post}}
152 \changes{4.1d}{2009/03/27}{Definition of \cs{ @fnsymbol} follows fixltx2e.sty}
153 \changes{4.1e}{2008/06/29}{(AO, 455) be nice to a list within the abstract}
```

```
154 \changes{4.1f}{2009/07/07}{(AO, 513) Add class option linenumbers: number the lines a la \class
155 \changes{4.1f}{2009/07/07}{(AO, 516) Merged references are separated with a semicolon}
156 \changes{4.1f}{2009/07/10}{(AO, 520) Automatically produce \cs{bibliography} command when needed}%
157 \changes{4.1f}{2009/07/11}{(AO, 521) Lonely bibliography head}%
158 \changes{4.1f}{2009/07/11}{(AO, 522) Warn if software is expired}%
159 \changes{4.1f}{2009/07/15}{(AO, 523) Add class option nomerge, to turn off new natbib 8.3 syntax}
160 \changes{4.1f}{2009/07/20}{(A0, 524)} Makes no sense if citations are superscript numbers and so
161 \changes{4.1f}{2009/10/05}{(AO, 530) \cs{@fnsymbol}: Failed to import fixltx2e.sty technology.
162 \text{ \textdegree{}}{}4.1g}{2009/10/07}{(AO, 525) Remove phantom paragraph above display math that is given
163 \changes{4.1g}{2009/10/07}{(AO, 538) \cs{MakeTextUppercase} inappropriately expands the double backslash}
164 \changes{4.1h}{2009/10/09}{(AO) Remove expiry code in the release software}%
165 \changes{4.1i}{2009/10/23}{(AO, 541) Defer assignment of \cs{cite} until after natbib loads}
166 \changes{4.1j}{2009/10/24}{(AO, 549) Repairing natbib's \cs{BibitemShut} and \cs{bibAnnote}}
167 \changes{4.1j}{2009/10/25}{(AO, 545) hypertext capabilities off by default; enable with \classoption{hypertext}}
168 \changes{4.1j}{2009/10/25}{(AO, 552) Repair spacing in \cs{onlinecite}}
169 \changes{4.1k}{2009/11/06}{(AO, 554) give the \cs{newlabel} command syntax appropriate to the h
170 \changes{4.1n}{2009/11/06}{(AO, 565) restore 4.0 behavior: invoking class option preprint impli
171 \changes{4.1n}{2009/11/30}{(AO, 566) restore 4.0 behavior: flush column bottoms}
172 \changes{4.1n}{2009/12/05}{(AO, 569) Use of \classname{hyperref} interferes with column balanci
173 \text{ \times} 4.1n {2009/12/09}{(AO, 569) execute the after-last-shipout procedures from within the
174 \changes{4.1n}{2010/01/02}{(AO, 571) Interface \cs{set@footnotewidth} for determining the set w
175 \changes{4.1n}{2010/01/02}{(AO, 572) Independent footnote counter for title block. Abstract foo
176 \changes{4.1n}{2009/12/13}{(AO, 573) arrange to load \classname{lineno} after any other package
177 \changes{4.1n}{2010/01/04}{(AO, 575) the default for journal prstper is longbibliography}%
178 \changes{4.1n}{2010/01/04}{(AO, 576) In .bst files, remove support for the annote field}%
179 \changes{4.1n}{2010/01/02}{(AO) fine-tune spacing above and below widetext}%
180 \changes{4.1n}{2010/01/02}{(AO, 571) class file must set \cs{splittopskip}; fine tune \cs{skip}
181 \changes{4.1n}{2010/01/02}{(AO, 572) \cs{@makefntext} and \cs{frontmatter@makefntext} must be d
182 \changes{4.1o}{2010/02/02}{(AO, 575) Automatically incorporate the (Bib\TeX-generated) .bbl int
183 \changes{4.1o}{2010/02/05}{(AO, 549) Remove patch to natbib, which is now at version 8.31a}
184 \changes{4.1o}{2010/02/07}{(AO, 578) accommodate the possible space character preceding \cs{Bib
185 \changes{4.1o}{2010/02/05}{(AO, 579) Endnote shall comprise their own Bib\TeX\ entry type: @FOO
186 \changes{4.1o}{2010/02/10}{(AO, 580) Provide a document class option to turn off production of
187 \changes{4.1o}{2010/02/12}{(AO, 580) Control .bst at run time.}%
188 \changes{4.1o}{2010/02/09}{(AO, 581) Handle case: merged references, with first ending in a sto
189 \changes{4.1p}{2010/02/24}{(AO, 583) Provide interface to \classname{ltxgrid} \cs{onecolumn@gri
190 \changes{4.1p}{2010/02/24}{(AO, 584) Per MD, remove trailing space character from each journal
191
192 \end{filecontents*}
```
### <span id="page-9-0"></span>3.2 The Document Body

Here is the document body, containing only a \DocInput directive—referring to this very file. This very cute self-reference is a common ltxdoc idiom.

```
193 \begin{document}%
```

```
194 \expandafter\DocInput\expandafter{\jobname.dtx}%
```

```
195 \PrintChanges
```

```
196 \end{document}
```
And that is the end of the driver for the programmer's documentation.

197 %</doc>

## <span id="page-10-0"></span>4 Overview

REVTEX is a LATEX  $2\varepsilon$  document class, somewhat like a hybrid of the standard LATEX book and article classes.

Certain packages are (should be) loaded by this class in any case: amssymb, amsmath, bm, natbib.

Certain packages are automatically loaded by this class when a corresponding class option has been invoked:

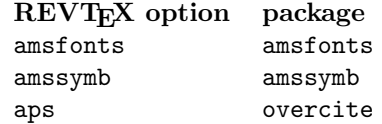

Certain other packages are to be loaded by the document through explicit use of \usepackage. Some mentioned in the user documentation are graphicx, longtable, hyperref, and bm.

Certain commonly used packages are known to be incompatible with REVT<sub>F</sub>X, among them multicol and cite. If such a package is found to be loaded, REVT<sub>F</sub>X issues an error message and halts the job. Halting might be considered severe punishment for loading an incompatible package, but if we were to proceed, an even weirder error might be encountered further down the road.

This document class implements the substyle: a set of mutually exclusive class options that, in this case, allow the document class to address multiple societies. It also implements a sub-substyle, giving the journal of the given society. Any society may create a substyle; this file generates one for aps.

FIXME: should always load the graphicx package. No, allow user to load whichever graphics package is desired.

QUERY: since amsfonts and amssymb extend syntax, why not load them in any case?

Certain processing occurs at the endgame for reading in REVT<sub>EX</sub>, thereby establishing precedence for assignments to L<sup>AT</sup>EX's (and REVTEX's) parameters:

- 1. Figure out which society is operative and read in the indicated .rtx file.
- 2. Figure out which journal option is operative and execute the indicated journal command. This may lead to reading in a journal substyle .rtx file.
- 3. Figure out which pointsize is operative and execute the indicateded pointsize command. This may lead to reading in a pointsize .rtx file.
- 4. Execute all of the document's options, in the order declared within the document.
- 5. Read in all required packages (like natbib, amsfonts, amssymb), that were determined by class, society, and journal.
- 6. The last required package, if existing, is the document's style file, the .rty file. Note that the .rty file can override the assignments of REVT<sub>F</sub>X, society, journal, and required packages, and even load its own packages. It can also, via appendations to \setup@hook, override the setup code itself.
- 7. Execute all of the setup code accumulated. Such code can be queued by REVT<sub>EX</sub> itself, by the society, by the journal, or by the point size.
- 8. At this point, REVT<sub>EX</sub> has completed the process of inputting itself, and LATEX will now execute the \AtEndOfClass procedures.

REVTEX will have enqueued code to execute at \AtBeginDocument time, in two different queues. \document@inithook executes immediately upon encountering the \begindocument statement, \class@documenthook at the end of all the code enqueued via \AtBeginDocument.

- 1. Install procedures to execute at the very end of the class's \AtBeginDocument processing, such as
	- (a) closing out the page grid
	- (b) putting out the LastPage label.
	- (c) issuing a \bibliographystyle command, based on the value set by the society substyle.
	- (d) setting default values for parameters used in the document. FIXME: differentiate between class's parameters that can wait until they are used in the document, and parameters that are used at \AtBeginDocument time.
- 2. Install procedures to execute the very last at \AtEndDocument time, such as the \clearpage processing.

Certain events are optionally scheduled for \AtBeginDocument time:

- 1. Setting default values for the Booleans and for other procedures used in formatting.
- 2. In response to class options options, adjusting parameters and procedures used in formatting.
- 3. Implementing the eqsecnum option, if required.
- 4. Setting the state engine for data commands.
- 5. Memorizing procedures for later use.
- 6. Setting type size and area, for use by later calculations.

Certain events are scheduled for \class@enddocumenthook time:

1. Print out the migrated floats or the end notes, if needed.

- 2. Close out the page grid.
- 3. Label the last page of the document
- 4. (natbib) prepare to read in the .aux file.

## <span id="page-12-0"></span>5 Writing journal-specifc extensions to REVT<sub>EX</sub>

With this version of REVT<sub>F</sub>X, we introduce a somewhat different scheme for adapting REVTEX to the needs of a specific journal.

To create a journal substyle, you create new class options in REVT<sub>EX</sub> for the society, say osa, and any of that society's journals, one of which is, say, josaa, using the code for the APS as a guide. In particular, each of your new options should separately define \@society and \@journal. That for the former will be the same for all options relating to a particular society.

Then, for the society, you create a corresponding  $.rtx$  file, in our case osa.rtx. Within that file, you override procedures and parameter assignments as you see fit. Ideally they will be generally applicable to all of that society's journals (see the file aps.rtx for a realization of this scheme). Also within that file, you include a section of code for each journal, that for josaa looks like:

```
% \@ifx{\@journal\journal@josaa}{%
% (code specific to the josaa)
% }{}%
%
```
Thus far, the scheme is similar to that used in REVTEX 3.1. However, the new scheme does differ from the old in that the .rtx file should define no syntactical extensions to REVT<sub>EX</sub>.

## <span id="page-12-1"></span>6 The revtex4 Document Class

Above, we took advantage of 1) the LAT<sub>EX</sub> definition of  $\PerovidesPackage$  and 2) that the line of code immediately afterwards follows the \ProvidesClass statement above.

#### 198 %<\*kernel>

Print a banner in the log:

```
199 \GenericInfo{}{\space
```

```
200 Copyright (c) 2009 The American Physical Society.^^J
```

```
201 mailto:revtex@aps.org^^J
```

```
202 Licensed under the LPPL:^^Jhttp://www.ctan.org/tex-archive/macros/latex/base/lppl.txt^^J
```

```
203 Arthur Ogawa <arthur_ogawa at sbcglobal dot net>^^J
```

```
204 Based on work by David Carlisle <david at dcarlisle.demon.co.uk>%
```

```
205 \@gobble
```
206 }%

## <span id="page-13-0"></span>6.1 Compatibility Processing

If the document has \documentstyle{revtex4}, then, instead of attempting to run in compatability mode, just complain and exit.

```
207 \if@compatibility
208 \edef\reserved@a{\errhelp{%
209 Change your \string\documentstyle\space statement to
210 \string\documentclass\space and rerun.
211 }}\reserved@a
212 \errmessage{You cannot run \class@name\space in compatability mode}%
213 \expandafter\@@end
214 \fi
```
## <span id="page-13-1"></span>7 Extensions to the LATEX Kernel

#### 215 %</kernel>

Here, we incorporate the utility, frontmatter, and page grid packages. The ltxutil, ltxfront, and ltxgrid source are distributed with REVTEX.

Here begins the options DOCSTRIP module.

```
216 %<*options>
```
### <span id="page-13-2"></span>7.1 Hooks

\setup@hook The procedure \setup@hook serves as the vehicle for all code that gives values to the class's parameters once all the society, journal, options, and packages have been processed.

Arrange for journal substyles to set their own default values.

217 \let\setup@hook\@empty

After preamble processing is complete, detect whether package longtable has been loaded and patch it.

```
218 \appdef\document@inithook{%
219 \switch@longtable
220 \let\LT@makecaption\LT@makecaption@rtx
221 }%
```
\LT@makecaption We override the caption processing method of the longtable package: space below the caption is created via strut instead of whitespace.

```
222 \def\LT@makecaption@rtx#1#2#3{%
223 \LT@mcol\LT@cols c{%
224 \hbox to\z\mathcal{C}\225 \hss
226 \parbox[t]\LTcapwidth{%
227 \sbox\@tempboxa{#1{#2: }#3\unskip\nobreak\vrule\@width\z@\@height\z@\@depth .5\baselinesk
228 \ifdim\wd\@tempboxa>\hsize
229 #1{#2: }#3\unskip\nobreak\vrule\@width\z@\@height\z@\@depth .5\baselineskip
230 \else
231 \hbox to\hsize{\hfil\box\@tempboxa\hfil}%
```

```
232 \setminusfi
233 \endgraf
234 }%
235 \hss
236 }%
237 }%
238 }%
```
\robust@boldmath Robustify the \boldmathcommand. If Team LATEX (or any package) ever gets around to fixing this problem, we will bow out. (This fix relates to bug  $\#394$ .)

```
239 \def\protectdef@boldmath{%
240 \expandafter\@ifnotrelax\csname boldmath \endcsname{}{%
241 \class@info{Robustifying \string\LaTeX's \string\boldmath\space command}%
242 \expandafter\let\csname boldmath \endcsname\boldmath
243 \expandafter\def\expandafter\boldmath\expandafter{\expandafter\protect\csname boldmath \endcs
244 }%
245 }%
246 \appdef\document@inithook{%
247 \protectdef@boldmath
248 }%
```
## <span id="page-14-0"></span>8 Compatability with the geometry package

The geometry package of Hideo Umeki provides a way to specify the metrics of the media and page layout. We want to ensure that REVTEX does not foreclose on the use of this or any other such package, nor to interfere with explicit assignments of such metric parameters within the document preamble.

The LAT<sub>EX</sub> parameters (resp. T<sub>EX</sub> primitives) set by geometry are: \paperwidth, \paperheight, \textwidth, \textheight, \topmargin, \headheight, \headsep, \footskip, \skip\footins, \marginparwidth, \marginparsep, \oddsidemargin, \evensidemargin, \columnsep, \hoffset, \voffset, \mag, \if@twocolumn, \if@twoside, \if@mparswitch, \if@reversemargin,

REVTEX's assignments can be overridden by any package or other statement in the document preamble, so it should be compatible.

FIXME: one parameter is rendered semantically void (by ltxgrid.dtx): \if@twocolumn.

## <span id="page-14-1"></span>9 Options

## <span id="page-14-2"></span>9.1 Define Booleans Used in Options

The following Booleans are used within the document class to allow the document or the substyle to make selections of formatting. An explicit document class option overrides an assignment made by a substyle.

## <span id="page-15-0"></span>9.2 Declare Options

### <span id="page-15-1"></span>9.2.1 Checkin: for Editorial Use

A document class option declaring that the document is being processed by the editorial staff.

This option should:

- put date in footer along with folio
- Have the effect of selecting the preprint class option.
- Have the effect of selecting the showpacs class option.
- specify that when a float is placed h or H, it will be allowed to break over pages. (Note: be sure that if the enclosed tabular has an optional argument, you change it to [v], or remove it entirely.)

```
249 \DeclareOption{checkin}{%
```

```
250 \@booleantrue\dateinRH@sw
```

```
251 \@booleantrue\preprintsty@sw
```

```
252 \def\@pointsize{12}%
```

```
253 \@booleantrue\showPACS@sw
```

```
254 \@booleantrue\showKEYS@sw
```

```
255 \def\fp@proc@h{\allow@breaking@tables}%
```

```
256 \def\fp@proc@H{\allow@breaking@tables}%
```

```
257 }%
258 \@booleanfalse\dateinRH@sw
```

```
259 \def\checkindate{\dateinRH@sw{{\tiny(\today)}}{}}%
```

```
260 \def\allow@breaking@tables{%
```

```
261 \def\array@default{v}% tabular can break over pages
```

```
262 \@booleanfalse\floats@sw % table can break over pages
```

```
263 }%
```
## <span id="page-15-2"></span>9.2.2 Preprint Style

\preprintsty@sw The boolean \preprintsty@sw signifies that the document is to be formatted in preprint style.

```
264 \DeclareOption{preprint}{%
265 \@booleantrue\preprintsty@sw
266 \ExecuteOptions{12pt}%
267 }%
268 \DeclareOption{reprint}{%
269 \@booleanfalse\preprintsty@sw
270 \@booleantrue\twocolumn@sw
271 \ExecuteOptions{10pt}%
272 }%
273 \DeclareOption{manuscript}{%
274 \class@warn{Document class option manuscript is obsolete; use preprint instead}%
```

```
275 \ExecuteOptions{preprint}%
```
 }% \@booleanfalse\preprintsty@sw

\showPACS@sw If \showPACS@sw is true, print the PACS information in the title block, otherwise \showKEYS@sw not. Similarly for \showKEYS@sw and the keywords.

#### <span id="page-16-0"></span>9.2.3 Showing PACS and keywords

```
278 \DeclareOption{showpacs}{%
279 \@booleantrue\showPACS@sw
280 }%
281 \DeclareOption{noshowpacs}{%
282 \@booleanfalse\showPACS@sw
283 }%
284 \DeclareOption{showkeys}{%
285 \@booleantrue\showKEYS@sw
286 }%
287 \DeclareOption{noshowkeys}{%
288 \@booleanfalse\showKEYS@sw
289 }%
290 \@booleanfalse\showPACS@sw
291 \@booleanfalse\showKEYS@sw
```
#### <span id="page-16-1"></span>9.2.4 Balance the last page when in two-column page grid

\balancelastpage@sw If we are in a two-column page grid, we may wish to balance the columns of the last page. This will be done automatically if the twocolumn document class option is chosen. This action will be turned off by the nobalancelastpage. A complementary class option, balancelastpage is also provided.

```
292 \DeclareOption{balancelastpage}{%
293 \@booleantrue\balancelastpage@sw
294 }%
295 \DeclareOption{nobalancelastpage}{%
296 \@booleanfalse\balancelastpage@sw
297 }%
298 \@booleantrue\balancelastpage@sw
```
#### <span id="page-16-2"></span>9.2.5 Showing preprint numbers

```
\preprint@sw The boolean \preprint@sw signifies that the preprints (cf. \preprint) are to be
              formatted (usually on the title page). The option preprintnumbers declares to do
              so, nopreprintnumbers declares not to; the default is to follow \preprintsty@sw.
```

```
299 \DeclareOption{nopreprintnumbers}{\@booleanfalse\preprint@sw}%
```

```
300 \DeclareOption{preprintnumbers}{\@booleantrue\preprint@sw}%
```

```
301 \appdef\setup@hook{%
```

```
302 \@ifxundefined\preprint@sw{\let\preprint@sw\preprintsty@sw}{}%
```

```
303 }%
```
### <span id="page-17-0"></span>9.2.6 Hypertext Option

304 \DeclareOption{hyperref}{%

The following code had been commented out, it is now truly a comment:

```
%\AtEndOfClass{%
% \begingroup
% \edef\@tempa{%
% \let
% \noexpand\@clsextension
% \noexpand\@empty
% \noexpand\RequirePackage{hyperref}%
% \def\noexpand
% \@clsextension{\@clsextension}%
% }%
% \expandafter
% \endgroup
% \@tempa
%}%
% \def\@pointsize{10}%
%
```
If you have a hyper-foo enabled browser you may prefer this format which does not print the URL for the home page, but just makes the name a link, but by default print it so it works on paper.

305 \class@warn{Class option "hyperref" is no longer supported.^^JEmploy \string\usepackage{hyperr 306 }%

## <span id="page-17-1"></span>9.2.7 Type Size

Use **\@pointsize=10** rather than **\@ptsize=0** to allow easy extensions to 9pt or whatever. Note: the three alternatives are mutually exclusive.

At this point, the parameter  $\lozenge$   $\lozenge$  is set to  $\uarepsilon$  a society must give it a definition.

```
307 \DeclareOption{10pt}{\def\@pointsize{10}}%
308 \DeclareOption{11pt}{\def\@pointsize{11}}%
309 \DeclareOption{12pt}{\def\@pointsize{12}}%
310 \let\@pointsize\@undefined
```
#### <span id="page-17-2"></span>9.2.8 Media Size

```
\paperheight
```

```
\paperwidth 311 \DeclareOption{a4paper}{%
```

```
312 \setlength\paperheight {297mm}%
313 \setlength\paperwidth {210mm}%
314 }%
315 \DeclareOption{a5paper}{%
316 \setlength\paperheight {210mm}%
317 \setlength\paperwidth {148mm}%
```

```
318 }%
319 \DeclareOption{b5paper}{%
320 \setlength\paperheight {250mm}%
321 \setlength\paperwidth {176mm}%
322 }%
323 \DeclareOption{letterpaper}{%
324 \setlength\paperheight {11in}%
325 \setlength\paperwidth {8.5in}%
326 }%
327 \DeclareOption{legalpaper}{%
328 \setlength\paperheight {14in}%
329 \setlength\paperwidth {8.5in}%
330 }%
331 \DeclareOption{executivepaper}{%
332 \setlength\paperheight {10.5in}%
333 \setlength\paperwidth {7.25in}%
334 }%
335 \DeclareOption{landscape}{%
336 \setlength\@tempdima {\paperheight}%
337 \setlength\paperheight {\paperwidth}%
338 \setlength\paperwidth {\@tempdima}%
339 }%
    Effectively select letterpaper.
```

```
340 \ds@letterpaper
```
#### <span id="page-18-0"></span>9.2.9 Bibnotes

\frontmatter@footnote@produce Frontmatter footnotes result from frontmatter commands like \email, \homepage,

\altaffiliation, and \thanks. The default for \frontmatter@footnote@produce is \frontmatter@footnote@produce@footnote, which formats the frontmatter footnotes at the foot of the title page. The bibnotes class option defers them to the bibliography.

```
341 \DeclareOption{bibnotes}{\let\frontmatter@footnote@produce\frontmatter@footnote@produce@endnote}%
342 \DeclareOption{nobibnotes}{\let\frontmatter@footnote@produce\frontmatter@footnote@produce@footnote}%
343 \ \let \ frontmatter@footnote@produce \frontmatter@footnote@produce \
```
344 \appdef\class@enddocumenthook{\auto@bib}%

### <span id="page-18-1"></span>9.2.10 Footinbib

```
\footinbib@sw The boolean \footinbib@sw signifies that text footnotes are to be set in the
               bibliography, as endnotes.
```
The document may set the value one way or the other via the following two class options.

```
345 \DeclareOption{footinbib}{\@booleantrue\footinbib@sw}
```

```
346 \DeclareOption{nofootinbib}{\@booleanfalse\footinbib@sw}
```
The default value is \false@sw, and the society or journal may override the default.

347 \@booleanfalse\footinbib@sw

#### <span id="page-19-0"></span>9.2.11 altaffilletter

\altaffilletter@sw Determine the procedure \thefootnote used in frontmatter: the footnote symbol used in titlepage footnotes.

```
348 \DeclareOption{altaffilletter}{\@booleantrue\altaffilletter@sw}%
349 \DeclareOption{altaffilsymbol}{\@booleanfalse\altaffilletter@sw}%
350 \@booleanfalse\altaffilletter@sw
```
### <span id="page-19-1"></span>9.2.12 superbib

\place@bibnumber The procedure \place@bibnumber produces the number at the head of the \bibitem, in the bibliography. By default, it has the \bibnumfmt meaning assigned by the natbib package. It may be overridden by society, journal, or by the document options.

```
351 \DeclareOption{superbib}{%
352 \let\place@bibnumber\place@bibnumber@sup
353 }%
354 \def\place@bibnumber{\NATx@bibnumfmt}%
```
\place@bibnumber@sup For producing the \bibitem device, we define two procedures to select from. \place@bibnumber@inl Note that we could have used natbib's \ifNAT@super switch, but it does not allow for altering the meaning of \bibnumfmt. 355 \def\place@bibnumber@sup#1{\textsuperscript{#1}}% 356 \def\place@bibnumber@inl#1{[#1]}%

#### <span id="page-19-2"></span>9.2.13 citeautoscript

\citeautoscript@sw This class option allows you to automatically accomodate a change from nonsuperscripted, numbered references to superscripted, bunmbered references.

> Note: you should always mark up your document with the assumption that references are not going to be superscripted. Otherwise this option has no hope of working properly.

```
357 \DeclareOption{citeautoscript}{\@booleantrue\citeautoscript@sw}%
358 \@booleanfalse\citeautoscript@sw
```
#### <span id="page-19-3"></span>9.2.14 Variants on the Bibliography Style

REVTEX anticipates that a society or journal will provide two related BibTEXbibliography style variants, designating one as the default. A pair of document class options longbibliography and nolongbibliography allows the user to explicitly select between them.

\longbibliography@sw REVTEX's default for \longbibliography@sw is \false@sw. Here is a suggested convention for societies and journals that provide two alternative BibT<sub>E</sub>X styles: if one is named, say, apsrev.bst, then name the alternative

apsrevlong.bst. Then invoke the code:

```
%\appdef\setup@hook{%
% \longbibliography@sw{%
% \appdef\@bibstyle{long}%
% }{}%
%}%
%
```
359 \DeclareOption{longbibliography}{\@booleantrue\longbibliography@sw}%

360 \DeclareOption{nolongbibliography}{\@booleanfalse\longbibliography@sw}%

361 \@booleanfalse\longbibliography@sw

\eprint@enable@sw The document class options eprint and noeprint give the user the ability to turn off production of the eprint field in the bibliography.

```
362 \DeclareOption{eprint}{\@booleantrue\eprint@enable@sw}%
363 \DeclareOption{noeprint}{\@booleanfalse\eprint@enable@sw}%
```
## 364 \@booleantrue\eprint@enable@sw

### <span id="page-20-0"></span>9.2.15 Simplex/Duplex Pages

\twoside@sw The flag \twoside@sw signifies that the document is to be formatted for duplex printing. After the preamble is processed, we align the value of the kernel \newif switch \if@twoside to that of \twoside@sw. \if@twoside itself is used in the kernel's \cleardoublepage and \@outputpage procedures.

```
365 \@booleanfalse\twoside@sw
366 \appdef\document@inithook{%
367 \twoside@sw{\@twosidetrue}{\@twosidefalse}%
368 }%
```
The complementary options twoside and oneside assert formatting for duplex or simplex printing, respectively. At the same time, we arrange for the selection of the page grid with respect to the marginal column: Because \if@reversemargin remains default (false), if duplex printing, this column will always be on the (right), if simplex printing, it will always be on the (outside). QUERY: correct choice? FIXME: assign \if@mparswitch later (and protect the assignment, too).

369 \DeclareOption{twoside}{\@booleantrue \twoside@sw\@mparswitchfalse}% 370 \DeclareOption{oneside}{\@booleanfalse\twoside@sw\@mparswitchtrue}%

#### <span id="page-20-1"></span>9.2.16 Two-Column Page Grid

\twocolumn@sw The flag \twocolumn@sw signifies that the document is to be formatted in the two-column page grid.

> If no options relating to page grid are invoked by \AtBeginDcoument time, we set default values. Up to that point, the class can check if \twocolumn@sw is \undefined to see if any related options have been invoked.

> onecolumn specifies one-column page grid. The twocolumn class option employs the standard mechanism for changing the column grid: the ltxgrid package.

```
371 \DeclareOption{onecolumn}{\@booleanfalse\twocolumn@sw}%
```
372 \DeclareOption{twocolumn}{\@booleantrue \twocolumn@sw}%

373 \@booleanfalse\twocolumn@sw

The column grid is determined by the state of the switch \twocolumn@swand is effected at \class@documenthook time. The society or journal file may re-define \select@column@grid to accomodate, e.g., more than two choices for the page grid.

Note that \open@column@two adds items to the Main Vertical List, so constitutes the true beginning of the document.

Note also that if the selected column grid is a one-column grid, there is nothing to do, because ltxgrid has already set that up via \@begindocumenthook.

```
374 \def\select@column@grid{%
375 \twocolumn@sw{%
376 \twocolumn@grid@setup
377 \open@twocolumn
378 }{%
379 \onecolumn@grid@setup
% \open@onecolumn
%
380 }%
381 }%
382 \appdef\class@documenthook{%
383 \select@column@grid
384 }%
```
\clear@document We install into \class@enddocumenthook a trap for the procedure \clearpage that attempts to end the current page. This procedure needs to be headpatched with \close@column to end the current page grid.

> This procedure is executed after all typesetting is complete i.e., after items like \printtables, as well as all commands queued up by \AtEndDocument.

```
385 \appdef\setup@hook{%
               386 \let\clearpage@ltx\clearpage
               387 \prepdef\clear@document{\let\clearpage\clearpage@ltx\let\clear@document\@empty\close@column}%
               388 \appdef\class@documenthook{%
               389 \appdef\class@enddocumenthook{%
               390 \let\clearpage\clear@document
               391 }%
               392 }%
               393 }%
\authoryear@sw The boolean \authoryear@sw signifies that we are to use author-year citations
                rather than numerical citations.
                    The author-year class option selects "author-year" citations; numerical se-
                lectes "numerical" citations. The former is the default.
```

```
394 \DeclareOption{author-year}{\@booleantrue\authoryear@sw}%
395 \DeclareOption{numerical}{\@booleanfalse\authoryear@sw}%
396 \@booleanfalse\authoryear@sw
```
\galley@sw The boolean \galley@sw signifies that the document is to be formatted in galley style.

Asserting both \galley@sw and \preprintsty@sw may produce strange formatting results, but it is not illegal. However, it is illegal to assert galley and any twocolumn option.

galley emulates setting the galleys of a two-column journal. CHANGED: this option should effectively set \preprintsty@sw false. NOTE: it makes no sense to assert both galley and twocolumn.

```
397 \DeclareOption{galley}{%
398 \ExecuteOptions{onecolumn}%
399 \@booleantrue\galley@sw
400 \@booleanfalse\preprintsty@sw
401 \appdef\setup@hook{%
402 \advance\textwidth-\columnsep
403 \textwidth.5\textwidth
404 }%
405 }%
406 \@booleanfalse\galley@sw
```
#### <span id="page-22-0"></span>9.2.17 raggedbottom or flushbottom

\raggedcolumn@sw The class options raggedbottom and flushbottom determine whether the columns (page) are ragged bottom or flush bottom. Note that we do not select a default here; that is done by the journal substyle.

```
407 \DeclareOption{raggedbottom}{\@booleantrue\raggedcolumn@sw}
408 \DeclareOption{flushbottom}{\@booleanfalse\raggedcolumn@sw}
409 \@booleanfalse\raggedcolumn@sw
410 \appdef\setup@hook{%
411 \raggedcolumn@sw{\raggedbottom}{\flushbottom}%
412 }%
```
#### <span id="page-22-1"></span>9.2.18 tightenlines

This class option specifies that standard leading is to be used to set the type. If lacking, the leading will be loose.

\tightenlines@sw The boolean \tightenlines@sw signifies that the leading is to be made standard amount. If false, it means that the leading is to be set extra open. Has no effect on 10pt size option.

> 413 \DeclareOption{tightenlines}{\@booleantrue\tightenlines@sw} 414 \@booleanfalse\tightenlines@sw

#### <span id="page-22-2"></span>9.2.19 lengthcheck

\lengthcheck@sw The flag \lengthcheck@sw signifies that the length checking is in effect. It is up to the individual journal substyle to alter its formatting accordingly.

415 \@booleanfalse\lengthcheck@sw

This class option specifies that the formatted document should approach as closely as possible the formatting of an actual journal article to facilitate the author's performance of a length check.

FIXME: society or journal may have its own definition of this option.

```
416 \DeclareOption{lengthcheck}{%
```

```
417 \@booleantrue\lengthcheck@sw
```

```
418 \ExecuteOptions{reprint}%
```
419 }%

In addition, if length checking is in effect, we will enable the tally of text length.

```
420 \appdef\setup@hook{%
```

```
421 \lengthcheck@sw{\@booleantrue\tally@box@size@sw}{}%
422 }%
```
### <span id="page-23-0"></span>9.2.20 Draft and Final

\draft@sw The flag \draft@sw signifies that the document is to be formatted in draft mode.

```
423 \appdef\setup@hook{%
424 \draft@sw{\overfullrule 5\p@}{\overfullrule\z@}%
425 }%
```
Certain packages may pay attention to the class option draft that sets this Boolean.

```
426 \DeclareOption{draft}{\@booleantrue\draft@sw}%
427 \DeclareOption{final}{\@booleanfalse\draft@sw}%
428 \@booleanfalse\draft@sw
```
#### <span id="page-23-1"></span>9.2.21 eqsecnum

```
\eqsecnum@sw The flag \eqsecnum@sw signifies that equations are to be numbered with the sec-
              tion, e.g., "Eq. (2.13)".
```

```
429 \appdef\setup@hook{%
```
430 \eqsecnum@sw{%

```
431 \@addtoreset{equation}{section}%
```

```
432 \def\theequation@prefix{\arabic{section}.}%
```
433 }{}%

```
434 }%
```
The eqsecnum class option signifies that equations are to be numbered within sections.

```
435 \DeclareOption{eqsecnum}{\@booleantrue\eqsecnum@sw}%
436 \@booleanfalse\eqsecnum@sw
```
#### <span id="page-23-2"></span>9.2.22 secnumarabic

The secnumarabic class option signifies that sectioning commands are to be numbered arabic: the procedure \secnums@arabic is executed as the default. Otherwise, the procedure \secnums@rtx determines things. The society or journal may redefine either procedure, and may change the definition of \setup@secnums itself, thereby establishing a different default.

437 \appdef\setup@hook{%

```
438 \setup@secnums
439 }%
440 \DeclareOption{secnumarabic}{%
441 \def\setup@secnums{\secnums@arabic}%
442 }%
443 \def\setup@secnums{\secnums@rtx}%
```
The code that defines \secnums@rtx and \secnums@arabic appears in Section [14.4.](#page-38-0)

fleqn FIXME: model fleqn after amsfonts. I no longer understand why I said this. fleqn.clo is not a package, so it can simply be \input.

```
444 \DeclareOption{fleqn}{%
445 \input{fleqn.clo}%
446 }%
```
#### <span id="page-24-0"></span>9.2.23 floats/endfloats

```
\floats@sw
\floatp@sw
            The Boolean \floats@sw signifies that floats are to be floated; if false, that floats
            are to be deferred to the end of the document. By default, the former. Note that
             the state of this Boolean is to be changed by the document class in response to
             user-selected options.
```
This boolean and the assignment of its default value is done by the ltxutil package.

The Boolean **\floatp@sw** signifies that endfloats are to be set one per page; if false, that endfloats are to be set with multiple floats per page permitted. By default, the latter. Note that the state of this Boolean is to be changed by the document class in response to user-selected options. The default is established here.

These options control, via the Boolean \floats@sw, whether floats are to be migrated to the end of the document.

```
447 \DeclareOption{floats}{\@booleantrue\floats@sw\@booleanfalse\floatp@sw}
```
448 \DeclareOption{endfloats}{\@booleanfalse\floats@sw\@booleanfalse\floatp@sw}

449 \DeclareOption{endfloats\*}{\@booleanfalse\floats@sw\@booleantrue\floatp@sw}

```
450 \@booleantrue\floats@sw
```
451 \@booleantrue\floatp@sw

#### <span id="page-24-1"></span>9.2.24 titlepage/notitlepage

These options control, via \titlepage@sw, whether the title block is to be set on a separate page.

\titlepage@sw The flag \titlepage@sw signifies that a forced page break is to follow the title page: the article title appears on a page by itself.

452 \DeclareOption{titlepage}{\@booleantrue\titlepage@sw}

```
453 \DeclareOption{notitlepage}{\@booleanfalse\titlepage@sw}
454 \@booleanfalse\titlepage@sw
```
#### <span id="page-25-0"></span>9.2.25 Substyle and Sub-substyle

\change@society If the society or, resp., journal has already been assigned, notify user whether it \change@journal is being overridden.

```
455 \def\change@society#1{%
456 \def\@tempa{#1}%
457 \@ifxundefined\@society{%
458 \class@info{Selecting society \@tempa}%
459 \let\@society\@tempa
460 }{%
461 \@ifx{\@tempa\@society}{}{%
462 \class@warn{Conflicting society \@tempa<>\@society; not selected}%
463 }%
464 }%
465 }%
466 \def\change@journal#1{%
467 \def\@tempa{#1}%
468 \@ifxundefined\@journal{%
469 \class@info{Selecting journal \@tempa}%
470 \let\@journal\@tempa
471 }{%
472 \@ifx{\@tempa\@journal}{}{%
473 \class@warn{Conflicting journal \@tempa<>\@journal; not selected}%
474 }%
475 }%
476 }%
```
Here had been the class options relating to the APS. Now that all societies are on an equal footing, this code is in the respective .rtx file.

#### <span id="page-25-1"></span>9.2.26 Optical Society of America

Here are the class options relating to the Optical Society of America.

Note: as of 2008, the only OSA module being distributed by ctan is osajnl.rtx. The class options declared here are, I think, unused.

```
477 \DeclareOption{osa}{\change@society{osa}\let\@journal\@undefined}%
478 \DeclareOption{osameet}{\change@society{osa}\def\@journal{osameet}}%
479 \DeclareOption{opex}{\change@society{osa}\def\@journal{opex}}%
480 \DeclareOption{tops}{\change@society{osa}\def\@journal{tops}}%
481 \DeclareOption{josa}{\change@society{osa}\def\@journal{josa}}%
```
\rtx@require@packages The procedure \rtx@require@packages accumulates all \RequirePackage statements in the course of loading the document class. Carrying out these operations at that time is needed: \ProcessOptions must be executed first.

\let\rtx@require@packages\@empty

```
\MakeUppercase
\MakeLowercase
                We load the textcase package of David Carlisle. Now that its bug of long standing
                has been repaired, we no longer need to doctor it up. And, because its loading has
                been deferred until \rtx@require@packages time, we no longer override LATFX
                here. Instead, the textcase package will be asked to do that.
               483 \appdef\rtx@require@packages{%
               484 \RequirePackage[overload]{textcase}%
               485 }%
                The following code used to let the textcase commands override those of LATEX:
                %\appdef\setup@hook{%
                % \expandafter
                % \let\csname MakeUppercase \expandafter\endcsname
                % \csname MakeTextUppercase \endcsname
                % \expandafter
                % \let\csname MakeLowercase \expandafter\endcsname
                % \csname MakeTextLowercase \endcsname
                % }%
                %
      amsfonts The class option amsfonts has the same effect as if the document preamble con-
                tained a \usepackage{amsfonts} statement.
               486 \DeclareOption{amsfonts}{%
               487 \def\class@amsfonts{\RequirePackage{amsfonts}}%
               488 }%
               489 \DeclareOption{noamsfonts}{%
               490 \let\class@amsfonts\@empty
               491 }%
               492 \appdef\rtx@require@packages{%
               493 \@ifxundefined\class@amsfonts{}{\class@amsfonts}%
               494 }%
       amssymb The class option amssymb has the same effect as if the document preamble con-
                tained a \usepackage{amssymb} statement.
               495 \DeclareOption{amssymb}{%
               496 \def\class@amssymb{\RequirePackage{amssymb}}%
               497 }%
               498 \DeclareOption{noamssymb}{%
               499 \let\class@amssymb\@empty
               500 }%
               501 \appdef\rtx@require@packages{%
               502 \@ifxundefined\class@amssymb{}{\class@amssymb}%
               503 }%
       amsmath The class option amsmath has the same effect as if the document preamble con-
                tained a \usepackage{amsmath} statement.
                   We require version 1.2 (datestamped 1997/03/20) or later. The \ver@amsmath.sty,
```
will

LATEX note: Certain LATEX procedures have an arbitrary and pointless restriction that they may be used only within the preamble. We get around this by preserving the procedures in private \csnames.

FIXME note: it is difficult to ensure that an error summary will be printed on the console at the very end, but ltxgrid allows accomplishing this via an interrupt, put down at \AtEndDocument time.

```
504 \DeclareOption{amsmath}{%
505 \def\class@amsmath{\RequirePackage{amsmath}[\ver@amsmath@prefer]}%
506 }%
507 \DeclareOption{noamsmath}{%
508 \let\class@amsmath\@empty
509 }%
510 \appdef\rtx@require@packages{%
511 \preserve@LaTeX
512 \@ifxundefined\class@amsmath{}{\class@amsmath}%
513 \appdef\class@enddocumenthook{\test@amsmath@ver}%
514 }%
515 \appdef\preserve@LaTeX{%
516 \let\@ifl@aded@LaTeX\@ifl@aded
517 \let\@ifpackageloaded@LaTeX\@ifpackageloaded
518 \let\@pkgextension@LaTeX\@pkgextension
519 \let\@ifpackagelater@LaTeX\@ifpackagelater
520 \let\@ifl@ter@LaTeX\@ifl@ter
521 \let\@ifl@t@r@LaTeX\@ifl@t@r
522 \let\@parse@version@LaTeX\@parse@version
523 }%
524 \appdef\restore@LaTeX{%
525 \let\@ifl@aded\@ifl@aded@LaTeX
526 \let\@ifpackageloaded\@ifpackageloaded@LaTeX
527 \let\@pkgextension\@pkgextension@LaTeX
528 \let\@ifpackagelater\@ifpackagelater@LaTeX
529 \let\@ifl@ter\@ifl@ter@LaTeX
530 \let\@ifl@t@r\@ifl@t@r@LaTeX
531 \let\@parse@version\@parse@version@LaTeX
532 }%
533 \def\test@amsmath@ver{%
534 \begingroup
535 \restore@LaTeX
536 \@ifpackageloaded{amsmath}{%
537 \@ifpackagelater{amsmath}{\ver@amsmath@prefer}{}{%
538 \class@warn{%
539 You have loaded amsmath, version "\csname ver@amsmath.sty\endcsname",\MessageBreak
540 but this class requires version "\ver@amsmath@prefer", or later.\MessageBreak
541 Please update your LaTeX installation.
542 }%
543 }%
544 }{%
```

```
545 }%
```

```
546 \endgroup
```
547 }% 548 \def\ver@amsmath@prefer{2000/01/15 v2.05 AMS math features}%

#### <span id="page-28-0"></span>9.2.27 Presenting Authors and Their Affiliations

Class options for presenting authors and their affiliations are now defined in ltxfront.dtx.

#### <span id="page-28-1"></span>9.2.28 Typeset by REVT<sub>EX</sub>

\byrevtex@sw The flag \byrevtex@sw signifies that the document should bear an imprint to the effect that it was formatted by this document class.

> The class option byrevtex signifies that you want the "Typeset by REVTEX" byline to appear on your formatted output. By default, no such byline appears.

```
549 \DeclareOption{byrevtex}{\@booleantrue\byrevtex@sw}%
```
550 \@booleanfalse\byrevtex@sw

## <span id="page-28-2"></span>9.3 Attempt to fix float placement failure

\force@deferlist@sw REVTEX uses the ltxgrid package, which provides the ability to attempt repairs when LAT<sub>E</sub>X's float placement mechanism is about to fail, but that facility is turned off by default. Users should invoke the floatfix document class option to enable this LATEX extension. If not, a helpful message is printed in the log, indicating how to work around the difficulty.

```
551 \DeclareOption{floatfix}{\@booleantrue\force@deferlist@sw}%
552 \DeclareOption{nofloatfix}{\@booleanfalse\force@deferlist@sw}%
553 \@booleanfalse\force@deferlist@sw
```
\@fltovf The LATEX kernel error message \@fltovf may now be a bit more helpful to the \@fltstk user; likewise for the \@fltstk message of ltxgrid.

```
554 \gdef\@fltovf{%
555 \@latex@error{%
556 Too many unprocessed floats%
557 \force@deferlist@sw{}{; try class option [floatfix]}%
558 }\@ehb
559 }%
560 \def\@fltstk{%
561 \@latex@warning{%
562 A float is stuck (cannot be placed)%
563 \force@deferlist@sw{}{; try class option [floatfix]}%
564 }%
565 }%
```
\ltxgrid@info@sw \outputdebug@sw The two options ltxgridinfo and outputdebug turn on informative diagnostics within the package ltxgrid. Only people who really want to see this output will select these class options. Consult documentation for the ltxgrid package to see what output the related switches enable.

```
566 \DeclareOption{ltxgridinfo}{%
567 \@booleantrue\ltxgrid@info@sw
568 %\@booleantrue\ltxgrid@foot@info@sw
569 }%
570 \DeclareOption{outputdebug}{%
571 \@booleantrue\outputdebug@sw
572 \@booleantrue\ltxgrid@info@sw
573 \@booleantrue\ltxgrid@foot@info@sw
574 \traceoutput
575 }%
```
## <span id="page-29-0"></span>9.4 Option to relax page height

```
\textheight@sw The ltxgrid package can set text pages to their natural height or force them to
                 the full text height; the latter is the default. If setting the pages with a variable
                 length, the running foot will move up or down with the natural length of the text
                 column. While I recommend against doing so, this option will turn that switch to
                 the latter setting.
```

```
576 \DeclareOption{raggedfooter}{\@booleanfalse\textheight@sw}%
577 \DeclareOption{noraggedfooter}{\@booleantrue\textheight@sw}%
```
## <span id="page-29-1"></span>9.5 Selecting procedure for processing abstract

Code defining options newabstract and oldabstract has been removed.

## <span id="page-29-2"></span>9.6 Option to turn on diagnostics in the frontmatter

```
\frontmatterverbose@sw A diagnostic option, not for the average enduser, which reveals the workings of
                         the frontmatter. This code interfaces to that of ltxfront.dtx.
```

```
578 \DeclareOption{frontmatterverbose}{\@booleantrue\frontmatterverbose@sw}%
579 \@booleanfalse\frontmatterverbose@sw
```
\linenumbers@sw An option to number the lines of type in the output in the manner of lineno.

At present, we use that very package to implement this functionality. This means that users may modify the workings of that package per its documentation (which see).

However, compatibility with amsmath requires that lineno be loaded afterwards. Therefore, we defer loading of this package until after the preamble is completed.

```
580 \DeclareOption{linenumbers}{%
```

```
581 \appdef
```
- 582 \class@documenthook{%
- 583 \RequirePackage{lineno}[2005/11/02 v4.41]%
- 584 \linenumbersep4pt\relax
- 585 \linenumbers\relax

```
586 }%
```

```
587 }%
```
By default, line numbering is off.

\NAT@merge Add class option nomerge, to turn off natbib 8.3 syntax for citation key. The default value of REVTeX 4.1 for \NAT@mergeis \thr@@, which turns on the new syntax along with its semantics. Legacy documents that would be incompatible with the new syntax can be successfully processed with class option nomerge.

```
588 \DeclareOption{nomerge}{%
589 \appdef\setup@hook{%
590 \@ifnum{\NAT@merge>\z@}{\let\NAT@merge\z@}{}%
591 }%
592 }%
```
## <span id="page-30-0"></span>9.7 Default Option, Society, Journal, and pointsize

This change will not break OSA documents because that society is still built in to revtex4.

```
\@parse@class@options@society
       \@parse@class@options@
```
The procedure **\@parse@class@options@society** parses the options passed to this document class for the **\@society**. It is like **\ProcessOptions**<sup>\*</sup> in that it accesses \@ptionlist{\@currname.\@currext}. Any undefined option is considered: if there is a corresponding .rtx file, it will change the society accordingly and define a placeholder class option for the society thus found (thus preventing a spurious "option not found" message).

The procedure \@parse@class@options@ parses the document's options for any that set the \csname provided.

```
593 \def\@parse@class@options@society{%
594 \edef\@tempa{\@ptionlist{\@currname.\@currext}}%
595 \expandafter\@for\expandafter\CurrentOption\expandafter:\expandafter=\@tempa\do{%
596 \expandafter\@ifnotrelax\csname ds@\CurrentOption\endcsname{}{%
597 \IfFileExists{\CurrentOption\substyle@post.\substyle@ext}{%
598 \expandafter\change@society\expandafter{\CurrentOption}%
599 \expandafter\let\csname ds@\CurrentOption\endcsname\@empty
600 }{}%
601 }%
602 }%
603 }%
604 \def\@parse@class@options@#1{%
605 \edef\@tempa{\@ptionlist{\@currname.\@currext}}%
606 \expandafter\@for\expandafter\CurrentOption\expandafter:\expandafter=\@tempa\do{%
607 \expandafter\@ifnotrelax\csname ds@\CurrentOption\endcsname{%
608 \begingroup\csname ds@\CurrentOption\endcsname
609 \@ifxundefined#1{%
610 \endgroup
611 }{%
612 \expandafter\endgroup\expandafter\def\expandafter#1\expandafter{#1}%
613 }%
614 }{}%
615 }%
```

```
616 }%
617 \def\@parse@class@options@journal{%
618 \edef\@tempa{\@ptionlist{\@currname.\@currext}}%
619 \expandafter\@for\expandafter\CurrentOption\expandafter:\expandafter=\@tempa\do{%
620 \expandafter\@ifnotrelax\csname ds@\CurrentOption\endcsname{%
621 \begingroup
622 \csname ds@\CurrentOption\endcsname
623 \@ifxundefined\@journal{%
624 \endgroup
625 }{%
626 \expandafter\endgroup\expandafter\def\expandafter\@journal\expandafter{\@journal}%
627 }%
628 }{}%
629 }%
630 }%
631 \def\@parse@class@options{%
632 \edef\@tempa{\@ptionlist{\@currname.\@currext}}%
633 \expandafter\@for\expandafter\CurrentOption\expandafter:\expandafter=\@tempa\do{%
634 \expandafter\@ifnotrelax\csname ds@\CurrentOption\endcsname{%
635 \begingroup
636 \csname ds@\CurrentOption\endcsname
637 \@ifxundefined\@pointsize{%
638 \endgroup
639 }{%
640 \expandafter\endgroup\expandafter\def\expandafter\@pointsize\expandafter{\@pointsize}%
641 }%
642 }{%
643 \IfFileExists{\CurrentOption\substyle@post.\substyle@ext}{%
644 \expandafter\change@society\expandafter{\CurrentOption}%
645 \expandafter\let\csname ds@\CurrentOption\endcsname\@empty
646 }{}%
647 }%
648 }%
649 }%
```
The class option hypertext enables the built-in hypertext capabilities, which coincide with those of custom-bib-generated BIBTeX styles using the guard code hypertext.

Note that APS has these capabilities turned off by default; Loading the hyperref package turns them on.

```
650 \DeclareOption{hypertext}{\hypertext@enable@ltx}%
```
\appdef\document@inithook{\@ifpackageloaded{hyperref}{\hypertext@enable@ltx}{}}%

The default handling for a document class option depends upon whether the \@society is defined.

If not, then hunt for a .rtx file with that name. If it exists, then we will take this option as the name of the society, otherwise, declare the option as not used.

(This behavior is similar to the LAT<sub>E</sub>X2.09 handling, where one looked for a .sty file, except that in this case, we must provide for journal substyles that may be defined in the society file, or have their own journal substyle file.)

At the point where the class file is finished loading, we then read in the society file. That file can define further class options, such as the journal substyle.

For users, this will mean that they can specify the society and journal simply by specifying first the former and then the latter among their document class options. The society must have a corresponding .rtx.

%</options>

```
653 %<*package>
```
\@process@society

```
\@process@journal
654 \def\substyle@post{4-1}%
```

```
\@process@pointsize
655 \def\substyle@ext{rtx}%
                    656 \DeclareOption*{\OptionNotUsed}%
```
A society substyle may define its own options, via \DeclareOption.

At the end of this document class, we process the society file, using aps.rtx if none has been specified in the document.

```
657 \def\@process@society#1{%
```

```
658 \@ifxundefined\@society{%
```

```
659 \class@warn{No Society specified, using default society #1}%
```

```
660 \def\@society{#1}\let\@journal\@undefined
```

```
661 }{}%
```

```
662 \expandafter\input\expandafter{\@society\substyle@post.\substyle@ext}%
663 }%
```
A society substyle can encompass any number of journal substyles; we use the following procedure to invoke the proper one.

```
664 \def\@process@journal#1{%
665 \@ifxundefined\@journal{%
666 \class@warn{No journal specified, using default #1}%
667 \def\@journal{#1}%
668 }{}%
669 \expandafter\expandafter
670 \expandafter\rtx@do@substyle
671 \expandafter\expandafter
672 \expandafter{\expandafter\@society\@journal}%
673 }%
674 \def\rtx@do@substyle#1{%
675 \InputIfFileExists{#1\substyle@post.\substyle@ext}{}{\csname rtx@#1\endcsname}%
676 }%
```
Document class options 10pt, 11pt, and 12pt are implemented by REVT<sub>F</sub>X itself and determine \@pointsize. These provide formatting settings appropriate to the society's journals.

If not specified by the document, a value \@pointsize@default is used. This default can be set by the journal. Here, the society sets its default.

\def\@process@pointsize#1{%

```
678 \@ifxundefined\@pointsize{%
```

```
679 \def\@pointsize{#1}%
```

```
680 \class@warn{No type size specified, using default \@pointsize}%
```

```
681 }{}%
682 \expandafter\expandafter
683 \expandafter\rtx@do@substyle
684 \expandafter\expandafter
685 \expandafter{\expandafter\@society\@pointsize pt}%
686 }%
```
## <span id="page-33-0"></span>9.8 Class-Asserted Options

Here we establish the default document class options. Those of the document itself will override these.

## <span id="page-33-1"></span>10 Procedures Dependent Upon Options

Here we introduce classes.dtx definitions for the page styles that people will expect to be able to use.

```
\ps@headings
  \ps@myheadings 687 \def\ps@headings{%
                688 \let\@oddfoot\@empty\let\@evenfoot\@empty
                689 \def\@evenhead{\thepage\hfil\slshape\leftmark}%
                690 \def\@oddhead{{\slshape\rightmark}\hfil\thepage}%
                691 \let\@mkboth\markboth
                692 \def\sectionmark##1{%
                693 \markboth {\MakeUppercase{%
                694 \ifnum \c@secnumdepth >\z@
                695 \thesection\quad
                696 \overline{\text{f}i}697 ##1}}{}}%
                698 \def\subsectionmark##1{%
                699 \markright {%
                700 \ifnum \c@secnumdepth >\@ne
                701 \thesubsection\quad
                702 \qquad \qquad \text{ifi}703 ##1}}}%
                704 \def\ps@myheadings{%
                705 \let\@oddfoot\@empty\let\@evenfoot\@empty
                706 \def\@evenhead{\thepage\hfil\slshape\leftmark}%
                707 \def\@oddhead{{\slshape\rightmark}\hfil\thepage}%
                708 \let\@mkboth\@gobbletwo
                709 \let\sectionmark\@gobble
                710 \let\subsectionmark\@gobble
                711 }%
     \ps@article
\ps@article@final 712 \def\ps@article{%
    \ps@preprint 713
                       713 \def\@evenhead{\let\\\heading@cr\thepage\quad\checkindate\hfil{\leftmark}}%
                714 \def\@oddhead{\let\\\heading@cr{\rightmark}\hfil\checkindate\quad\thepage}%
```

```
715 \def\@oddfoot{}%
                 716 \def\@evenfoot{}%
                 717 \let\@mkboth\markboth
                 718 \let\sectionmark\@gobble
                 719 \let\subsectionmark\@gobble
                 720 }%
                 721 \def\ps@article@final{%
                 722 \def\@evenhead{\let\\\heading@cr\thepage\quad\checkindate\hfil{\leftmark}}%
                 723 \ \def\@odd\head\left\\\head{\label{thmark}\affi1\check\theta\qquad\thepage\}\t724 \def\@oddfoot{}%
                 725 \def\@evenfoot{}%
                 726 \let\@mkboth\markboth
                 727 \def\sectionmark##1{%
                 728 \markboth{%
                 729 \MakeTextUppercase{%
                 730 \@ifnum{\c@secnumdepth >\z@}{\thesection\hskip 1em\relax}{}%
                 731 ##1%
                 732 }%
                 733 }{}%
                 734 }%
                 735 \def\subsectionmark##1{%
                 736 \markright {%
                 737 \@ifnum{\c@secnumdepth >\@ne}{\thesubsection\hskip 1em\relax}{}%
                 738 ##1%
                 739 }%
                 740 }%
                 741 }%
                 742 \def\heading@cr{\unskip\space\ignorespaces}%
                 743 \def\ps@preprint{%
                 744 \def\@oddfoot{\hfil\thepage\quad\checkindate\hfil}%
                 745 \def\@evenfoot{\hfil\thepage\quad\checkindate\hfil}%
                 746 \def\@oddhead{}%
                 747 \def\@evenhead{}%
                 748 \let\@mkboth\@gobbletwo
                 749 \let\sectionmark\@gobble
                 750 \let\subsectionmark\@gobble
                 751 }%
                 752 \let\@oddhead\@empty
                 753 \let\@evenhead\@empty
                 754 \let\@oddfoot\@empty
                 755 \let\@evenfoot\@empty
\lastpage@putlabel Support the default meaning of \@endpage. Name of this macro (and the \label
                  key) taken from CTAN:/macros/latex/contrib/other/lastpage with code op-
                  timised slightly.
```

```
756 \def\lastpage@putlabel{%
757 \if@filesw
```

```
758 \begingroup
```

```
759 \advance\c@page\m@ne
```

```
760 \immediate\write\@auxout{\string\newlabel{LastPage}{{}{\thepage}{}{}{}}}%
```

```
761 \endgroup
```

```
762 \fi
763 }%
```
Install a procedure into document endgame processing that labels the last page of the document. This is done just before the .aux file is closed, and does not require a \shipout, because it writes directly to the .aux file. Note that we assume no further \shipouts will be done past this point.

```
764 \appdef\clear@document{%
765 \do@output@cclv{%
766 \lastpage@putlabel
767 \tally@box@size@sw{\total@text}{}%
768 }%
769 }%
770 \providecommand\write@column@totals{}%
```
## <span id="page-35-0"></span>11 Required Packages

```
CTAN:macros/latex/contrib/other/misc/url.sty
```

```
771 \appdef\rtx@require@packages{%
772 \RequirePackage{url}%
773 }%
```
## <span id="page-35-1"></span>12 Incompatible Packages

We wait until after the preamble is processed, then check for any packages that might have been loaded which we know to be incompatible with REVT<sub>E</sub>X.

The multicol package is incompatible with ltxgrid, which replaces it. The cite package is incompatible with natbib, which replaces its functionality. The functionality of the mcite package is provided by natbib.

```
774 \appdef\document@inithook{%
775 \incompatible@package{cite}%
776 \incompatible@package{mcite}%
777 \incompatible@package{multicol}%
778 }%
```
## <span id="page-35-2"></span>13 Society- and Journal-Specific Code

```
\@journal Journal test helper, used as
```

```
%\@ifx{\@journal\journal@pra}{%
% \langle journal-specific setup)
\lambdai
%
```
Journal code might like to further specify (if as yet undefined) or distinguish on the following Booleans.

Note: the journal substyle code should only alter the value of one of these Booleans if the Boolean is \undefined. This convention is what makes the document's options take precedence over the values set by the journal.

FIXME: make this table an exhaustive listing of all the parameters set by the class options.

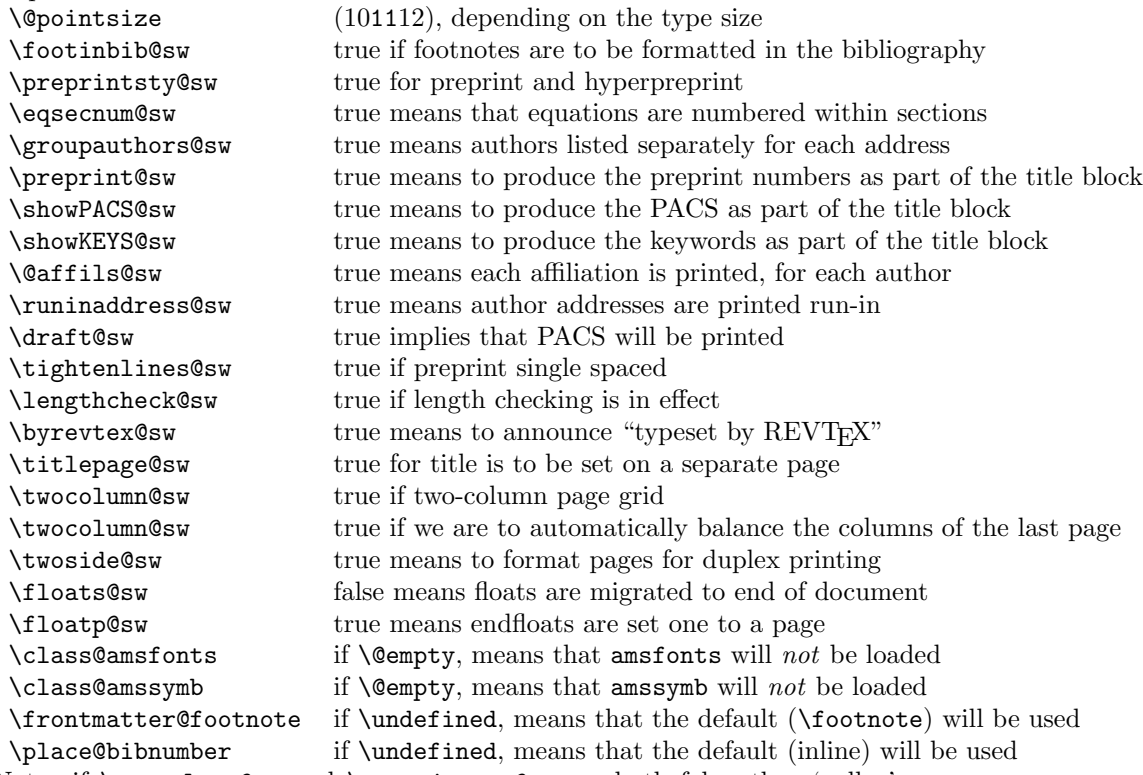

Note: if \twocolumn@sw and \preprintsty@sw are both false, then 'galley' style is in effect. The galley option invokes onecolumn, but does not affect the \preprintsty@sw.

Note: \paperwidth and \paperheight are not integrated into this scheme, and should be selected by the document alone.

# 14 Body

## 14.1 counters

The following definitions are probably identical to those in classes.dtx

```
779 \def\labelenumi{\theenumi.}
```

```
780 \def\theenumi{\arabic{enumi}}
```

```
781 \def\labelenumii{(\theenumii)}
```

```
782 \def\theenumii{\alph{enumii}}
783 \def\p@enumii{\theenumi}
784 \def\labelenumiii{\theenumiii.}
785 \def\theenumiii{\roman{enumiii}}
786 \def\p@enumiii{\theenumi(\theenumii)}
787 \def\labelenumiv{\theenumiv.}
788 \def\theenumiv{\Alph{enumiv}}
789 \def\p@enumiv{\p@enumiii\theenumiii}
790 \def\labelitemi{\textbullet}
791 \def\labelitemii{\normalfont\bfseries\textendash}
792 \def\labelitemiii{\textasteriskcentered}
793 \def\labelitemiv{\textperiodcentered}
794 \pagenumbering{arabic}
```
#### 14.2 float parameters

from the old aps.sty. (DPC: same as article I think) AO: here,  $\text{LATEX's}$  standard classes fail very poorly (the price of backward compatability): the values for \floatpagefraction and \dblfloatpagefraction need to be raised to avoid creating extremely short float pages.

```
795 \setcounter{topnumber}{2}
796 \def\topfraction{.9}
797 \setcounter{bottomnumber}{1}
798 \def\bottomfraction{.9}
799 \setcounter{totalnumber}{3}
800 \def\textfraction{.1}
801 \def\floatpagefraction{.9}
802 \setcounter{dbltopnumber}{2}
803 \def\dbltopfraction{.9}
804 \def\dblfloatpagefraction{.9}
```
## 14.3 List Environments

```
805 \newenvironment{verse}{%
806 \let\\=\@centercr
807 \list{}{%
808 \itemsep\z@ \itemindent -1.5em\listparindent \itemindent
809 \rightmargin\leftmargin\advance\leftmargin 1.5em}\item[]%
810 }{%
811 \endlist
812 }%
813 \newenvironment{quotation}{%
814 \list{}{%
815 \listparindent 1.5em
816 \itemindent\listparindent
817 \rightmargin\leftmargin \parsep \z@ \@plus\p@}\item[]%
818 }{%
```

```
819 \endlist
820 }%
821 \newenvironment{quote}{%
822 \list{}{%
823 \rightmargin\leftmargin}\item[]%
824 }{%
825 \endlist
826 }%
827 \def\descriptionlabel#1{%
828 \hspace\labelsep \normalfont\bfseries #1\unskip:%
829 }%
830 \newenvironment{description}{%
831 \list{}{%
832 \labelwidth\z@ \itemindent-\leftmargin
833 \let\makelabel\descriptionlabel
834 }%
835 }{%
836 \endlist
837 }%
```
## 14.4 Sectioning Commands

#### 14.4.1 Sectioning Commands and Their Productions

The following counters are defined by LaTeX's standard document classes. We do likewise, then assign flag values to the productions, awaiting overrides.

```
838 \newcounter{part}%
839 \let\thepart\@undefined
840 \newcounter{section}%
841 \let\thesection\@undefined
842 \newcounter{subsection}[section]%
843 \let\thesubsection\@undefined
844 \newcounter{subsubsection}[subsection]%
845 \let\thesubsubsection\@undefined
846 \newcounter{paragraph}[subsubsection]%
847 \let\theparagraph\@undefined
848 \newcounter{subparagraph}[paragraph]%
849 \let\thesubparagraph\@undefined
```
The procedure invoked by **\setup@secnums** provides meanings for these productions.

\secnums@rtx These two procedures define the meanings of each of the productions of the coun-\secnums@arabic ters of the sectioning commands, but only if nothing else has defined it.

- \def\secnums@rtx{%
- \@ifxundefined\thepart{%
- \def\thepart{\Roman{part}}%
- }{}%
- \@ifxundefined\thesection{%

```
855 \def\thesection {\Roman{section}}%
856 \def\p@section {}%
857 }{}%
858 \@ifxundefined\thesubsection{%
859 \def\thesubsection {\Alph{subsection}}%
860 \def\p@subsection {\thesection\,}%
861 }{}%
862 \@ifxundefined\thesubsubsection{%
863 \def\thesubsubsection {\arabic{subsubsection}}%
864 \def\p@subsubsection {\thesection\,\thesubsection\,}%
865 }{}%
866 \@ifxundefined\theparagraph{%
867 \def\theparagraph {\alph{paragraph}}%
868 \def\p@paragraph {\thesection\,\thesubsection\,\thesubsubsection\,}%
869 }{}%
870 \@ifxundefined\thesubparagraph{%
871 \def\thesubparagraph {\arabic{subparagraph}}%
872 \def\p@subparagraph {\thesection\,\thesubsection\,\thesubsubsection\,\theparagraph\,}%
873 }{}%
874 }%
875 \def\secnums@arabic{%
876 \@ifxundefined\thepart{%
877 \def\thepart {\Roman{part}}%
878 }{}%
879 \@ifxundefined\thesection{%
880 \def\thesection {\Roman{section}}%
881 \def\p@section {}%
882 }{}%
883 \@ifxundefined\thesubsection{%
884 \def\thesubsection {\thesection.\arabic{subsection}}%
885 \def\p@subsection {}%
886 }{}%
887 \@ifxundefined\thesubsubsection{%
888 \def\thesubsubsection {\thesubsection.\arabic{subsubsection}}%
889 \def\p@subsubsection {}%
890 }{}%
891 \@ifxundefined\theparagraph{%
892 \def\theparagraph {\thesubsubsection.\arabic{paragraph}}%
893 \def\p@paragraph {}%
894 }{}%
895 \@ifxundefined\thesubparagraph{%
896 \def\thesubparagraph {\theparagraph.\arabic{subparagraph}}%
897 \def\p@subparagraph {}%
898 }{}%
899 }%
```
#### 14.4.2 The Acknowledgments Environment

This user-level markup produces a head introducing the acknowledgments, and acts as a wrapper for the text. In this implementation, it is an unnumbered section, but appears within the toc.

For compatiability's sake, we implement it under the alternative spelling acknowledgements.

```
900 \newenvironment{acknowledgments}{%
901 \acknowledgments@sw{%
902 \expandafter\section\expandafter*\expandafter{\acknowledgmentsname}%
903 }{%
904 \par
905 \phantomsection
906 \addcontentsline{toc}{section}{\protect\numberline{}\acknowledgmentsname}%
907 }%
908 }{%
909 \par
910 }%
911 \@booleantrue\acknowledgments@sw
912 \newenvironment{acknowledgements}{%
913 \replace@environment{acknowledgements}{acknowledgments}%
914 }{%
915 \endacknowledgments
916 }%
```
#### 14.4.3 Part Opener

section setup copied verbatim from revtex3 aps/osa. Does not explicitly depend on pointsize options.

```
917 \def\part{\par
918 \addvspace{4ex}%
919 \@afterindentfalse
920 \secdef\@part\@spart}%
921 \def\@part[#1]#2{%
922 \@ifnum{\c@secnumdepth >\m@ne}{%
923 \refstepcounter{part}%
924 \addcontentsline{toc}{part}{\thepart\hspace{1em}#1}%
925 }{%
926 \addcontentsline{toc}{part}{#1}%
927 }%
928 \begingroup
929 \parindent \z@ \raggedright
930 \interlinepenalty\@M
931 \@ifnum{\c@secnumdepth >\m@ne}{%
932 \Large \bf \partname~\thepart%
933 \par\nobreak
934 }{}%
935 \huge \bf
936 #2%
937 \markboth{}{}\par
938 \endgroup
939 \nobreak
940 \vskip 3ex
```

```
941 \@afterheading
942 }%
943 \def\@spart#1{{\parindent \z@ \raggedright
944 \interlinepenalty\@M
945 \huge \bf
946 #1\par}
947 \nobreak
948 \vskip 3ex
949 \@afterheading}
```
#### 14.4.4 Stacked Heads

Here are the class default definitions for sectioning commands. A society or a journal substyle will likely override these definitions.

In doing so, you can customize the formatting for a particular level by defining, e.g., \@hangfrom@section or \@subsectioncntformat.

```
950 \def\section{%
```

```
951 \@startsection
952 {section}%
953 {1}%
954 {\z@}%
955 {0.8cm \@plus1ex \@minus .2ex}%
956 {0.5cm}%
957 {\normalfont\small\bfseries}%
958 }%
959 \def\subsection{%
960 \@startsection
961 {subsection}%
962 {2}%
963 {\z@}%
964 {.8cm \@plus1ex \@minus .2ex}%
965 {.5cm}%
966 {\normalfont\small\bfseries}%
967 }%
968 \def\subsubsection{%
969 \@startsection
970 {subsubsection}%
971 {3}%
972 {\z@}%
973 {.8cm \@plus1ex \@minus .2ex}%
974 {.5cm}%
975 {\normalfont\small\itshape}%
976 }%
```
#### 14.4.5 Runin Heads

 \def\paragraph{% \@startsection

```
979 {paragraph}%
980 {4}%
981 {\parindent}%
982 {\z@}%
983 {-1em}%
984 {\normalfont\normalsize\itshape}%
985 }%
986 \def\subparagraph{%
987 \@startsection
988 {subparagraph}%
989 {5}%
990 {\parindent}%
991 {3.25ex \@plus1ex \@minus .2ex}%
992 {-1em}%
993 {\normalfont\normalsize\bfseries}%
994 }%
```
## 14.5 Math

\theequation We change the production of the equation counter so that we can accomodate the eqsecnum option.

```
995 \def\theequation{%
996 \theequation@prefix\arabic{equation}%
997 }%
998 \def\theequation@prefix{}%
```
# 14.6 Type Size-Dependent Settings

#### 14.7 All Point Sizes

```
999 \setcounter{secnumdepth}{4}
1000 \lineskip 1pt
1001 \normallineskip 1pt
1002 \def\baselinestretch{1}%
1003 \@lowpenalty 51
1004 \@medpenalty 151
1005 \@highpenalty 301
1006 \@beginparpenalty -\@lowpenalty
1007 \@endparpenalty -\@lowpenalty
1008 \@itempenalty -\@lowpenalty
1009 \arraycolsep 3pt
1010 \tabcolsep 2pt
1011 \arrayrulewidth .4pt
1012 \doublerulesep 2pt
1013 \skip\@mpfootins = 0pt
1014 \fboxsep = 3.0pt
1015 \fboxrule = 0.4pt
```
#### 14.8 Figures

```
figure We define the figure environment. Later, we will horse around with its meaning
        in order to accomodate \floats@sw.
```

```
1016 \newenvironment{figure}
1017 {\@float{figure}}
1018 {\end@float}
1019 \newenvironment{figure*}
1020 {\@dblfloat{figure}}
1021 {\end@dblfloat}
1022 \def\listoffigures{\print@toc{lof}}%
```

```
1023 \def\l@figure{\@dottedtocline{1}{1.5em}{2.3em}}%
```
\@makecaption If caption is one line long, to be centered; if lines turn, then set justified.

```
1024 \newlength\abovecaptionskip
1025 \newlength\belowcaptionskip
1026 \setlength\abovecaptionskip{10\p@}
1027 \setlength\belowcaptionskip{2\p@}
```
There is a hook **\@caption@fignum@sep** for determining the separator following the float number, e.g., "Fig.1". Formerly, we had defined it to be ": ", now the colon has been replace by a period (full stop).

```
1028 \long\def\@makecaption#1#2{%
1029 \par
1030 % \nobreak
1031 \vskip\abovecaptionskip
1032 \begingroup
1033 \small\rmfamily
1034 \sbox\@tempboxa{%
1035 \let\\\heading@cr
1036 \@make@capt@title{#1}{#2}%
1037 }%
1038 \@ifdim{\wd\@tempboxa >\hsize}{%
1039 \begingroup
1040 \samepage
1041 \flushing
1042 \let\footnote\@footnotemark@gobble
1043 \@make@capt@title{#1}{#2}\par
1044 \endgroup
1045 }{%
1046 \global \@minipagefalse
1047 \hb@xt@\hsize{\hfil\unhbox\@tempboxa\hfil}%
1048 }%
1049 \endgroup
1050 \vskip\belowcaptionskip
1051 }%
1052 \def\@make@capt@title#1#2{%
1053 \@ifx@empty\float@link{\@firstofone}{\expandafter\href\expandafter{\float@link}}%
1054 {#1}\@caption@fignum@sep#2%
```

```
1055 }%
1056 \def\@footnotemark@gobble{%
1057 \@footnotemark
1058 \@ifnextchar[{\@gobble@opt@i}{\@gobble}%
1059 }%
1060 \def\@gobble@opt@i[#1]#2{}%
1061 \def\@mpmakefntext#1{%
1062 \flushing
1063 \parindent=1em
1064 \noindent
1065 \hb@xt@1em{\hss\@makefnmark}%
1066 #1%
1067 }%
1068 \def\@caption@fignum@sep{. }%
1069 \def\setfloatlink{\def\float@link}%
1070 \let\float@link\@empty
```
\thefigure The figure counter and float placement defaults.

```
1071 \newcounter{figure}
```
\renewcommand \thefigure {\@arabic\c@figure}

Note that we give the '!' modifier by default. This is an effort to avoid the syndrome wherein a deferred float finds itself unqualified for placement, thereby getting carried until \clearpage.

```
1073 \def\fps@figure{tbp}
```

```
1074 \def\ftype@figure{1}
```

```
1075 \def\ext@figure{lof}
```

```
1076 \def\fnum@figure{\figurename~\thefigure}
```
We allocate a box register for use in tallying the column inches of floats of this type.

```
1077 \expandafter\newbox\csname fbox@\ftype@figure\endcsname
1078 \expandafter\setbox\csname fbox@\ftype@figure\endcsname\hbox{}%
```
#### 14.8.1 Deferring figure Floats

We determine if figures are to float or be deferred until \printfigures time. If so, we open the stream that will receive the deferred document portions.

```
1079 \appdef\class@documenthook{%
1080 \do@if@floats{figure}{.fgx}%
1081 }%
1082 \appdef\class@enddocumenthook{%
1083 \printfigures\relax
1084 }%
```
\printfigures The user-level command \printfigures determines where the figures are to appear in a document in which \floats@sw is false. If the user invokes the endfloats class option and fails to insert a \printfigures command, the figures will be printed at the end of the document. If the command is given, but floats are not being deferred, it amounts to a no-op.

```
1085 \newcommand\printfigures{%
1086 \@ifstar{\true@sw}{\floatp@sw{\true@sw}{\false@sw}}%
1087 {%
1088 \print@float{figure}{\oneapage}%
1089 }{%
1090 \print@float{figure}{}%
1091 }%
1092 }%
```
\@xfloat@prep We patch into the procedure \@xfloat@prep. This patch applies to all floats (not figure alone) and makes the type center.

```
1093 \appdef\@xfloat@prep{%
1094 \appdef\@parboxrestore{\centering}%
1095 %\let\@makefnmark\@makefnmark@latex
1096 }%
```
## 14.9 Tables

DPC: More or less taken from revtex2 aps.sty, but using dcolumn for decimal alignment.

table We define the table environment. Later, we will horse around with its meaning in order to accomodate \floats@sw.

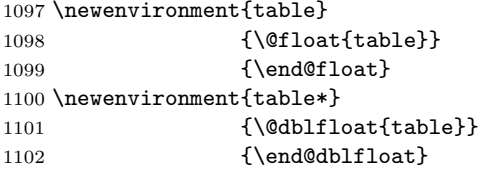

\thetable Table counter and default float placement declarations.

```
1103 \newcounter{table}
```

```
1104 \renewcommand\thetable{\@Roman\c@table}
```
Note that we give the '!' modifier by default. This is an effort to avoid the syndrome wherein a deferred float finds itself unqualified for placement, thereby getting carried until \clearpage.

```
1105 \def\fps@table{tbp}
1106 \def\ftype@table{2}
1107 \def\ext@table{lot}
```
\def\fnum@table{\tablename~\thetable}

We allocate a box register for use in tallying the column inches of floats of this type.

```
1109 \expandafter\newbox\csname fbox@\ftype@table\endcsname
```

```
1110 \expandafter\setbox\csname fbox@\ftype@table\endcsname\hbox{}%
```

```
1111 \def\listoftables{\print@toc{lot}}%
1112 \let\l@table\l@figure
```

```
\table@hook
             Assign a meaning to the hook installed into float processing.
```

```
\squeezetable
                  By default floats are \small. The \squeezetable declaration makes them
              smaller (\scriptsize). In general you can locally redefine \table@hook to be
              whatever you like. (DPC: \Huge\color{magenta}...?)
```

```
1113 \def\table@hook{\small}%
```

```
1114 \def\squeezetable{\def\table@hook{\scriptsize}}%
```

```
1115 \appdef\@floatboxreset{\table@hook}%
```
#### 14.9.1 Deferring table Floats

After all packages are loaded, we decide if tables will float or will be deferred until \printtables time.

We also deal with the possibility of longtable environments.

```
1116 \def\set@table@environments{%
1117 \floats@sw{}{%
1118 \let@environment{longtable@float}{longtable}%
1119 \let@environment{longtable}{longtable@write}%
1120 \let@environment{longtable*@float}{longtable*}%
1121 \let@environment{longtable*}{longtable*@write}%
1122 \let@environment{turnpage@float}{turnpage}%
1123 \let@environment{turnpage}{turnpage@write}%
1124 }%
1125 \do@if@floats{table}{.tbx}%
1126 }%
1127 \appdef\document@inithook{%
1128 \set@table@environments
1129 }%
1130 \appdef\class@enddocumenthook{%
1131 \printtables\relax
1132 }%
1133 \newenvironment{longtable@write}{%
1134 \write@@float{longtable}{table}%
1135 }{%
1136 \endwrite@float
1137 }%
1138 \newenvironment{longtable*@write}{%
1139 \write@@float{longtable*}{table}%
1140 }{%
1141 \endwrite@float
1142 }%
1143 \newenvironment{turnpage@write}{%
1144 \immediate\write\tablewrite{\string\begin{turnpage}}%
1145 }{%
1146 \immediate\write\tablewrite{\string\end{turnpage}}%
1147 }%
```
\printtables The user-level command \printtables determines where the tables are to appear in a document in which \floats@sw is false. If the user invokes the nofloats and fails to insert a \printtables command, the tables will be printed at the end of the document. If the command is given, but floats are not being deferred, it amounts to a no-op.

\newcommand\printtables{%

```
1149 \begingroup
1150 \let@environment{longtable}{longtable@float}%
1151 \let@environment{longtable*}{longtable*@float}%
1152 \let@environment{turnpage}{turnpage@anchored}%
1153 \prepdef\longtable{\trigger@float@par}%
1154 \expandafter\prepdef\csname longtable*\endcsname{\trigger@float@par}%
1155 \expandafter\prepdef\csname table@floats\endcsname{%
1156 \onecolumngrid@push
1157 }%
1158 \expandafter\appdef\csname endtable@floats\endcsname{%
1159 \onecolumngrid@pop
1160 }%
1161 \@ifstar{\true@sw}{\floatp@sw{\true@sw}{\false@sw}}%
1162 {%
1163 \print@float{table}{\oneapage}%
1164 }{%
1165 \print@float{table}{}%<br>1166 }%
1166
1167 \endgroup
1168 }%
1169 \newenvironment{turnpage@anchored}{%
1170 \onecolumngrid@push
1171 \setbox\z@\vbox to\textwidth\bgroup
1172 \columnwidth\textheight
1173 }{%
1174 \vfil
1175 \egroup
1176 \rotatebox{90}{\box\z@}%
1177 \onecolumngrid@pop
1178 }%
```
## 14.10 Videos

- video We define the video environment analogously to the figure and table environments; it is intended to contain a video.
	- \newenvironment{video} {\@float{video}} {\end@float}% \newenvironment{video\*} {\@dblfloat{video}} {\end@dblfloat}%

\thevideo The video counter and float placement defaults.

 \newcounter{video} \renewcommand \thevideo {\@arabic\c@video}

```
1187 \def\fps@video{tbp}%
1188 \def\ftype@video{4}%
1189 \def\ext@video{lov}%
1190 \def\fnum@video{\fname@video~\thevideo}%
1191 \def\fname@video{Video}%
1192 \appdef\document@inithook{%
1193 \@ifxundefined\c@float@type{}{%
1194 \global\setcounter{float@type}{8}%
1195 }%
1196 }%
```
We allocate a box register for use in tallying the column inches of floats of this type.

```
1197 \expandafter\newbox\csname fbox@\ftype@video\endcsname
```
\expandafter\setbox\csname fbox@\ftype@video\endcsname\hbox{}%

The documentation for the hyperref package, hyperref.dtx states: "classes or package which introduce new elements need to define an equivalent \theH<name> for every **\the<name>**" We do accordingly here.

\let\theHvideo\thevideo

But hyperref.dtx goes on to say, "We do make a trap to make \theH<name> be the same as \arabic{<name>}, if \theH<name> is not defined..." However, it's not doing that right now (as of 6.77u), and I cannot find any such code in there anymore.

```
1200 \def\listofvideos{\print@toc{lov}}%
1201 \let\l@video\l@figure
```
#### 14.10.1 Deferring video Floats

We determine if videos are to float or be deferred until \printvideos time. If so, we open the stream that will receive the deferred document portions.

```
1202 \appdef\class@documenthook{%
1203 \do@if@floats{video}{.vdx}%
1204 }%
1205 \appdef\class@enddocumenthook{%
1206 \printvideos\relax
1207 }%
```
\printvideos The user-level command \printvideos determines where the videos are to appear in a document in which \floats@sw is false. If the user invokes the endfloats class option and fails to insert a \printvideos command, the videos will be printed at the end of the document. If the command is given, but floats are not being deferred, it amounts to a no-op.

```
1208 \newcommand\printvideos{%
1209 \@ifstar{\true@sw}{\floatp@sw{\true@sw}{\false@sw}}%
1210 {%
1211 \print@float{video}{\oneapage}%
1212 }{%
```

```
1213 \print@float{video}{}%
1214 }%
1215 }%
```
# 15 Tabular

Every APS tabular has a double (Scotch) rule above and below. The column specifier "d" is implemented using the dcolumn package, if available. FIXME: always load dcolumn!

```
\tabular@hook
\endtabular@hook _{1216} \det\endabular@hook{}
   ruledtabular
                  %\RequirePackage{dcolumn}%
                  %
                1217 \appdef\document@inithook{%
                1218 \@ifpackageloaded{dcolumn}{%
                1219 \expandafter\@ifnotrelax\csname NC@find@d\endcsname{}{%
                1220 \newcolumntype{d}{D{.}{.}{-1}}%
                1221 }%
                1222 }{}%
                1223 }%
                1224 \def\toprule{\hline\hline}%
                1225 \def\colrule{\hline}%
                1226 \def\botrule{\hline\hline}%
                1227 \newenvironment{ruledtabular}{%
                1228 \def\array@default{v}%
                1229 \appdef\tabular@hook{\def\@halignto{to\hsize}}%
                1230 \let\tableft@skip@default\tableft@skip
                1231 \let\tableft@skip\tableft@skip@float
                1232 \let\tabmid@skip@default\tabmid@skip
                1233 \let\tabmid@skip\tabmid@skip@float
                1234 \let\tabright@skip@default\tabright@skip
                1235 \let\tabright@skip\tabright@skip@float
                1236 \let\array@row@pre@default\array@row@pre
                1237 \let\array@row@pre\array@row@pre@float
                1238 \let\array@row@pst@default\array@row@pst
                1239 \let\array@row@pst\array@row@pst@float
                1240 \appdef\array@row@rst{%
                1241 \let\array@row@pre\array@row@pre@default
                1242 \let\array@row@pst\array@row@pst@default
                1243 \let\tableft@skip\tableft@skip@default
                1244 \let\tabmid@skip\tabmid@skip@default
                1245 \let\tabright@skip\tabright@skip@default
                1246 \appdef\tabular@hook{\let\@halignto\@empty}%
                1247 }%
                1248 }{%
                1249 }%
```
# 16 Footnote Text

\@makefntext We customize the presentation of the footnote mark: it will not be italic.  $\Omega$  \@makefnmark  $_{1250}$  \def \@makefntext#1{%

```
1251 \def\baselinestretch{1}%
1252 \parindent1em%
1253 \noindent
1254 \hb@xt@1.8em{%
1255 \hss\@makefnmark
1256 }%
1257 #1%
1258 \par
1259 }%
1260 \def\@makefnmark{%
1261 \hbox{%
1262 \@textsuperscript{%
1263 \normalfont\@thefnmark
1264 }%
1265 }%
1266 }%
```
#### 16.1 Citations, Bibliography, Endnotes

#### 16.1.1 Bibliography

Load Patrick Daly's natbib package, [ftp://ctan.tug.org/macros/latex/contri](ftp://ctan.tug.org/macros/latex/contrib/supported/natbib)b/ [supported/natbib](ftp://ctan.tug.org/macros/latex/contrib/supported/natbib)

Note that natbib assumes that it loads over a document class, such as the article class, that has already defined the bibliography and **\@listi.** 

Note also that natbib also installs a command \NAT@set@cites into \AtBeginDocument which presumes that the proper \bibpunct command has been issued.

Note that the macro \NAT@sort controls whether citations are left alone  $(\text{NAT@sort}=0)$ , sorted  $(\text{NAT@sort}=1)$ , or sorted and compressed  $(\text{NAT@sort}=2)$ . Since we give natbib the sort&compress option, if you prefer sort, you need only \let\NAT@sort to be \@ne. However, if you prefer the effect of having neither sort nor sort&compress, you must \let\NAT@sort to be \z@and you must also define \let\NAT@cmprs to be \z@.

As of version 8.2, natbib now no longer binds at the point where it is read in. This means that we can freely change \NAT@sort, \NAT@cmprs, and the new \NAT@merge. Henceforth, we require that this later version be used.

For other natbib customizations, you may proceed as if you were going to use the natbib.cfg file: anything that you can modify by this means is fair game. Once REVTEX is finished loading, you can assert any definitions for natbib that you wish.

\rev@citet We define variants on natbib's commands \citet, \citealp, and \citealpnum. \rev@citealp \rev@citealpnum are the aliases of \onlinecite, \rev@citet that of \textcite. \rev@citealpnum uses a numerical citation. \rev@citealp and \rev@citealpnum

In each case, we invoke \rtx@swap@citea to effect different productions between multiple arguments to the \cite command.

\rev@citealpnum provides textual citations where superscript citations are the default. These should be accessible via the \citet command.

Therefore we remember how to do a numerical citation even when the superscript citation has been selected.

\expandafter\DeclareRobustCommand

```
1268 \expandafter\rev@citet
1269 \expandafter{%
1270 \expandafter\begingroup
1271 \expandafter\rtx@swap@citea
1272 \expandafter\g@bblefirsttoken
1273 \csname citet \endcsname
1274 }%
1275 \expandafter\DeclareRobustCommand
1276 \expandafter\rev@citealp
1277 \expandafter{%
1278 \expandafter\begingroup
1279 \expandafter\rtx@swap@citea
1280 \expandafter\g@bblefirsttoken
1281 \csname citealp \endcsname
1282 }%
1283 \expandafter\DeclareRobustCommand
1284 \expandafter\rev@citealpnum
1285 \expandafter{%
1286 \expandafter\begingroup
1287 \expandafter\rtx@swap@citenum
1288 \expandafter\g@bblefirsttoken
1289 \csname citealp \endcsname
1290 }%
1291 \def\rtx@swap@citenum{%
1292 \rtx@swap@citea
1293 \let\@cite\NAT@citenum
1294 \let\NAT@mbox\mbox
1295 \let\citeyear\NAT@citeyear
1296 \let\NAT@space\NAT@spacechar
1297 }%
1298 \def\g@bblefirsttoken{%
1299 \expandafter\true@sw
1300 \expandafter\@empty
1301 }%
```

```
\rtx@citesuper We prepare to redefine natbib's procedure \NAT@citesuper, which is executed
                when setting a superscript citation. The \hspace is removed: in any case, it
                should really be \hspace*, to prevent an unwanted pagebreak.
```
 \newcommand\rtx@citesuper[3]{% \ifNAT@swa \leavevmode

```
1305 \unskip
```

```
1306 % \hspace{1\p@}%
1307 \textsuperscript{\normalfont#1}%
1308 \if*#3*\else\ (#3)\fi
1309 \else
1310 #1%
1311 \fi
1312 \endgroup
1313 }%
```
\@makefnmark@cite We define a procedure that will set a footnote mark the same way that a citation is set. If footnotes are put in the bibliography with \footinbib@sw, then the corresponding mark should look the same as the result of a \cite. This is how we do it.

1314 \def\@makefnmark@cite{\begingroup\NAT@swatrue\@cite{{\@thefnmark}}{}{}}%

\rtx@bibsection Prepare to override natbib's definition of \bibsection.

```
1315 \def\rtx@bibsection{%
1316 \@ifx@empty\refname{%
1317 \par
1318 }{%
1319 % \let\@hangfroms@section\@hang@froms
1320 \expandafter\section\expandafter*\expandafter{\refname}%
1321 \@nobreaktrue
1322 }%
1323 }%
```
\rtx@def@citea \rtx@def@citea@close \rtx@def@citea@box

\rtx@swap@citea The procedures \rtx@def@citea, \rtx@def@citea@close, and \rtx@def@citea@box can take over the management of natbib's \@citea macro to effect more sophisticated behavior of the punctuation between textual citations. The switch is performed by \rtx@swap@citea.

> In these procedures, we use  $\count@$  to count the number of arguments of the \cite command, and we use \c@NAT@ctr to keep track of which argument we are processing. The latter counter is created by natbib and used there solely in bibliography processing, where it keeps track of the reference number. We take over its use in these macros, but only locally; therefore these procedures should work properly, even within the bibliography. FIXME: check whether this is true!

> Because we are using a scratch counter \count@, we are vulnerable to other TEX programmers who patch in to natbib's processing and who might use that counter at the same time we are doing so. This is a potential source of trouble for us. FIXME: store the value of **\count@** in a private **\csname!**

> Note that \rtx@def@citea begins the same as \NAT@def@citea, which it replaces, then makes further decisions based on the values of the counters.

> Note also that, in natbib, the replacement part of \NAT@def@citea@close could be rewritten as \NAT@def@citea\prepdef\@citea{\NAT@@close}, which would them obviate the need for us to override its meaning.

Note, too, the effect of \rtx@def@citea@box, which replaces \NAT@def@citea@box, is almost the same as the latter, except the entire \@citea is given as the argument of \NAT@mbox.

Finally, bear in mind that the English (and some American editors) do not place a comma before the "and"; our procedures do (but they could be rewritten with that convention).

```
1324 \def\rtx@swap@citea{%
1325 \let\NAT@def@citea\rtx@def@citea
1326 \let\NAT@def@citea@close\rtx@def@citea@close
1327 \let\NAT@def@citea@box\rtx@def@citea@box
1328 }%
1329 \def\rtx@def@citea{%
1330 \def\@citea{\NAT@separator\NAT@space}%
1331 \advance\c@NAT@ctr\@ne
1332 \@ifnum{\count@>\tw@}{%
1333 \@ifnum{\c@NAT@ctr=\count@}{\appdef\@citea{\NAT@conj\NAT@space}}{}%
1334 }{%
1335 \def\@citea{\NAT@space\NAT@conj\NAT@space}%
1336 }%
1337 }%
1338 \def\rtx@def@citea@close{%
1339 \rtx@def@citea
1340 \prepdef\@citea{\NAT@@close}%
1341 }%
1342 \def\rtx@def@citea@box{%
1343 \rtx@def@citea@close
1344 \expandafter\def\expandafter\@citea\expandafter{\expandafter\NAT@mbox\expandafter{\@citea}}%
1345 }%
1346 \def\NAT@conj{and}%
```
\BibitemShut We remember a temporary patch to natbib's definition of \BibitemShut.

```
\bibAnnote 1347 \def\NAT@BibitemShut#1{%
          1348 \def\@bibstop{#1}%
          1349 \let\bibitem@Stop\bibitemStop
          1350 \let\bibitem@NoStop\bibitemNoStop
          1351 \@ifx{\bibitemShut\relax}{\let\@bibitemShut\@empty}{%
          1352 \expandafter\def\expandafter\@bibitemShut\expandafter{\bibitemShut}%
          1353 }%
          1354 }%
            The following is a bug fix to natbib version 8.31b.
          1355 \def\BibitemShut@ltx#1{%
          1356 \unskip
          1357 \def\@bibstop{#1}%
          1358 \let\bibitem@Stop\bibitemStop
          1359 \let\bibitem@NoStop\bibitemNoStop
          1360 \@ifx{\bibitemShut\relax}{\let\@bibitemShut\@empty}{%
          1361 \expandafter\def\expandafter\@bibitemShut\expandafter{\bibitemShut}%
          1362 }%
          1363 }%
            %\providecommand{\bibAnnote}[3]{%
            % \BibitemShut{#1}%
```

```
% \def\@tempa{#3}\@ifx{\@tempa\@empty}{}{%
 % \begin{quotation}\noindent
 % \textsc{Key:}\ #2\\\textsc{Annotation:}\ \@tempa
 % \end{quotation}%
 % }%
 % \ignorespaces
 %}%
 %\def\@bibitemShut{}%
 %
1364 \newenvironment{thebibliography}{}{}%
1365 \let\@listi\@empty
1366 \appdef\rtx@require@packages{%
1367 \RequirePackage[sort&compress]{natbib}[2009/11/07 8.31a (PWD, AO)]%
1368 \let@environment{NAT@thebibliography}{thebibliography}%
1369 \let@environment{thebibliography}{rtx@thebibliography}%
1370 \let\bibliographystyle@latex\bibliographystyle
1371 \let\NAT@citesuper\rtx@citesuper
```
\NAT@bibsetnum \NAT@bibsetup \bibpreamble \newblock \bibnumfmt \NAT@merge

We define the sectioning command to use when starting the bibliography and gently coax natbib into using the formatting procedures that we want it to use.

This way of setting up thebibliography automatically sets the label width based on the largest number used within the bibliography. This scheme will not work properly using the author/year style of bib entry, though.

We define **\bibnumfmt** to be **\place@bibnumber**, which is a macro managed by REVTEX. If the document defines \bibnumfmt, then that definition will be used instead, which is what the natbib package gives as its programming interface.

We set \NAT@merge to \tw@, which turns on natbib's mcite capabilities. This is the default setting. If numerical citations are not to be used, then \NAT@merge should be set to  $\textcircled{}}$  (syntax is still enabled, but semantics are turned off).

```
1372 \let\bibsection\rtx@bibsection
1373 \let\NATx@bibsetnum\NAT@bibsetnum
1374 \def\NAT@bibsetnum#1{%
1375 \setlength{\topsep}{\z@}%
1376 \NATx@bibsetnum{\ref{LastBibItem}}%
1377 }%
1378 \let\NATx@bibsetup\NAT@bibsetup
1379 \def\NAT@bibsetup{%
1380 \setlength{\labelwidth}{\z@}%
1381 \setlength{\labelsep}{\z@}%
1382 \setlength{\itemindent}{\z@}%
1383 \setlength{\listparindent}{\z@}%
1384 \setlength{\topsep}{\z@}%
1385 \setlength{\parsep}{\z@}%
1386 \NATx@bibsetup
1387 }%
1388 \let\bibpreamble\@empty
1389 \def\newblock{\ }%
1390 \let\NATx@bibnumfmt\bibnumfmt
```

```
1391 \def\bibnumfmt{\place@bibnumber}%
                   1392 \let\NAT@merge\thr@@
                   1393 \let\NAT@citeyear\citeyear
                   1394 \let\onlinecite\rev@citealp
                   1395 \let\textcite\rev@citet
                     The following is needed until natbib is at 8.31b.
                   1396 \@ifx{\BibitemShut\NAT@BibitemShut}{%
                   1397 \class@info{Repairing natbib's \string\BibitemShut}%
                   1398 \let\BibitemShut\BibitemShut@ltx
                   1399 }{}%
\bibliographystyle We arrange for the selection of bibliography style to occur either due to the doc-
                     ument's explicit \bibliographystyle statement or via the journal substyle.
                        Note that REVT<sub>EX</sub> is incompatible with any package that patches \bibliographystyle.
                     Since natbib does this, we need a fix.
                   1400 \let\bibliographystyle@latex\bibliographystyle
                   1401 \def\bibliographystyle{\def\@bibstyle}%
```
The following had been bug fixes to natbib version 8.31a.

```
%\def\bibitemStop{\@bibitemShut}%
%\def\NAT@bibitem@cont{%
% \let\bibitem@Stop\bibitemContinue
% \let\bibitem@NoStop\bibitemContinue
% \frac{1}{2}%
%
```
The following are alterations to natbib version 8.31a to accommodate the possible space character preceding \BibitemShut, and to handle the case of merged references, where the first ends with a stop character.

```
1402 \def\NAT@bibitem@cont{%
1403 \let\bibitem@Stop\bibitemContinue@Stop
1404 \let\bibitem@NoStop\bibitemContinue
1405 }%
1406 \def\bibitemNoStop{%
1407 \@ifx@empty\@bibitemShut{.\spacefactor\@mmm\space}{\@bibitemShut}%
1408 }%
1409 \def\bibitemContinue{%
1410 \@ifx@empty\@bibitemShut{;\spacefactor\@mmm\space}{\@bibitemShut}%
1411 }%
1412 \def\bibitemContinue@Stop{%
1413 \@ifx@empty\@bibitemShut{\spacefactor\@mmm\space}{\@bibitemShut}%
1414 }%
```
We used to customize one of the productions of natbib, but no longer.

%\let\bibitemContinue\bibitemContinue@rtx %

Here ends the code to be executed at \rtx@require@packages time.

1415 }%

Redefine a macro of natbib so that merged references are separated with a semicolon.

% \def\bibitemContinue@rtx{;\spacefactor\@mmm\space}% %

\onlinecite We extend natbib's syntax with two commands to set a citation on the baseline \textcite (as opposed to superscripted) and as text (rather than parenthetical), respectively. A journal substyle that makes citations be superscripted or parenthetical as the case may be, should ensure that the author has continued access to these two styles.

> Note that the society or journal substyle override the meanings of **\@onlinecite** or \@textcite given here.

```
1416 \DeclareRobustCommand\onlinecite{\@onlinecite}%
1417 \DeclareRobustCommand\textcite{\@textcite}%
```
\bibliography Provide a hook for supplying BibTEX a bibliographic database that may contain, say, footnotes.

> Note that BibT<sub>E</sub>X chokes if the argument of the \bibdata command has null fields, hence these tests.

```
1418 \let\bibliography@latex\bibliography
1419 \def\bibliography#1{%
1420 \auto@bib@empty
1421 \begingroup
1422 \let\auto@bib@innerbib\@empty
1423 \@ifx@empty{\pre@bibdata}{%
1424 \bibliography@latex{#1}%
1425 }{%
1426 \@if@empty{#1}{%
1427 \expandafter\bibliography@latex\expandafter{\pre@bibdata}%
1428 }{%
1429 \expandafter\bibliography@latex\expandafter{\pre@bibdata,#1}%
1430 }%
1431 }%
1432 \endgroup
1433 }%
1434 \let\pre@bibdata\@empty
```
rtx@thebibliography \present@bibnote

We put a tail patch into \thebibliogrphy and a headpatch into \endthebibliography. Here we provide a default treatment for frontmatter notes deferred to the bibliography; a journal substyle might want to override the definition of \present@bibnote.

We make provisions for the case where there are no **\bibitems** for the bibliography: we produce no bibliography head at all.

1435 \newenvironment{rtx@thebibliography}[1]{%

```
1436 \NAT@thebibliography{#1}%
1437 \let\@TBN@opr\present@bibnote
1438 \@FMN@list
1439 \auto@bib@innerbib
1440 }{%
 The following line was commented out:
 %\@endnotesinbib
 %
1441 \edef\@currentlabel{\arabic{NAT@ctr}}%
1442 \label{LastBibItem}%
1443 \endNAT@thebibliography
1444 \aftergroup\auto@bib@empty
1445 }%
```

```
1446 \def\present@bibnote#1#2{%
```

```
1447 \item[%
```

```
1448 \textsuperscript{%
```

```
1449 \normalfont
```

```
1450 \Hy@raisedlink{\hyper@anchorstart{frontmatter.#1}\hyper@anchorend}%
```

```
1451 \begingroup
```

```
1452 \csname c@\@mpfn\endcsname#1\relax
```

```
1453 \frontmatter@thefootnote
```

```
1454 \endgroup
```

```
1455 }%
```

```
1456 ]#2\par
```
The following line was commented out:

```
%\global\let\NAT@bibitem@first@sw\@secondoftwo
%
```
}%

write@bibliographystyle We wish to delay committing the \bibliographystyle until as late as possible. The journal substyle will define a default bibliography style, and the document's explicit \bibliographystyle command, if any, will override that default.

The **\bibstyle** command is allowed appear quite late in the .aux file. We now delay the automatic writing of the \bibstyle command to the end of the job.

The procedure \write@bibliographystyle tests whether a \bibliographystyle command has already been given. If not, it effectively executes the needed \bibliographystyle command, then neutralizes itself (we only need to do this once per job).

```
1458 \def\write@bibliographystyle{%
1459 \@ifxundefined\@bibstyle{}{%
1460 \expandafter\bibliographystyle@latex\expandafter{\@bibstyle}%
1461 }%
1462 \global\let\write@bibliographystyle\relax
1463 }%
1464 \AtEndDocument{\write@bibliographystyle}%
```
\rtx@@citetp \rtx@citex \super@cite@let \super@cite@end \super@cite@swap

We wish to extend natbib to move spaces and citations around a superscript-style citation, imitating Donald Arseneau's cite package with the super.

The \rtx@@citetp procedure is substituted for \NAT@@citetp; it then calls the \rtx@citex procedure and implements the features of the citeautoscript class option. In the end, \@citex is called with its customary parameters.

The document should be marked up as if citations were not superscripted, and then if you select a journal substyle that has superscripted citations, REVT<sub>F</sub>X will do its best to alter the formatting of the \cites to accomodate superscript style.

Only citations set as superscript are affected by this procedure, because we check \@cite against \NAT@citesuper.

Here's a subtle point: when is the argument of \super@cite@swap not the same as the token **\@let@token?** Answer: when the latter is **\@sptoken!** This case has to be handled separately.

Note that whether a punctuation is movable is determined by the definition of a particular control sequence name. A society or journal can alter things: to remove a character from the set, do, say, \expandafter\let\csnamertx@automove; \endcsname\relax. To add a character to the set, do, say, \expandafter\let\csnamertx@automove; \endcsname\@empty.

Implementation note: due to a T<sub>E</sub>X peculiarity, we have to check for the case where **\@let@token** is a space token *before* we parse forward. At issue is the corner case where an end of file is at hand. If we were to let **\super@cite@swap** parse forward, we would encounter a T<sub>E</sub>X end-of-file error. Note that the test will be true in many distinct cases: the file ends, the next character is a line terminator, the next character is a space.

```
1465 \def\rtx@@citetp[#1]{\@ifnextchar[{\rtx@citex[#1]}{\rtx@citex[][#1]}}%
1466 \def\rtx@citex[#1][#2]#3{%
1467 \begingroup
1468 \def\@tempa{[#1][#2]{#3}}%
1469 \@ifx{\@cite\NAT@citesuper}{%
1470 \leavevmode
1471 \skip@\lastskip
1472 \unskip
1473 \super@cite@let
1474 }{%
1475 \super@cite@end
1476 }%
1477 }%
1478 \def\super@cite@let{%
1479 \futurelet\@let@token\super@cite@check
1480 }%
1481 \def\super@cite@end{%
1482 \aftergroup\@citex\expandafter\endgroup\@tempa
1483 }%
1484 \def\super@cite@check{%
1485 \@ifx{\@let@token\@sptoken}{%
1486 \super@cite@end
1487 }{%
```

```
1488 \super@cite@swap
1489 }%
1490 }%
1491 \long\def\super@cite@swap#1{%
1492 \expandafter\@ifx\expandafter{\csname rtx@automove#1\endcsname\@empty}{%
1493 #1%
1494 \super@cite@let
1495 }{%
1496 \super@cite@end
1497 #1%
1498 }%
1499 }%
1500 \expandafter\let\csname rtx@automove.\endcsname\@empty
1501 \expandafter\let\csname rtx@automove,\endcsname\@empty
1502 \expandafter\let\csname rtx@automove:\endcsname\@empty
1503 \expandafter\let\csname rtx@automove;\endcsname\@empty
```
The following must execute only after natbib is loaded and has set up its parameters (which it does at \AtBeginDocument time). If superscript citations have been selected, and if the citeautoscript class option has been selected, we patch into natbib's mechanism to migrate punctuation around the citation, as in class cite with the superscript option.

```
1504 \appdef\class@documenthook{%
1505 \citeautoscript@sw{%
1506 \@ifx{\@cite\NAT@citesuper}{%
1507 \let\NAT@@citetp\rtx@@citetp
1508 }{}%
1509 }{}%
1510 }%
```
Resolve an incompatability between natbib and listings. The latter package tests \chapter(which has now been \let to \relax as a side effect natbib's use of LAT<sub>E</sub>X's **\@ifundefined**).

We couch our fix in such terms that will not be disruptive if \chapter is actually defined at this point.

%\@ifx{\chapter\relax}{\let\chapter\@undefined}{}% %

#### 16.1.2 \endnotes and \rtx@bibnotes

\mini@note QUERY: how do footnotes get thrown to the bibliography. \footinbib@sw ap-\save@note pears to be irrelevant.

```
1511 \def\mini@note{\save@note\mini@notes}%Implicit #2
```
\def\save@note#1#2{%

```
1513 \stepcounter\@mpfn
```
- \protected@xdef\@thefnmark{\thempfn}%
- \@footnotemark
- \expandafter\g@addto@macro

```
1517 \expandafter#1%
1518 \expandafter{%
1519 \expandafter \@@footnotetext
1520 \expandafter {\@thefnmark}{#2}%
1521 }%
1522 }%
1523 \long\def\@@footnotetext#1{\def\@thefnmark{#1}\@footnotetext}%
1524 \let\mini@notes\@empty
```
\endnote A version of footnote that appears in the bibliography, or where \printendnotes appears.

```
%\def\@endnote{%
           % \begingroup
           % \aftergroup\@footnotemark
           % \aftergroup\@endnotetext
           % \@ifnextchar[{%
           % \@xendnote
           % }{%
           % \stepcounter{footnote}%
           % \protected@xdef\@tempa{\thefootnote}%
           % \expandafter\@xendnote\expandafter[\the\c@footnote]%
           % }%
           %}%
           %
\@xendnote %\def\unused@xendnote[#1]{%
           % \begingroup
           % \c@footnote#1\relax
           % \end{macrocode}
           % New for 4.1
           % \begin{macrocode}
           % \unrestored@protected@xdef\@endnotelabel{Note\thefootnote}%
           % \authoryear@sw{%
           % \unrestored@protected@xdef\@thefnmark{\noexpand\ref{\@endnotelabel}}%<br>% }{%
              % }{%
           % \unrestored@protected@xdef\@thefnmark{\@endnotelabel}%
           % }%
           % \end{macrocode}
           % Was:
           % \unrestored@protected@xdef\@thefnmark{endnote\thefootnote}%
           % End 4.1 changes
           % \begin{macrocode}
           % \endgroup
           % \endgroup
           %}%
           %\def\@endnotemark{%
           % \expandafter\cite\expandafter{\@thefnmark}%
           %}%
           %
```

```
1525 \def\rev@citemark#1{%
1526 \expandafter\cite\expandafter{\@thefnmark}%
1527 }%
1528 \def\rev@endtext#1{%
1529 \let\@endnotelabel\@thefnmark
1530 \@endnotetext
1531 }%
```
\endnote@ext The macro \endnote@ext is the file extension for the auxiliary file holding foot-\bibdata@app notes. The \bibdata@app and \bibdata@ext macros are used to form the name \bibdata@ext of a BibTEX database file holding footnotes.

```
1532 \def\endnote@ext{.end}%
1533 \def\bibdata@app{Notes}%
1534 \def\bibdata@ext{bib}%
```
#### \@endnotetext The procedure \@endnotetext writes a BibTEX .bib file for the purpose of insering a footnote into the (numbered, unsorted) bibliography.

We need to define \pre@bibdata to be \jobname\endnote@ext, and we probably should define \endnote@ext to be something like "Notes.bib".

In each case, the material to be written out requires robustification, provided by \endnote@relax. The commands \label, \index, and \glossary, which are robustified for \markright and \addcontentsline, are likewise robustified here.

Procedure **\@endnotetext@note** is the alias for **\@endnotetext** when the endnotes are to be processed separately from the bibliography (generally true when citations are not sorted).

```
%\long\def\unused@endnotetext@note#1{%
% \@ifxundefined\@endnoteout{%
% \newwrite\@endnoteout
% \gdef\endnote@stream{\jobname\endnote@ext}%
% \immediate\openout\@endnoteout\endnote@stream\relax
% }{}%
% \begingroup
% \endnote@relax
% \immediate\write\@endnoteout{\string\@doendnote{\@endnotelabel}{#1}}%
% \endgroup
% \frac{1}{2}%
%
```
\@doendnote is obsolete.

```
%\def\@doendnote#1#2{\bibitem{#1}#2}%
%
```
Procedure **\@endnotetext** is the operative procedure when the endnotes are to be collated in with the other references, typically true when numerical citations are being used. The technique involves writing a .bib file  $(\⊂)$  with each endnote typed as a @FOOTNOTE entry.

Timing note: doing \openout should be deferred until the beginning of the document, as is done here. This allows one to make a format (revtex4-1.dtx.fmt) file out of this class.

```
1535 \long\def\@endnotetext#1{%
1536 \begingroup
1537 \endnote@relax
1538 \immediate\write\@bibdataout{%
1539 @FOOTNOTE{%
1540 \@endnotelabel,%
```
The key field is recommended in cases where there is no author (see revtex4- 1.dtxbtxdoc).

```
1541 key="\@endnotelabel",%
```
The note field is simply the content of the footnote.

1542 note="#1"% 1543 }% 1544 }% 1545 \endgroup 1546 }% 1547 \newwrite\@bibdataout

\endnote@relax At \AtBeginDocument time, we open the job's revtex4-1.dtx.bib file.

Procedure \endnote@relax robustifies commands that ought not to be expanded when the endnote is written out. Note the similarity between \endnote@relax and \protected@write.

```
1548 \def\endnote@relax{%
1549 \let\label\relax \let\index\relax \let\glossary\relax
1550 \let\cite \relax \let\ref \relax \let\pageref \relax
1551 \let\( \relax \let\) \relax \let\\ \relax
1552 \let~\relax
 %\let\protect\noexpand
 %
1553 \let \protect \@unexpandable@protect
1554 \newlinechar'\^^M%
 \%\newlinechar'\ %
 %
1555 \let\begin\relax \let\end\relax
1556 }%
```
\@bibdataout@init At \AtBeginDocument time, we open the job's revtex4-1.dtx.bib file. The hook \@bibdataout@aps is available for use by a society to place its own @CONTROL record in the \@bibdataout stream.

```
1557 \appdef\class@documenthook{\@bibdataout@init}%
1558 \def\@bibdataout@init{%
1559 \immediate\openout\@bibdataout\pre@bibdata.\bibdata@ext\relax
```

```
1560 \@bibdataout@rev
                         1561 }%
                         1562 \def\@bibdataout@rev{%
                         1563 \immediate\write\@bibdataout{%
                           The entry that controls processing of the revtex4-1.dtx.bst file has entry type
                           @CONTROL. The citation key (REVTEX41Control) is effectively a version number,
                           which the revtex4-1.dtx.bst can use to interpret the bib entry.
                         1564 @CONTROL{%
                         1565 REVTEX41Control%
                           Say if we want the eprint field disabled. Otherwise accept the default of the
                           revtex4-1.dtx.bst.
                         1566 \eprint@enable@sw{}{,eprint=""}%
                         1567 }%
                         1568 }%
                           Place a \citation into the auxiliary file corresponding to this entry.
                         1569 \if@filesw
                         1570 \immediate\write\@auxout{\string\citation{REVTEX41Control}}%
                         1571 \fi
                         1572 }%
          \printendnotes We have removed the endnotes facility from REVTeX, so the \printendnotes
                           command now does nothing.
                              Moving footnotes to the bibliogrphy is now accomplished through the auto-
                           matic generation of a job BiBTEX database (called \pre@bibdata) containing the
                           footnotes.
                         1573 \def\printendnotes{%
                         1574 \class@warn{The \string\printendnotes\space command no longer serves any function. Please remo
                         1575 }%
         \@endnotesinbib
\@endnotesinbibliography
                          We define a function \@endnotesinbib, and a variant \@endnotesinbibliography.
                           The former is invoked at the start of the end processing for \end{math}end{thebibliography};
                           the latter is a synonym.
                              The procedure typesets the footnotes that are to appear in the bibliography;
                           the default is to simply arrange for the footnote counter to be reset at the start
                           of the document.
                              Note that this code make the assumption that the counter used in thebibliography
                           is \c@NAT@ctr.
                              Here is the sole place where \footinbib@sw has an effect, other code simple
                           assigning its value. If it is false, or \authoryear@sw is true, then footnotes are
                           handled by the default mechanism.
                         1576 \def\make@footnote@endnote{%
                         1577 \footinbib@sw{%
                         1578 \authoryear@sw{}{%
                         1579 \ltx@footnote@push
                         1580 \def\thempfn{Note\thefootnote}%
                         1581 \let\ltx@footmark\rev@citemark
                         1582 \let\ltx@foottext\rev@endtext
```
The endnotes facility has been removed. Also, there is no need to queue up \auto@bib here, since it is always queued up elsewhere.

```
% \appdef\class@enddocumenthook{\auto@bib}%
 % \let\printendnotes\relax
 %
1583 }%
1584 }{}%
1585 }%
1586 \def\ltx@footnote@push{%
1587 \let\ltx@footmark@latex\ltx@footmark
1588 \let\ltx@foottext@latex\ltx@foottext
1589 \let\thempfn@latex\thempfn
1590 \def\ltx@footnote@pop{%
1591 \let\ltx@footmark\ltx@footmark@latex
1592 \let\ltx@foottext\ltx@foottext@latex
1593 \let\thempfn\thempfn@latex
1594 }%
1595 }%
```
The switchover to setting footnotes in the bibliography changes the meaning of \footnote and substitutes the synonym for \@endnotesinbib.

We arrange for the procedure **\make@footnote@endnote** to be executed at \class@documenthook time (we mustn't do this earlier because the meaning of \@footnotemark must not be changed before then, for the sake of ltxutil.dtx).

```
1596 \appdef\class@documenthook{%
1597 \make@footnote@endnote
1598 }%
```
\auto@bib \auto@bib@empty \test@bbl@sw \bibitem@set \auto@bib@innerbib \thebibliography@nogroup Under some circumstances, we must typeset the bibliography automatically. If the document requires footnotes to be set in the bibliography (effectively, class option footinbib), or that frontmatter footnotes be set in the bibliography (effectively, class option bibnotes), but contains no explicit \bibliography statement.

Note that this facility is not able to work more than once per document. If multiple bibliographys are required (e.g., per article), it will be the responsibility of the journal style to restore \auto@bib to its original meaning so it can be re-invoked.

In procedure \auto@bib, we first test for the presence of frontmatter footnotes deferred to the bibliography. If none, we further test for the presence of \bibitem commands in the job's revtex4-1.dtx.bbl file. If either condition is met, we ask for a bibliography. We know that the document itself lacks a \bibliography statement, so we know the argument of the \bibliography that we will issue.

```
1599 \def\auto@bib{%
1600 \@ifx@empty\@FMN@list{%
1601 \footinbib@sw{%
1602 \@ifnum{\csname c@\@mpfn\endcsname>\z@}{%
1603 \true@sw
```

```
1604 }{%
1605 \test@bbl@sw
1606 }%
1607 }{%
1608 \test@bbl@sw
1609 }%
1610 }{%
1611 \true@sw
1612 }%
1613 {%
1614 \bibliography{}%
1615 }{}%
1616 }%
1617 \def\auto@bib@empty{%
1618 \let\auto@bib\@empty
1619 }%
```
Testing the revtex4-1.dtx.bbl file involves defanging all expected commands and processing that file inside a box register (that will be simply discarded). We provide a new meaning for the \bibitem command: it queues a Boolean.

```
1620 \def\test@bbl@sw{%
```

```
1621 \setbox\z@\vbox\bgroup
```

```
1622 \let\providecommand\providecommand@j@nk
```

```
1623 \let\bibfield\@gobbletwo
```

```
1624 \let\bibinfo\@gobbletwo
```

```
1625 \let\translation\@gobble
```

```
1626 \let\BibitemOpen\@empty
```

```
1627 \let\bibitemStop\@empty
```

```
1628 \let\bibitemNoStop\@empty
```

```
1629 \let\EOS\@empty
```

```
1630 \let\BibitemShut\@gobble
```

```
1631 \let\bibAnnoteFile\@gobbletwo
```

```
1632 \let\bibAnnote\@gobblethree
```

```
1633 \let\textbf\@gobble
```

```
1634 \let\emph\@gobble
```

```
1635 \@booleanfalse\bibitem@sw
```

```
1636 \let\bibitem\bibitem@set
```

```
1637 \auto@bib@innerbib
```

```
1638 \bibitem@sw{\aftergroup\true@sw}{\aftergroup\false@sw}%
```

```
1639 \egroup
```
}%

The \bibitem@set is an alias for \bibitem for the purpose of detecting a nontrivial bibliography.

```
1641 \newcommand\bibitem@set[1][]{%
```

```
1642 \bibitem@sw{}{%
```

```
1643 \@booleantrue\bibitem@sw
```

```
1644 \aftergroup\@booleantrue\aftergroup\bibitem@sw
```

```
1645 }%
```
}%

The \auto@bib@innerbib procedure reads in the revtex4-1.dtx.bbl file (if it exists) within a context where its thebibliography environment does nothing, not even establishing a group.

```
1647 \def\auto@bib@innerbib{%
```

```
1648 \begingroup
```

```
1649 \let@environment{thebibliography}{thebibliography@nogroup}%
```

```
1650 \bibliography{}%
```

```
1651 \endgroup
```
1652 }%

Environment thebibliography@nogroup is an alias of the thebibliography environment that cancels itself. It assumes that it is called within a thebibliography environment.

```
1653 \def\thebibliography@nogroup#1{%
1654 \endgroup
1655 \def\@currenvir{thebibliography}%
1656 }%
1657 \def\endthebibliography@nogroup{\begingroup}%
 The following should be part of revtex4-1.dtxltxutil.
```

```
1658 \long\def \@gobblethree #1#2#3{}%
1659 \def\providecommand@j@nk#1[#2]{%
1660 \@ifnum{#2=\z@}{\def\j@nk}{%
1661 \@ifnum{#2=\@ne}{\def\j@nk##1}{%
1662 \@ifnum{#2=\tw@}{\def\j@nk##1##2}{%
1663 \@ifnum{#2=\thr@@}{\def\j@nk##1##2##3}{%
1664 }%
1665 }%
1666 }%
1667 }%
1668 }%
```
# 17 Initial setup

The standard LaTeX document classes execute certain commands that are best deferred until \class@documenthook time. Here, we effectively split \pagenumbering into two halves, with a default definition for \thepageand an initialization of \c@page at \class@documenthook time.

The meaning of \thepage can be overridden by society, journal, or anywhere within the document pramble, and the counter itself will be preset at the beginning of the document.

1669 \def\thepage{\@arabic\c@page}%

Note that this code is executed at \setup@hook time to allow for the possibility of overrides by packages like geometry.

```
1670 \appdef\setup@hook{%
```

```
1671 \tabbingsep \labelsep
```

```
1672 \leftmargin\leftmargini
```

```
1673 \labelwidth\leftmargin\advance\labelwidth-\labelsep
1674 \let\@listi\@listI
1675 \@listi
1676 }%
1677 % \begin{macrocode}
1678 %
1679 % We ensure that the ''environment'' component mark (implemented by \file{ltxgrid.dtx})
1680 % is initialized properly (via a hook, itself defined via \file{ltxutil.dtx}).
1681 % \begin{macrocode}
1682 \appdef\class@documenthook{%
1683 \global\c@page\@ne
1684 \def\curr@envir{document}%
1685 \mark@envir{\curr@envir}%
1686 }%
```
\open@onecolumn \open@column@two When setting the column grid, we have to override the procedure for formatting lists. Because \twocolumngrid requires rebalancing columns at some points, typesetting must employ only the manipulation of \leftskip and \rightskip, and must avoid the use of \moveleft, \moveright, and \parshape.

It is one of the stranger features of T<sub>EX</sub> that these two separate mechanisms exist. The latter three have the effect of adding things to the Main Vertical List that cannot be removed and later added back with all their properties intact.

In detail, \moveleft, say, adds a box to the MVL with its reference point shifted horizontally by some amount relative to the reference point of the enclosing list. If that box is removed from the MVL (via a \lastbox operation in the output routine), and later thrown back to the MVL, the shift of the box will have been "forgotten" by TEX. This is a bug, but not one "acceptible to D. E. Knuth", so it will never be fixed.

```
1687 \def\open@onecolumn{%
1688 \open@column@one\@ne
1689 \set@colht
1690 \@floatplacement
1691 \@dblfloatplacement
1692 }%
1693 \def\open@twocolumn{%
1694 \open@column@mlt\tw@
1695 \set@colht
1696 \@floatplacement
1697 \@dblfloatplacement
1698 \sloppy
1699 \let\set@listindent\set@listindent@
1700 }%
```
# \appendix

%\newif\ifappendixon

```
Note that, within appendices, equations are numbered within sections (appen-
 dices).
1702 \def\appendix{%
1703 \par
1704 %\appendixontrue
1705 \setcounter{section}\z@
1706 \setcounter{subsection}\z@
1707 \setcounter{subsubsection}\z@
1708 \def\thesubsection{\arabic{subsection}}%
1709 \def\thesubsubsection{\alph{subsubsection}}%
1710 \@addtoreset{equation}{section}%
1711 \def\theequation@prefix{\thesection}%
1712 \addtocontents{toc}{\protect\appendix}%
1713 \@ifstar{%
1714 \def\thesection{\unskip}%
1715 \def\theequation@prefix{A.}%
1716 }{%
1717 \def\thesection{\Alph{section}}%
1718 }%
1719 }%
```
# 19 Changing the page grid

# 19.1 Avoiding Grid Changes

In preprint styles, "wide text" is a no-op, and the title page processing involves no grid change.

\title@column Provide default meanings for \title@column and \close@column, in case they \close@column were never defined. Note that the society or journal substyle may define \title@column or \close@column: this code will not override.

```
1720 \def\title@column#1{%
1721 \minipagefootnote@init
1722 #1%
1723 \minipagefootnote@foot
1724 }%
1725 \def\close@column{%
1726 \newpage
1727 }%
```
# 19.2 Galley Style: Margin Changes

A variant of preprint processing. Emulate journal appearance somewhat.

widetext@galley DPC: We're in galley style so do a lob sided display environment.

QUERY: How can we be sure that we are in galley style? ANSWER: as noted elsewhere, require that both \twocolumn@sw and \preprintsty@sw be false.

 \def\galley@outdent{\rightmargin-\columnwidth\advance\rightmargin-\columnsep}% \let\widetext@outdent\@empty

```
1730 \newenvironment{widetext@galley}{%
1731 \list{}{%
1732 \topsep \z@skip
1733 \listparindent \parindent
1734 \itemindent \parindent
1735 \leftmargin \z@
1736 \parsep \z@\@plus\p@
1737 \widetext@outdent
1738 \relax
1739 }%
1740 \item\relax
1741 }{
1742 \endlist
1743 }%
```
## 19.3 Grid Changing Via ltxgrid

In case twocolumngrid has been invoked, switch column grid using the column grid-changing commands. Supply stub definitions of those commands here.

\title@column@grid \close@column@grid The title block always starts at the top of a new page. Note that, for the procedure \close@column@grid, we balance columns by switching to the one-column page grid. \def\title@column@grid#1{% \minipagefootnote@init \onecolumngrid \begingroup \let\@footnotetext\frontmatter@footnotetext %<ignore> \let\set@footnotewidth\set@footnotewidth@two \ltx@no@footnote #1% \endgroup \twocolumngrid \minipagefootnote@foot }% \def\close@column@grid{% \balancelastpage@sw{% \onecolumngrid 1759 % <ignore> \twocolumngrid

```
1760 }{}%
1761 }%
```
widetext@grid We slip into the one-column page grid within the scope of this environment.

Note that we set adornments above and below the widettext. These are set as leaders, so they will disappear at a page break.

 \newenvironment{widetext@grid}{% \par\ignorespaces \setbox\widetext@top\vbox{% 1765 %<ignore> \vskip15\p@

```
1766 \hb@xt@\hsize{%
1767 \leaders\hrule\hfil
1768 \vrule\@height6\p@
1769 }%
1770 %<ignore> \vskip6\p@
1771 }%
1772 \setbox\widetext@bot\hb@xt@\hsize{%
1773 \vrule\@depth6\p@
1774 \leaders\hrule\hfil
1775 }%
1776 \onecolumngrid
1777 \vskip10\p@
1778 \dimen@\ht\widetext@top\advance\dimen@\dp\widetext@top
1779 \cleaders\box\widetext@top\vskip\dimen@
1780 %<ignore> \let\set@footnotewidth\set@footnotewidth@two
1781 \vskip6\p@
1782 \prep@math@patch
1783 }{%
1784 \par
1785 \vskip6\p@
1786 \setbox\widetext@bot\vbox{%
1787 \hb@xt@\hsize{\hfil\box\widetext@bot}%
1788 % <ignore> \vskip14\p@
1789 }%
1790 \dimen@\ht\widetext@bot\advance\dimen@\dp\widetext@bot
1791 \cleaders\box\widetext@bot\vskip\dimen@
1792 \vskip8.5\p@
1793 \twocolumngrid\global\@ignoretrue
1794 \@endpetrue
1795 }%
1796 \newbox\widetext@top
1797 \newbox\widetext@bot
```
Decide, finally, how the page grid is to be manipulated.

```
1798 \def\set@page@grid{%
```

```
1799 \twocolumn@sw{%
```
The following two assignments determine what procedures are to be executed when the footnote set width is calculated, and how footnotes are to be composed at the bottom of the page. A society or journal wishing to do otherwise will override this code.

```
1800 \let\set@footnotewidth\set@footnotewidth@two
```

```
1801 \let\compose@footnotes\compose@footnotes@two
```

```
1802 \let@environment{widetext}{widetext@grid}%
```

```
1803 \let\title@column\title@column@grid
```

```
1804 \let\close@column\close@column@grid
```

```
1805 }{%
```

```
1806 \let@environment{widetext}{widetext@galley}%
```

```
1807 \preprintsty@sw{%
```

```
Change the page grid not at all.
1808 }{%
```
If we are galley style, change the page margin only.

```
1809 \galley@sw{%
1810 \let\widetext@outdent\galley@outdent
1811 }{}%
1812 }%
1813 }%
1814 }%
1815 \appdef\setup@hook{\set@page@grid}%
```
# 20 Old font commands

```
1816 \DeclareOldFontCommand{\rm}{\normalfont\rmfamily}{\mathrm}
1817 \DeclareOldFontCommand{\sf}{\normalfont\sffamily}{\mathsf}
1818 \DeclareOldFontCommand{\tt}{\normalfont\ttfamily}{\mathtt}
1819 \DeclareOldFontCommand{\bf}{\normalfont\bfseries}{\mathbf}
1820 \DeclareOldFontCommand{\it}{\normalfont\itshape}{\mathit}
1821\DeclareOldFontCommand{\sl}{\normalfont\slshape}{\@nomath\sl}
1822 \DeclareOldFontCommand{\sc}{\normalfont\scshape}{\@nomath\sc}
1823 \DeclareRobustCommand*\cal{\@fontswitch\relax\mathcal}
1824 \DeclareRobustCommand*\mit{\@fontswitch\relax\mathnormal}
```
# 21 English-Language Texts

As this class is just for English language journals, we could hardwire these texts, but to make it easier to use this as a basis for the code for similar journal styles, separate out all the fixed text strings into babel-style macros of the form  $\mathcal{N}$ ... name

Note: for babel compatability, use version 1999/05/05 v3.6x or later. Some of these might need changing in the society-specific code.

- \today Procedure \today is used in the article class, but not in this document class.
	- 1825 \def\today{\ifcase\month\or
	- 1826 January\or February\or March\or April\or May\or June\or
	- 1827 July\or August\or September\or October\or November\or December\fi
	- 1828 \space\number\day, \number\year}
- \notesname Text entity \notesname had been used in \printendnotes. However, we have removed the endnotes facility from REVTeX.

%\def\notesname{Notes} %

\partname Text entity \partname is used in \@part. 1829 \def\partname{Part}
- \tocname Text entity \tocname is used in \tableofcontents, as defined in the standard LATEX book class. 1830 \def\tocname{Contents}
- \lofname Text entity \lofname is used in \listoffigures, as defined in the standard LATEX book class.

1831 \def\lofname{List of Figures}

- \lotname Text entity \lotname is used in \listoftables, as defined in the standard LATEX book class. 1832 \def\lotname{List of Tables}
- \refname Text entity \refname is used in thebibliography. 1833 \def\refname{References}
- \indexname Text entity \indexname is used in theindex, as defined in the standard LATEX book class.

1834 \def\indexname{Index}

- \figurename Text entity \figurename is used in figure, \figuresname in \printfigures. 1835 \def\figurename{FIG.} 1836 \def\figuresname{Figures}%
- \tablename Text entity \tablename is used in table, \tablesname in \printtables. 1837 \def\tablename{TABLE} 1838 \def\tablesname{Tables}%
- \abstractname Text entity \abstractname is used in abstract. 1839 \def\abstractname{Abstract}
- \appendixesname Text entity \appendixesname is used in TOC. \appendixname 1840 \def\appendixesname{Appendixes}% 1841 \def\appendixname{Appendix}%
- \acknowledgmentsname Text entity \acknowledgmentsname is used in acknowledgments. 1842 \def\acknowledgmentsname{Acknowledgments}
	- \journalname This should be set by the society journal options, eg 'pra'. 1843 \def\journalname{??}
	- \copyrightname Default layout does not assign copyright, but a journal that wants to might use this. 1844 \def\copyrightname{??}
		- \andname The text string "and" for use in author lists. 1845 \def\andname{and}

```
\@pacs@name
The text string prepended to PACS numbers, resp. to keywords.
    \@keys@name
1846 \def\@pacs@name{PACS numbers: }%
               1847 \def\@keys@name{Keywords: }%
        \ppname The text string "pp" for use in page ranges.
               1848 \def\ppname{pp}
   \numbername The text string "number" for use in article reference.
               1849 \def\numbername{number}
   \volumename The text string "volume" for use in article reference.
               1850 \def\volumename{volume}
    \Dated@name
These texts are used in the \date, et al. commands.
 \Received@name
1851 \def\Dated@name{Dated: }%
  \Revised@name
1852 \def\Received@name{Received }%
 \Accepted@name
1853 \def\Revised@name{Revised }%
\Published@name
1854 \def\Accepted@name{Accepted }%
               1855 \def\Published@name{Published }%
```
# 22 Legacy Commands

We define some commands left over from version 3.1, or give default meanings. Some definitions can be overridden in the document preamble or in included packages.

Note on the namespace: command names like \REV@name are used here, because it is not clear that any of this code is generally useful.

```
1856 \def\address{\replace@command\address\affiliation}%
1857 \def\altaddress{\replace@command\altaddress\altaffiliation}%
1858 \newenvironment{references}{%
1859 \class@warn@end{The references environment is not supported; use thebibliography instead.}
1860 \gdef\references{\thebibliography{}}\references
1861 }{%
1862 \endthebibliography
1863 }%
1864 \def\draft{%
1865 \class@warn@end{Command \string\draft\space is obsolete;^^JInvoke option draft instead.}%
1866 \@booleantrue\draft@sw
1867 }%
1868 \def\tighten{%
1869 \class@warn@end{Command \string\tighten\space is obsolete;^^JInvoke option tightenlines instea
1870 \@booleantrue\tightenlines@sw
1871 }%
1872 \def\tableline{%
1873 \noalign{%
1874 \class@warn@end{Command \string\tableline\space is obsolete;^^JUse \string\colrule\space inst
1875 \global\let\tableline\colrule
```

```
1876 }%
1877 \tableline
1878 }%
1879 \def\case{\replace@command\case\frac}%
1880 \def\slantfrac{\replace@command\slantfrac\frac}%
1881 \def\tablenote{\replace@command\tablenote\footnote}%
1882 \def\tablenotemark{\replace@command\tablenotemark\footnotemark}%
1883 \def\tablenotetext{\replace@command\tablenotetext\footnotetext}%
1884 % Lose the following definition:
1885 \DeclareRobustCommand\REV@text[1]{%
1886 \relax
1887 \ifmmode
1888 \mathchoice
1889 {\hbox{{\everymath{\displaystyle }#1}}}%
1890 {\hbox{{\everymath{\textstyle }#1}}}%
1891 {\hbox{{\everymath{\scriptstyle }\let\f@size\sf@size\selectfont#1}}}%
1892 {\hbox{{\everymath{\scriptscriptstyle}\let\f@size\ssf@size\selectfont#1}}}%
1893 \glb@settings
1894 \else
1895 \mbox{#1}%
1896 \fi
1897 }%
1898 % Lose the following definition:
1899 \DeclareRobustCommand\REV@bbox[1]{%
1900 \relax
1901 \ifmmode
1902 \mathchoice
1903 {\hbox{{\everymath{\displaystyle }\boldmath$#1$}}}%
1904 {\hbox{{\everymath{\textstyle }\boldmath$#1$}}}%
1905 {\hbox{{\everymath{\scriptstyle }\boldmath$#1$}}}%
1906 {\hbox{{\everymath{\scriptscriptstyle}\boldmath$#1$}}}%
1907 \glb@settings
1908 \else
1909 \mbox{#1}%
1910 \fi
1911 }%
1912 \DeclareRobustCommand\REV@bm[1]{%
1913 \class@warn@end{To use \string\bm, please load the bm package!}%
1914 \global\let\bm\relax
1915 }%
1916 \def\FL{\obsolete@command\FL}%
1917 \def\FR{\obsolete@command\FR}%
1918 \def\narrowtext{\obsolete@command\narrowtext}%
1919 \def\mediumtext{\obsolete@command\mediumtext}%
1920 \newenvironment{quasitable}{%
1921 \let@environment{tabular}{longtable}%
1922 }{%
1923 }%
```
\text If not otherwise defined, give default meanings to certain commands. FIXME: \bm \bibinfo \eprint \url 

```
\bibinfo?
1924 \let\text\REV@text
1925 \let\bm\REV@bm
1926 \appdef\setup@hook{%
1927 \providecommand\bibinfo[2]{#2}%
1928 \providecommand\eprint[2][]{#2}%
1929 %\providecommand\url[1]{#1}%
1930 }%
```
#### \bbox

```
1931 \def\bbox#1{%
1932 \class@warn@end{\string\bbox\space is obsolete,^^Jload the bm package and use \string\bm\space
1933 \global\let\bbox\relax
1934 }%
```
#### \mathletters

```
1935 \newenvironment{mathletters}{%
1936 \class@warn@end{Environment {mathletters} is obsolete;^^Jload the amsmath package and use {sub
1937 \global\let\mathletters\@empty
1938 }{%
1939 }%
```
#### \eqnum

```
1940 \def\eqnum#1{%
1941 \class@warn@end{\string\eqnum\space is obsolete, load the amsmath package and use \string\tag!}%
1942 \global\let\eqnum\@gobble
1943 }%
```
We read in the symbol definitions.

```
1944 \appdef\rtx@require@packages{%
1945 \RequirePackage{revsymb4-1}%
1946 }%
1947 \appdef\class@documenthook{\revsymb@inithook}%
```
# 23 Patches for lineno.sty

The lineno package detects the case where the package has been loaded and the document invokes \linelabel, but the \linenumbers command has not been issued: it treats this case as an error.

It is wrong for validity of document syntax to be dependent upon package semantics: we make the condition a warning rather than an error.

```
1948 \def\@LN@LLerror@org{%
1949 \PackageError{lineno}{%
1950 \string\linelabel\space without \string\linenumbers
1951 }{%
1952 Just see documentation. (New feature v4.11)%
1953 }%
```

```
1954 \@gobble
1955 }%
1956 \def\@LN@LLerror@ltx{%
1957 \PackageWarning{lineno}{%
1958 To make the \string\linelabel\space command work, you must issue the \string\linenumbers\ command
1959 }%
1960 \@gobble
1961 }%
```
If appropriate, enable line numbering within the abstract.

This mechanism applies generally: Create the box in a context in which the meaning of \par has been patched by lineno, then \unvbox the box in a context where \set@linepenalties has been executed, and follow up with \@linenumberpar, which forces a visit to the output routine just there. Note that here, we have to de-fang \@LN@parpgbrk, which would otherwise causes the appearance of a box with depth -1000 points. Go figure.

```
1962 \appdef\class@documenthook{%
1963 \@ifx{\@LN@LLerror\@LN@LLerror@org}{%
1964 \class@info{Overriding \string\@LN@LLerror}%
1965 \let\@LN@LLerror\@LN@LLerror@ltx
1966 }{}%
1967 \@ifpackageloaded{lineno}{%
1968 \@ifxundefined{\set@linepenalties}{}{%
1969 \def\prep@absbox{\set@linepenalties}%
1970 \def\post@absbox{\let\@LN@parpgbrk\@empty\@linenumberpar}%
1971 }%
1972 }{}%
1973 }%
```
One may well ask: how to obtain line numbering within an alignment in a float? This objective, along with line numbering within footnotes, would require extraordinary measures. The float would have to be thrown onto the MVL in order to acquire its line numbers, but that fragment of MVL would then have to be protected from being shipped out. The question of how to coordinate those lines' numbers with those of lines in the MVL would also require dealing with.

# 24 Endgame for the Document Class

We provide for a "job macro package" that can override definitions and assignments made by the class or any other packages it loads.

# 24.1 Job Macro Package

You can create a "job macro package" for your document that will be read in automatically every time your document is processed. Thus, if your job is a file called myarticle.tex, then the file myarticle.rty will be read in just the same as if you had placed a \usepackage{myarticle.rty} statement immediately following your \documentclass statement.

Within your  $.rty$  file, you can define and use control sequence names that use the @ character and you can override any of the definitions or assignments made by the REVTEX document class or the selected journal substyle. That is, you have the power to really mess things up badly.

If you choose to have a job macro package, you are well advised to read the LATEX guide to document classes, clsguide.tex or read up on the subject in a book like the LATEX Companion.

The file template.rty contains a template for creating your own job macro package.

```
1974 \appdef\rtx@require@packages{%
1975 \InputIfFileExists{\jobname.rty}{}{}%
1976 }%
```
# 24.2 Endgame Processing for the Document Class

The remaining steps in processing the document class involve determining the needed society, journal, and pointsize from the document's class options and inputting the needed files or executing the indicated procedures.

Note that the society file is expected to declare options that will allow us to determine the journal involved, and the society and journal themselves determine the which pointsize options are declared, along with their meanings.

Note also that required packages are read in only after the document options have been processed, because the latter can affect the former.

Finally, the setup code is executed: this is code that depends on the meanings of the switches we define and on the code within the packages we load.

Note that there are other hooks in use: \document@inithook, which is executed right at the beginning of the document, and \class@documenthook, which serves as a vehicle for any \AtBeginDocument code we might wish to execute.

FIXME: use \class@documenthook only for things that bear on the MVL; use \document@inithook for all patches to procedures defined within the preamble.

Remember that natbib changes its state at \AtBeginDocument time, so we have to install our own code at a later point in the processing.

We determine the proper **\@society** by examining the document's class options.

### 1977 \@parse@class@options@society

Then, we input the society's substyle (which may in turn lead to loading a journal substyle or a pointsize substyle). The substyle should not assume the value of any class option: instead, it should install code into \setup@hook.

#### 1978 \@process@society{aps}%

Now that the society has defined the class options relating to journals, and has defined \@journal@default, we can process the journal substyle. We parse the options for one that sets \@journal.

1979 \@parse@class@options@\@journal

And we process the journal. Note that *it is an error* for a society file to fail to define \@journal@default.

#### 1980 \expandafter\@process@journal\expandafter{\@journal@default}%

Now that the society and journal have finished defining any options relating to point size, we process the class options for any that set **\@pointsize**.

### 1981 \@parse@class@options@\@pointsize

And we process the pointsize. Note that it is an error for the society and journal to leave \@pointsize@default undefined at this point, however, the journal may have overriden the assignment of the society.

## 1982 \expandafter\@process@pointsize\expandafter{\@pointsize@default}%

Next, we process the class options for once and all. Doing so sets values for some of the Booleans that were introduced along with the \DeclareOption statements above.

CHANGE: We process the options in the order declared in the document; this gives the document greater control.

#### 1983 \@options

Now that the class options have been processed, we can load all the packages that we know need loading.

#### 1984 \rtx@require@packages

At this point, the society substyle, the journal substyle, and the pointsize have all been processed, along with the document class options. Some of these have left things for later; we do these now.

\setup@hook This portion of the code for this class file must appear at the very end: The procedure \setup@hook should be executed at the very end of the class file. Any code that relies on the value of any of the @sw switches or will patch the code of one of the required packages should be executed here.

#### 1985 \setup@hook

Warn if past maturation date. This code to be enabled only in beta software.

```
1986 %<*ignore>
1987 \def\rtx@fin@year{2010}%
1988 \def\rtx@fin@month{01}%
1989 \def\rtx@fin@day{01}%
1990 \def\rtx@fin@warn{%
1991 \@ifnum{\rtx@fin@year>\the\year\relax}{\true@sw}{%
1992 \@ifnum{\rtx@fin@month>\the\month\relax}{\true@sw}{%
1993 \@ifnum{\rtx@fin@day>\the\day\relax}{\true@sw}{%
1994 \false@sw
1995 }%
1996 }%
1997 }%
1998 {%
1999 \class@info{Beta software expires \rtx@fin@year-\rtx@fin@month-\rtx@fin@day; updates availab
```

```
2000 }{%
2001 \class@warn{Outdated software expired \rtx@fin@year-\rtx@fin@month-\rtx@fin@day; please retr
2002 }%
2003 }%
2004 %</ignore>
 In shipping (non-beta) software, the following line should be commented out.
```

```
%\appdef\class@enddocumenthook{\rtx@fin@warn}%
%
```
End of the class file.

```
2005 %</package>
```
# 25 Symbols: the revsymb module

We immediately define a utility command: this module's warning.

```
2006 %<*revsymb>
```
2007 \def\REVSYMB@warn#1{\PackageWarningNoLine{revsymb}{#1}}%

## \lambdabar

```
2008 \DeclareRobustCommand\lambdabar{%
```

```
2009 \bgroup
2010 \def\@tempa{%
2011 \hbox{%
2012 \raise.73\ht\z@
2013 \hb@xt@\z@{%
2014 \kern.25\wd\z@
2015 \vrule \@width.5\wd\z@\@height.1\p@\@depth.1\p@
2016 \hss
2017 }%
2018 \box\z@
2019 }%
2020 }%
2021 \mathchoice
2022 {\setbox\z@\hbox{$\displaystyle \lambda$}\@tempa}%
2023 {\setbox\z@\hbox{$\textstyle \lambda$}\@tempa}%
2024 {\setbox\z@\hbox{$\scriptstyle \lambda$}\@tempa}%
2025 {\setbox\z@\hbox{$\scriptscriptstyle\lambda$}\@tempa}%
2026 \egroup
2027 }%
```
- \openone DPC: Really should use a font that includes this glyph. Unfortunately not in AMS ones, but is in bbold, cmbb. (I think, must check), FIXME: check for bbold. 2028 \DeclareRobustCommand\openone{\leavevmode\hbox{\small1\normalsize\kern-.33em1}}%
- \corresponds \overdots source amssymb; replace \overcirc with \mathring, source latex2e; replace \overcirc \overdots with \dddot, source amsmath. Jörg Knappen suggests the replacements: replace \corresponds with \triangleq,

```
Any use of any of these commands will result in a warning message at the end
          of the log file. If the corresponding package is not loaded, a definition will quietly
          be provided.
         2029 \DeclareRobustCommand\corresponds{\replace@command\corresponds\triangleq}%
         2030 \DeclareRobustCommand\overcirc{\replace@command\overcirc\mathring}%
         2031 \DeclareRobustCommand\overdots{\replace@command\overdots\dddot}%
         2032 \DeclareRobustCommand\REV@triangleq{%
         2033 {\lower.2ex\hbox{=}}{\kern-.75em^\triangle}%
         2034 }%
         2035 \DeclareRobustCommand\REV@dddot[1]{%
         2036 \@ontopof{#1}{\cdots}{1.0}\mathord{\box2}%
         2037 }%
 \succsim
These version 3.1 commands are always supplied, but the definitions in amssymb
 \precsim
are preferred.
 \lesssim
2038 \DeclareRobustCommand\altsuccsim{\succ\kern-.9em_\sim\kern.3em}%
  \gtrsim
2039 \DeclareRobustCommand\altprecsim{\prec\kern-1em_\sim\kern.3em}%
     \alt
2040 \let\REV@succsim\altsuccsim
     \agt
2041 \let\REV@precsim\altprecsim
         2042 \DeclareRobustCommand\REV@lesssim{\mathrel{\mathpalette\vereq{<}}}%
         2043 \DeclareRobustCommand\REV@gtrsim{\mathrel{\mathpalette\vereq{>}}}%
         2044 \DeclareRobustCommand\alt{\lesssim}
         2045 \DeclareRobustCommand\agt{\gtrsim}
         2046 \def\vereq#1#2{%
         2047 \lower3\p@\vbox{%
         2048 \baselineskip1.5\p@
         2049 \lineskip1.5\p@
         2050 \ialign{$\m@th#1\hfill##\hfil$\crcr#2\crcr\sim\crcr}%
         2051 }%
         2052 }%
 \tensor
\overstar
2053 \DeclareRobustCommand\tensor[1]{\@ontopof{#1}{\leftrightarrow}{1.15}\mathord{\box2}}
 \loarrow
2054 \DeclareRobustCommand\overstar[1]{\@ontopof{#1}{\ast}{1.15}\mathord{\box2}}
 \roarrow
2055 \DeclareRobustCommand\loarrow[1]{\@ontopof{#1}{\leftarrow}{1.15}\mathord{\box2}}
         2056 \DeclareRobustCommand\roarrow[1]{\@ontopof{#1}{\rightarrow}{1.15}\mathord{\box2}}
\@ontopof
         2057 \def\@ontopof#1#2#3{%
         2058 {%
         2059 \mathchoice
         2060 {\@@ontopof{#1}{#2}{#3}\displaystyle \scriptstyle }%
         2061 {\@@ontopof{#1}{#2}{#3}\textstyle \scriptstyle }%
         2062 {\@@ontopof{#1}{#2}{#3}\scriptstyle \scriptscriptstyle}%
         2063 {\@@ontopof{#1}{#2}{#3}\scriptscriptstyle\scriptscriptstyle}%
```
\@@ontopof Same as REVTEX3, more or less.

2064 }% 2065 }%

```
2066 \def\@@ontopof#1#2#3#4#5{%
2067 \setbox\z@\hbox{$#4#1$}%
2068 \setbox\f@ur\hbox{$#5#2$}%
2069 \setbox\tw@\null\ht\tw@\ht\z@ \dp\tw@\dp\z@
2070 \@ifdim{\wd\z@>\wd\f@ur}{%
2071 \setbox\f@ur\hb@xt@\wd\z@{\hss\box\f@ur\hss}%
2072 \mathord{\rlap{\raise#3\ht\z@\box\f@ur}\box\z@}%
2073 }{%
2074 \setbox\f@ur\hb@xt@.9\wd\f@ur{\hss\box\f@ur\hss}%
2075 \setbox\z@\hb@xt@\wd\f@ur{\hss$#4\relax#1$\hss}%
2076 \mathord{\rlap{\copy\z@}\raise#3\ht\z@\box\f@ur}%
2077 }%
2078 }%
```
\frak Deal with legacy \frak: if amsfonts not loaded, defined in such a way as to ask for that package. Also, says to use \mathfrak instead.

```
2079 \DeclareRobustCommand\frak{%
2080 \REVSYMB@warn{%
2081 Command \string\frak\space unsupported:^^J%
2082 please use \string\mathfrak\space instead.%
2083 }%
2084 \global\let\frak\mathfrak
2085 \frak
2086 }%
2087 \DeclareRobustCommand\REV@mathfrak{%
2088 \REVSYMB@warn{%
2089 Command \string\mathfrak\space undefined:^^J%
2090 please specify the amsfonts or amssymb option!%
2091 }%
2092 \global\let\mathfrak\@firstofone
2093 \mathfrak
2094 }%
```
\Bbb Deal with legacy \Bbb: if amsfonts not loaded, defined in such a way as to ask for that package. Also, says to use \mathbb instead.

```
2095 \DeclareRobustCommand\Bbb{%
2096 \REVSYMB@warn{%
2097 Command \string\Bbb\space unsupported:^^J%
2098 please use \string\mathbb\space instead.%
2099 }%
2100 \global\let\Bbb\mathbb
2101 \Bbb
2102 }%
2103 \DeclareRobustCommand\REV@mathfrak{%
2104 \REVSYMB@warn{%
2105 Command \string\mathbb\space undefined:^^J%
2106 please specify the amsfonts or amssymb option!%
2107 }%
2108 \global\let\mathbb\@firstofone
```

```
2109 \mathbb
2110 }%
```

```
\Bigglb Deal with legacy bold delimiters. Each of the following takes an implicit
                   argument consisting of the delimiter to be made big and bold. FIXME:
                   \DeclareBoldMathCommand is not the right tool!
                 2111 \def\Bigglb{\REV@boldopen \Bigg}%
                 2112 \def\Biglb {\REV@boldopen \Big }%
                 2113 \def\bigglb{\REV@boldopen \bigg}%
                 2114 \def\biglb {\REV@boldopen \big }%
                 2115 \def\Biggrb{\REV@boldclose\Bigg}%
                 2116 \def\Bigrb {\REV@boldclose\Big }%
                 2117 \def\biggrb{\REV@boldclose\bigg}%
                 2118 \def\bigrb {\REV@boldclose\big }%
                 2119 \def\REV@pmb#1{%
                 2120 \hbox{%
                 2121 \setbox\z@=\hbox{#1}%
                 2122 \kern-.02em\copy\z@\kern-\wd\z@
                 2123 \kern .04em\copy\z@\kern-\wd\z@
                 2124 \kern-.02em
                 2125 \raise.04em\copy\z@
                 2126 }%
                 2127 }%
                 2128 \def\REV@boldopen #1#2{\mathopen {\REV@pmb{$#1#2$}}}%
                 2129 \def\REV@boldclose#1#2{\mathclose{\REV@pmb{$#1#2$}}}%
\revsymb@inithook Package dependencies are taken care of at \setup@hook time.
                 2130 \def\revsymb@inithook{%
                 2131 \@ifxundefined\dddot{\let\dddot\REV@dddot}{}%
                 2132 \@ifxundefined\triangleq{\let\triangleq\REV@triangleq}{}%
```

```
2133 \@ifxundefined\succsim{\let\succsim\altsuccsim}{}%
2134 \@ifxundefined\precsim{\let\precsim\altprecsim}{}%
2135 \@ifxundefined\lesssim{\let\lesssim\REV@lesssim}{}%
2136 \@ifxundefined\gtrsim {\let\gtrsim \REV@gtrsim }{}%
2137 \@ifxundefined\mathfrak{\let\mathfrak\REV@mathfrak}{}%
```

```
2138 \@ifxundefined\mathbb{\let\mathbb\REV@mathbb}{}%
```
 }% % </revsymb>

# 26 The 10pt class option: the 10pt module

The file  $aps10pt.rtx$  is read in by the revtex4 document class if  $\Diamond$ pointsize has the value 10.

%<\*10pt>

26.1 Defend Against Forseeable Errors

Protect this file from being read in by anything but REVT<sub>EX</sub>.

```
2142 \ifx\undefined\substyle@ext
2143 \def\@tempa{%
2144 \endinput
2145 \GenericWarning{I must be read in by REVTeX! (Bailing out)}%
2146 }%
2147 \expandafter\else
2148 \def\@tempa{}%
2149 \expandafter\fi\@tempa
2150 \class@info{RevTeX pointsize 10pt selected}%
2151 \def\normalsize{%
2152 \@setfontsize\normalsize\@xpt{11.5}%
2153 \abovedisplayskip 10\p@ \@plus2\p@ \@minus5\p@
2154 \belowdisplayskip \abovedisplayskip
2155 \abovedisplayshortskip \abovedisplayskip
2156 \belowdisplayshortskip \abovedisplayskip
2157 \let\@listi\@listI
2158 }%
2159 \def\small{\%}2160 \@setfontsize\small\@ixpt{10.5}%
2161 \abovedisplayskip 8.5\p@ \@plus3\p@ \@minus4\p@
2162 \belowdisplayskip \abovedisplayskip
2163 \abovedisplayshortskip \z@ \@plus2\p@
2164 \belowdisplayshortskip 4\p@ \@plus2\p@ \@minus2\p@
2165 \def\@listi{%
2166 \leftmargin\leftmargini
2167 \topsep 4\p@ \@plus2\p@ \@minus2\p@
2168 \parsep 2\p@ \@plus\p@ \@minus\p@
2169 \itemsep \parsep
2170 }%
2171 }%
2172 \def\footnotesize{%
2173 \@setfontsize\footnotesize\@viiipt{9.5pt}%
2174 \abovedisplayskip 6\p@ \@plus2\p@ \@minus4\p@
2175 \belowdisplayskip \abovedisplayskip
2176 \abovedisplayshortskip \z@ \@plus\p@
2177 \belowdisplayshortskip 3\p@ \@plus\p@ \@minus2\p@
2178 \def\@listi{%
2179 \leftmargin\leftmargini
2180 \topsep 3\p@ \@plus\p@ \@minus\p@
2181 \parsep 2\p@ \@plus\p@ \@minus\p@
2182 \itemsep \parsep
2183 }%
2184 }%
2185 \def\scriptsize{%
2186 \@setfontsize\scriptsize\@viipt\@viiipt
```

```
2187 }%
2188 \def\tiny{%
2189 \@setfontsize\tiny\@vpt\@vipt
2190 }%
2191 \def\large{%
2192 \@setfontsize\large\@xiipt{14pt}%
2193 }%
2194 \def\Large{%
2195 \@setfontsize\Large\@xivpt{18pt}%
2196 }%
2197 \def\LARGE{%
2198 \@setfontsize\LARGE\@xviipt{22pt}%
2199 }%
2200 \def\huge{%
2201 \@setfontsize\huge\@xxpt{25pt}%
2202 }%
2203 \def\Huge{%
2204 \@setfontsize\Huge\@xxvpt{30pt}%
2205 }%
```
The values of these margin parameters are dependent upon \twoside@sw; any society or journal that has its own preferences should override these assignments by doing \appdef\setup@hook.

```
2206 \appdef\setup@hook{%
2207 \twoside@sw{%
2208 % \oddsidemargin -.1in
2209 % \evensidemargin -.4in
2210 \oddsidemargin -20pt
2211 \evensidemargin -20pt
2212 \marginparwidth 107pt
2213 }{%
2214 \oddsidemargin -.25in
2215 \evensidemargin -.25in
2216 \marginparwidth 30pt
2217 }%
2218 }%
2219 \marginparsep 6pt
2220 \topmargin -61pt
2221 \headheight 25pt
2222 \headsep 16pt
2223 \topskip 10pt
2224 \splittopskip\topskip
2225 \footskip 30pt
2226 \textheight = 56pc
2227 \textwidth42.5pc
2228 \columnsep 1.5pc
2229 \columnseprule 0pt
```

```
2230 \footnotesep 1pt
2231 \skip\footins 39pt plus 4pt minus 12pt
2232 \def\footnoterule{%
2233 \dimen@\skip\footins\divide\dimen@\tw@
2234 \kern-\dimen@\hrule width.5in\kern\dimen@
2235 }%
2236 \floatsep 12pt plus 2pt minus 2pt
2237 \textfloatsep 20pt plus 2pt minus 4pt
2238 \intextsep 12pt plus 2pt minus 2pt
2239 \dblfloatsep 12pt plus 2pt minus 2pt
2240 \dbltextfloatsep 20pt plus 2pt minus 4pt
2241 \@fptop 0pt plus 1fil
2242 \@fpsep 8pt plus 2fil
2243 \@fpbot 0pt plus 1fil
2244 \@dblfptop 0pt plus 1fil
2245 \@dblfpsep 8pt plus 2fil
2246 \@dblfpbot 0pt plus 1fil
2247 \marginparpush 5pt
2248 \parskip 0pt plus 1pt
2249 \parindent 10pt
2250 \emergencystretch8\p@
2251 \partopsep 2pt plus 1pt minus 1pt
2252 \leftmargini 25pt
2253 \leftmarginii 22pt
2254 \leftmarginiii 18.7pt
2255 \leftmarginiv 17pt
2256 \leftmarginv 10pt
2257 \leftmarginvi 10pt
2258 \def\@listI{%
2259 \leftmargin\leftmargini
2260 \parsep 4\p@ plus2\p@ minus\p@
2261 \topsep 8\p@ plus2\p@ minus4\p@
2262 \itemsep 4\p@ plus2\p@ minus\p@
2263 }%
2264 \labelsep 4pt
2265 \def\@listii{%
2266 \leftmargin\leftmarginii
2267 \labelwidth\leftmarginii
2268 \advance\labelwidth-\labelsep
2269 \topsep 4\p@ plus2\p@ minus\p@
2270 \parsep 2\p@ plus\p@ minus\p@
2271 \itemsep \parsep
2272 }%
2273 \def\@listiii{%
```

```
2274 \leftmargin\leftmarginiii
```

```
2275 \labelwidth\leftmarginiii
2276 \advance\labelwidth-\labelsep
2277 \topsep 2\p@ plus\p@ minus\p@
2278 \parsep \z@
2279 \partopsep \p@ plus\z@ minus\p@
2280 \itemsep \topsep
2281 }%
2282 \def\@listiv{%
2283 \leftmargin\leftmarginiv
2284 \labelwidth\leftmarginiv
2285 \advance\labelwidth-\labelsep
2286 }%
2287 \def\@listv{%
2288 \leftmargin\leftmarginv
2289 \labelwidth\leftmarginv
2290 \advance\labelwidth-\labelsep
2291 }%
2292 \def\@listvi{%
2293 \leftmargin\leftmarginvi
2294 \labelwidth\leftmarginvi
2295 \advance\labelwidth-\labelsep
2296 }%
2297 %</10pt>
```
# 27 The 11pt class option: the 11pt module

The file 11pt.rtx is read in by the revtex4 document class if *\@pointsize has* the value 11.

%<\*11pt>

# 27.1 Defend Against Forseeable Errors

Protect this file from being read in by anything but REVT<sub>F</sub>X.

```
2299 \ifx\undefined\substyle@ext
2300 \def\@tempa{%
2301 \endinput
2302 \GenericWarning{I must be read in by REVTeX! (Bailing out)}%
2303 }%
2304 \expandafter\else
2305 \def\@tempa{}%
2306 \expandafter\fi\@tempa
2307 \class@info{RevTeX pointsize 11pt selected}%
2308 \def\normalsize{%
2309 \@setfontsize\normalsize\@xipt{13.6}%
2310 \abovedisplayskip 11\p@ \@plus3\p@ \@minus6\p@
2311 \belowdisplayskip \abovedisplayskip
```

```
2312 \abovedisplayshortskip \abovedisplayskip
2313 \belowdisplayshortskip \abovedisplayskip
2314 \let\@listi\@listI
2315 }%
2316 \def\small{%
2317 \@setfontsize\small\@xpt\@xiipt
2318 \abovedisplayskip 10\p@ \@plus2\p@ \@minus5\p@
2319 \abovedisplayshortskip \z@ \@plus3\p@
2320 \belowdisplayshortskip 6\p@ \@plus3\p@ \@minus3\p@
2321 \def\@listi{\leftmargin\leftmargini
2322 \topsep 6\p@ \@plus2\p@ \@minus2\p@
2323 \parsep 3\p@ \@plus2\p@ \@minus\p@
2324 \itemsep \parsep
2325 }%
2326 \belowdisplayskip \abovedisplayskip
2327 }%
2328 \def\footnotesize{%
2329 \@setfontsize\footnotesize\@ixpt{11}%
2330 \abovedisplayskip 8\p@ \@plus2\p@ \@minus4\p@
2331 \abovedisplayshortskip \z@ \@plus\p@
2332 \belowdisplayshortskip 4\p@ \@plus2\p@ \@minus2\p@
2333 \def\@listi{\leftmargin\leftmargini
2334 \topsep 4\p@ \@plus2\p@ \@minus2\p@
2335 \parsep 2\p@ \@plus\p@ \@minus\p@
2336 \itemsep \parsep
2337 }%
2338 \belowdisplayskip \abovedisplayskip
2339 }%
2340 \def\scriptsize{%
2341 \@setfontsize\scriptsize\@viiipt{9.5}%
2342 }%
2343 \def\tiny{%
2344 \@setfontsize\tiny\@vipt\@viipt
2345 }%
2346 \def\large{%
2347 \@setfontsize\large\@xiipt{14}%
2348 }%
2349 \def\Large{%
2350 \@setfontsize\Large\@xivpt{18}%
2351 }%
2352 \def\LARGE{%
2353 \@setfontsize\LARGE\@xviipt{22}%
2354 }%
2355 \def\huge{%
2356 \@setfontsize\huge\@xxpt{25pt}%
2357 }%
2358 \def\Huge{%
2359 \@setfontsize\Huge\@xxvpt{30pt}%
2360 }%
```
%</11pt>

# 28 The 12pt class option: the 12pt module

The file 12pt.rtx is read in by the revtex4 document class if *\*@pointsize has the value 12.

%<\*12pt>

# 28.1 Defend Against Forseeable Errors

Protect this file from being read in by anything but REVT<sub>EX</sub>.

```
2363 \ifx\undefined\substyle@ext
2364 \def\@tempa{%
2365 \endinput
2366 \GenericWarning{I must be read in by REVTeX! (Bailing out)}%
2367 }%
2368 \expandafter\else
2369 \def\@tempa{}%
2370 \expandafter\fi\@tempa
2371 \class@info{RevTeX pointsize 12pt selected}%
2372 \def\normalsize{%
2373 \@setfontsize\normalsize\@xiipt{14pt}%
2374 \abovedisplayskip 12\p@ \@plus3\p@ \@minus7\p@
2375 \belowdisplayskip \abovedisplayskip
2376 \abovedisplayshortskip \z@ plus3\p@
2377 \belowdisplayshortskip 6.5\p@ \@plus3.5\p@ \@minus3\p@
2378 \let\@listi\@listI
2379 }%
2380 \def\small{%
2381 \@setfontsize\small\@xipt{14.5pt}%
2382 \abovedisplayskip 8\p@ \@plus3\p@ \@minus6\p@
2383 \belowdisplayskip \abovedisplayskip
2384 \abovedisplayshortskip \z@ \@plus3\p@
2385 \belowdisplayshortskip 6.5\p@ \@plus3.5\p@ \@minus3\p@
2386 \def\@listi{%
2387 \leftmargin\leftmargini
2388 \topsep 9\p@ \@plus3\p@ \@minus5\p@
2389 \parsep 4.5\p@ \@plus2\p@ \@minus\p@
2390 \itemsep \parsep
2391 }%
2392 }%
    Same baselineskip as \small ?
2393 \def\footnotesize{%
2394 \@setfontsize\footnotesize\@xpt{14.5pt}%
2395 \abovedisplayskip 10\p@ \@plus2\p@ \@minus5\p@
```

```
2396 \belowdisplayskip \abovedisplayskip
```

```
2397 \abovedisplayshortskip \z@ \@plus3\p@
2398 \belowdisplayshortskip 6\p@ \@plus3\p@ \@minus3\p@
2399 \def\@listi{%
2400 \leftmargin\leftmargini
2401 \topsep 6\p@ \@plus2\p@ \@minus2\p@
2402 \parsep 3\p@ \@plus2\p@ \@minus\p@
2403 \itemsep \parsep
2404 }%
2405 }%
2406 \def\scriptsize{%
2407 \@setfontsize\scriptsize\@viiipt{9.5pt}%
2408 }%
2409 \def\tiny{%
2410 \@setfontsize\tiny\@vipt{7pt}%
2411 }%
2412 \def\large{%
2413 \@setfontsize\large\@xivpt{18pt}%
2414 }%
2415 \def\Large{%
2416 \@setfontsize\Large\@xviipt{22pt}%
2417 }%
2418 \def\LARGE{%
2419 \@setfontsize\LARGE\@xxpt{25pt}%
2420 }%
2421 \def\huge{%
2422 \@setfontsize\huge\@xxvpt{30pt}%
2423 }%
2424 \let\Huge=\huge
2425 %</12pt>
```
# 29 Page parameters

This code is common to both 11pt and 12pt.

```
2427 \appdef\setup@hook{%
2428 \twoside@sw{%
2429 \oddsidemargin 0pt
2430 \evensidemargin 0pt
2431 \marginparwidth 60pt
2432 }{%
2433 \oddsidemargin 0pt
2434 \evensidemargin 0pt
2435 \marginparwidth 44pt
2436 }%
2437 }%
2438 \marginparsep 10pt
```
%<\*11pt|12pt>

```
2439 \topmargin -37pt
2440 \headheight 12pt
2441 \headsep 25pt
2442 \topskip 10pt
2443 \splittopskip\topskip
2444 \footskip 30pt
2445 \textheight=665.5\p@
2446 \appdef\setup@hook{%
2447 \tightenlines@sw{%
2448 \def\baselinestretch{1}%
2449 }{%
2450 \def\baselinestretch{1.5}%
2451 }%
2452 }%
2453 \textwidth 468pt
2454 \columnsep 10pt
2455 \columnseprule 0pt
2456 \footnotesep 1pt
2457 \skip\footins 25.25pt plus 4pt minus 12pt
2458 \def\footnoterule{%
2459 \dimen@\skip\footins\divide\dimen@\f@ur
2460 \kern-\dimen@\hrule width.5in\kern\dimen@
2461 }%
2462 \floatsep 14pt plus 2pt minus 4pt
2463 \textfloatsep 20pt plus 2pt minus 4pt
2464 \intextsep 14pt plus 4pt minus 4pt
2465 \dblfloatsep 14pt plus 2pt minus 4pt
2466 \dbltextfloatsep 20pt plus 2pt minus 4pt
2467 \@fptop 0pt plus 1fil
2468 \@fpsep 10pt plus 2fil
2469 \@fpbot 0pt plus 1fil
2470 \@dblfptop 0pt plus 1fil
2471 \@dblfpsep 10pt plus 2fil%
2472 \@dblfpbot 0pt plus 1fil
2473 \marginparpush 7pt
2474 \parskip 0pt plus 1pt
2475 \parindent 15pt
2476 \emergencystretch8\p@
2477 \partopsep 3pt plus 2pt minus 2pt
2478 \leftmargini 30pt
2479 \leftmarginii 26pt
2480 \leftmarginiii 22pt
2481 \leftmarginiv 20pt
2482 \leftmarginv 12pt
2483 \leftmarginvi 12pt
```

```
2484 \def\@listI{\leftmargin\leftmargini \parsep 5\p@ plus2.5\p@ minus\p@
2485 \topsep 10\p@ plus4\p@ minus6\p@
2486 \itemsep 5\p@ plus2.5\p@ minus\p@
2487 }%
2488 \labelsep 6pt
2489 \def\@listii{\leftmargin\leftmarginii
2490 \labelwidth\leftmarginii\advance\labelwidth-\labelsep
2491 \topsep 5\p@ plus2.5\p@ minus\p@
2492 \parsep 2.5\p@ plus\p@ minus\p@
2493 \itemsep \parsep
2494 }%
2495 \def\@listiii{\leftmargin\leftmarginiii
2496 \labelwidth\leftmarginiii\advance\labelwidth-\labelsep
2497 \topsep 2.5\p@ plus\p@ minus\p@
2498 \parsep \z@ \partopsep \p@ plus\z@ minus\p@
2499 \itemsep \topsep
2500 }%
2501 \def\@listiv{\leftmargin\leftmarginiv
2502 \labelwidth\leftmarginiv\advance\labelwidth-\labelsep
2503 }%
2504 \def\@listv{\leftmargin\leftmarginv
2505 \labelwidth\leftmarginv\advance\labelwidth-\labelsep
2506 }%
2507 \def\@listvi{\leftmargin\leftmarginvi
2508 \labelwidth\leftmarginvi\advance\labelwidth-\labelsep
2509 }%
2510 %</11pt|12pt>
```
# 30 The aps class extension: the aps module

The file aps.rtx is read in by the revtex4 document class if  $\text{Qsociety}$  has the value aps.

Here, code specific to APS journals is separated out from the REVT<sub>EX</sub> document class. (Other societies can customize REVTEX by supplying their own .rtx file.)

This class extension file is a model for a class extension you might write yourself.

First, incorporate a \ProvidesFile command with an optional argument giving the version information, e.g.,

```
% \ProvidesFile{foo}[2001/09/11 v1.1 Docinfo]%
%
```
Within the society substyle, there are two things we must do as well: define the default journal,

% \def\@journal@default{pra}% %

And do likewise for the point size:

```
% \def\@pointsize@default{10}%
%
```
We first define some text entities (amounting to journal abbreviations), then some APS-specific initialisations, then code for particular APS journals. In the latter case, the choice is keyed off the macro \@journal.

```
2511 %<*aps>
```
# 30.1 Defend Against Forseeable Errors

Protect this file from being read in by anything but REVT<sub>EX</sub>.

```
2512 \ifx\undefined\substyle@ext
2513 \def\@tempa{%
2514 \endinput
2515 \GenericWarning{I must be read in by REVTeX! (Bailing out)}%
2516 }%
2517 \expandafter\else
2518 \def\@tempa{}%
2519 \expandafter\fi\@tempa
2520 \class@info{RevTeX society APS selected}%
     Here are the class options relating to the APS:
2521 \DeclareOption{pra}{\change@journal{pra}}%
2522 \DeclareOption{prb}{\change@journal{prb}}%
2523 \DeclareOption{prc}{\change@journal{prc}}%
2524 \DeclareOption{prd}{\change@journal{prd}}%
2525 \DeclareOption{pre}{\change@journal{pre}}%
2526 \DeclareOption{prl}{\change@journal{prl}}%
2527 \DeclareOption{prstab}{\change@journal{prstab}}%
2528 \DeclareOption{prstper}{\change@journal{prstper}}%
2529 \DeclareOption{rmp}{\change@journal{rmp}}%
```
## 30.2 Abbreviations

The following macros constitute typing shortcuts for certain journal names.

```
2530 \def\ao{Appl.\ Opt.}%
2531 \def\ap{Appl.\ Phys.}%
2532 \def\apl{Appl.\ Phys.\ Lett.}%
2533 \def\apj{Astrophys.\ J.}%
2534 \def\bell{Bell Syst.\ Tech.\ J.}%
2535 \def\jqe{IEEE J.\ Quantum Electron.}%
2536 \def\assp{IEEE Trans.\ Acoust.\ Speech Signal Process.}%
2537 \def\aprop{IEEE Trans.\ Antennas Propag.}%
2538 \def\mtt{IEEE Trans.\ Microwave Theory Tech.}%
```

```
2539 \def\iovs{Invest.\ Ophthalmol.\ Vis.\ Sci.}%
2540 \text{def}\ \text{Chem.}\ Phys.}%
2541 \def\jmo{J.\ Mod.\ Opt.}%
2542 \def\josa{J.\ Opt.\ Soc.\ Am.}%
2543 \def\josaa{J.\ Opt.\ Soc.\ Am.\ A}%
2544 \def\josab{J.\ Opt.\ Soc.\ Am.\ B}%
2545 \def\j{\jmath} R J. \ Phys. \ (Paris)2546 \def\nat{Nature (London)}%
2547 \def\oc{Opt.\ Commun.}%
2548 \def\ol{Opt.\ Lett.}%
2549 \def\pl{Phys.\ Lett.}%
2550 \def\pra{Phys.\ Rev.\ A}%
2551 \def\prb{Phys.\ Rev.\ B}%
2552 \def\prc{Phys.\ Rev.\ C}%
2553 \def\prd{Phys.\ Rev.\ D}%
2554 \def\pre{Phys.\ Rev.\ E}%
2555 \def\prl{Phys.\ Rev.\ Lett.}%
2556 \def\rmp{Rev.\ Mod.\ Phys.}%
2557 \def\pspie{Proc.\ Soc.\ Photo-Opt.\ Instrum.\ Eng.}%
2558 \def\sjqe{Sov.\ J.\ Quantum Electron.}%
2559 \def\vr{Vision Res.}%
```
# 30.3 APS Setup

Here we define the default procedures for APS journals. Individual APS journals may override these definitions.

### 30.3.1 Title block

The specifics of the title block. Apply to all APS journals; individual journals may override these settings.

\@fnsymbol The LATEX kernel definition of \@fnsymbol is overridden. The definition in revtex4- 1.dtxfixltx2e.sty serves as a guide to the new way to symbol, working in both textand math modes.

> revtex4-1.dtxfixltx2e.sty duplicates some features of revtex4-1.dtxltxgrid and revtex4-1.dtxltxutil, however, so it may be incompatible with REVT<sub>F</sub>X. In case it is not loaded, we must provide a meaning for \TextOrMath, which that package makes robust. I believe that it is \@fnsymbol itself that ought to be robustified. eTEX further complicates matters; we do not especially accomodate it.

> Not! \TextOrMath must be made robust in any case (Bug 530). I return things to follow core  $\text{LipX } 2_{\varepsilon}$  (revtex4-1.dtxlatex.ltx).

```
2560 \def\@fnsymbol#1{%
2561 \ensuremath{%
2562 \ifcase#1\or
2563 *\or
2564 \dagger\or
2565 \ddagger\or
```

```
2566 \mathsection\or
2567 \mathparagraph\or
2568 % \|\or
2569 **\or
2570 \dagger\dagger\or
2571 \ddagger\ddagger\else
2572 \mathsection\mathsection\or
2573 \mathparagraph\mathparagraph\or
2574 ***\or
2575 \dagger\dagger\dagger\or
2576 \ddagger\ddagger\ddagger\else
2577 \mathsection\mathsection\mathsection\or
2578 \mathparagraph\mathparagraph\mathparagraph\or
2579 %
2580 \@ctrerr
2581 \fi
2582 }%
2583 }%
2584 \appdef\document@inithook{%
2585 \@ifxundefined\TextOrMath{%
2586 \DeclareRobustCommand\TextOrMath{\@ifmmode{\false@sw}{\true@sw}}%
2587 }{}%
2588 }%
2589 \let\thefootnote@latex\thefootnote
```
We assign the default titlepage style for APS; a journal or document instance may override by invoking one of the other  $\c{c}$ . procedures defined in REVTEX.

```
2590 \clo@groupedaddress
```
#### \titlepage

```
2591 \renewenvironment{titlepage}{%
2592 \let\wastwocol@sw\twocolumn@sw
2593 \onecolumngrid
2594 \newpage
2595 \thispagestyle{titlepage}%
2596 \c@page\z@
 A comment: "article.cls sets this to one not zero?"
2597 }{%
2598 \wastwocol@sw{\twocolumngrid}{\newpage}%
2599 }%
```
## \frontmatter@abstractheading APS Journals all set the abstract head the same way, with no head. However, if the user has specified the preprint class option, then the abstract will have a

head.

```
2600 \def\frontmatter@abstractheading{%
2601 \preprintsty@sw{%
2602 \begingroup
2603 \centering\large
2604 \abstractname
```

```
2605 \par
2606 \endgroup
2607 }{}%
2608 }%
```
\frontmatter@abstractwidth All APS journals set the abstract to the same width.

## \def\frontmatter@abstractwidth{400\p@}%

\frontmatter@abstractfont All APS journals set the abstract body the same way.

```
2610 \def\frontmatter@abstractfont{%
2611 \small
2612 \parindent1em\relax
2613 \adjust@abstractwidth
2614 }%
2615 \def\adjust@abstractwidth{%
2616 \dimen@\textwidth\advance\dimen@-\frontmatter@abstractwidth
2617 \divide\dimen@\tw@
2618 \galley@sw{%
2619 \advance\rightskip\tw@\dimen@
2620 }{%
2621 \advance\leftskip\dimen@
2622 \advance\rightskip\dimen@
2623 }%
2624 \@totalleftmargin\leftskip
2625 }%
```
All APS journal preprints use separate titlepage and full-width abstract. In effect, we establish a society default value for \preprintsty@sw, and for \titlepage@sw.

```
2626 \@booleanfalse\preprintsty@sw
2627 \@booleantrue\titlepage@sw
```
We choose the page style for all APS journals. The journal may override by inserting its own code in \setup@hook. Users wishing to customize their documents will be able to invoke a \pagestyle command anywhere in the preamble; it will override the assignments here.

Here is the big switch for APS preprints. Note that \preprintsty@swis also consulted in various procedures, but we assume its value does not change after \setup@hook time.

\appdef\setup@hook{%

```
2629 \preprintsty@sw{%
```

```
2630 \ps@preprint
```
\def\frontmatter@abstractwidth{\textwidth}%

2632 \def\frontmatter@affiliationfont{\it}%

```
2633 \let\section\section@preprintsty
```
The following line of code had been commented out at this point.

```
% \let\@hangfrom@section\@hangfrom@section@preprintsty
```
%

```
2634 \let\subsection\subsection@preprintsty
2635 \let\subsubsection\subsubsection@preprintsty
2636 }{%
2637 \ps@article
2638 }%
2639 }%
```
# \frontmatter@authorformat All APS journals set the author list the same. The leading is 11.5 points, and there is 11.5 points of extra space above the first author line (which amounts to the same thing as 11.5 points extra below the title) for a total of 23 points base-to-base.

```
2640 \def\frontmatter@authorformat{%
2641 \skip@\@flushglue
2642 \@flushglue\z@ plus.3\hsize\relax
2643 \centering
2644 \advance\baselineskip\p@
2645 \parskip11.5\p@\relax
2646 \@flushglue\skip@
```
The following line of code had been commented out at this point.

```
%\preprintsty@sw{}{%
% \addvspace{0\p@}%
%}%
%
```
}%

\frontmatter@above@affilgroup The default amount of space above affiliation. APS Journals have 24 points b-b above an affiliation group.

```
2648 \def\frontmatter@above@affilgroup{%
```
The following line of code had been commented out at this point.

```
%\preprintsty@sw{}{%
% \addvspace{11\p@}%
%}%
%
```
}%

\frontmatter@above@affiliation The default amount of space above affiliation. APS Journals have no extra space natter@above@affiliation@script between author group down to common affiliation.

```
2650 \def\frontmatter@above@affiliation@script{%
2651 \skip@\@flushglue
2652 \@flushglue\z@ plus.3\hsize\relax
2653 \centering
2654 \@flushglue\skip@
2655 \addvspace{3.5\p@}%
2656 }%
2657 \def\frontmatter@above@affiliation{%
2658 \preprintsty@sw{}{%
```

```
The following line of code had been commented out at this point.
                                  % \addvspace{12\p@}%
                                  %
                                2659 }%
                                2660 }%
  \frontmatter@affiliationfont All APS journals set the affiliation the same.
                                2661 \def\frontmatter@affiliationfont{%
                                2662 \small\it
                                2663 }%
\frac{1}{2} frontmatter@collaboration@above PRL: 1.5 points extra: 13 points base-to-base above.
                                2664 \def\frontmatter@collaboration@above{%
                                2665 \preprintsty@sw{%
                                2666 }{%
                                2667 \parskip1.5\p@\relax
                                2668 }%
                                2669 }%
             \frontmatter@setup All APS journals set the title page using the same font and size. However, justifi-
                                  cation varies for the title block elements, so we assert none here.
                                2670 \def\frontmatter@setup{%
                                2671 \normalfont
                                2672 }%
      \frontmatter@title@above
     \frontmatter@title@format
       \frontmatter@title@below
2673 \def\frontmatter@title@above{\addvspace{6\p@}}%
                                  All APS journals set the article title the same.
                                     Note: Spacing from title to author is 23 points base-to-base.
                                2674 \def\frontmatter@title@format{\large\bfseries\centering\parskip\z@skip}%
                                2675 \def\frontmatter@title@below{}%
       \frontmatter@makefnmark All APS journals share this procedure for setting the titlepage footnote text.
                                2676 \def\@author@parskip{3\p@}%
                                2677 \def\frontmatter@makefnmark{%
                                2678 \@textsuperscript{%
                                2679 \normalfont\@thefnmark
                                2680 }%
                                2681 }%
                                2682 \def\frontmatter@authorbelow{%
                                2683 \addvspace{3\p@}%
                                2684 }%
      \frontmatter@RRAP@format All APS journals use the same format for the "Received, Revised, etc." block on
                                  the title page.
                                     Change note: 11.5 points b-b from author/affiliation down to date.
                                2685 \def\frontmatter@RRAP@format{%
                                2686 \small
                                2687 \centering
```
The following line of code had been commented out at this point.

```
% \preprintsty@sw{}{\parskip.5ex\relax}%
 %
2688 \everypar{\hbox\bgroup(\@gobble@leavemode@uppercase}%
2689 \def\par{\@ifvmode{}{\unskip)\egroup\@@par}}%
2690 }%
2691 \def\punct@RRAP{;\egroup\ \hbox\bgroup}%
2692 \def\@gobble@leavemode@uppercase#1#2{\expandafter\MakeTextUppercase}%
```
\frontmatter@PACS@format

```
2693 \def\frontmatter@PACS@format{%
2694 \addvspace{11\p@}%
2695 \footnotesize
```

```
2696 \adjust@abstractwidth
2697 \parindent\z@
2698 \parskip\z@skip
2699 \samepage
2700 }%
```
#### \frontmatter@keys@format

\def\frontmatter@keys@format{%

- \footnotesize
- 2703 \adjust@abstractwidth
- \parindent\z@
- \samepage
- }%

# \ps@titlepage Title page style. Currently empty except for preprint header, which consists of all the \preprint arguments, stacked flush right at the right margin.

```
2707 \def\ps@titlepage{%
2708 \def\@oddhead{%
2709 \hfill
2710 \preprint@sw{%
2711 \expandafter\produce@preprints\expandafter{\@preprint}%
2712 }{}%
2713 }%
2714 \let\@evenhead\@oddhead
2715 \def\@oddfoot{%
2716 \hb@xt@\z@{\byrevtex\hss}%
2717 \hfil
2718 \preprintsty@sw{\thepage}{}%
2719 \quad\checkindate
2720 \hfil
2721 }%
2722 \let\@evenfoot\@oddfoot
2723 }%
2724 \def\byrevtex{\byrevtex@sw{Typeset by REV\TeX}{}}%
```
\produce@preprints

```
2725 \def\produce@preprints#1{%
2726 \vtop to \z@{%
2727 \def\baselinestretch{1}%
2728 \small
2729 \let\preprint\preprint@count
2730 \count@\z@
2731 #1%
2732 \@ifnum{\count@>\tw@}{%
2733 \hbox{%
2734 \let\preprint\preprint@hlist
2735 #1%
2736 \setbox\z@\lastbox
2737 }%
2738 }{%
2739 \let\preprint\preprint@cr
2740 \halign{\hfil##\cr#1\crcr}%
2741 \par
2742 \vss
2743 }%
2744 }%
2745 }%
2746 \def\preprint@cr#1{#1\cr}%
2747 \def\preprint@count#1{\advance\count@\@ne}%
2748 \def\preprint@hlist#1{#1\hbox{, }}%
```
## 30.3.2 Stacked Heads

All APS journals put a period (.), followed by quad space, after the section number. Also, no hanging section number.

```
2749 \def\@seccntformat#1{\csname the#1\endcsname.\quad}%
2750 \def\@hang@from#1#2#3{#1#2#3}%
```
Note that in the following, we wish to set the section head uppercase, so we use David Carlisle's \MakeTextUppercase. However, because this procedure effectively parses its argument (looking for things to not translate), it has to be invoked in such a way that the argument of the \section command is passed to it as its own argument.

To accomplish this, we use the \@hangfrom@ hook, which was developed for this purpose.

```
2751 \def\section{%
2752 \@startsection
2753 {section}%
2754 {1}%
2755 {\z@}%
2756 {0.8cm \@plus1ex \@minus .2ex}%
2757 {0.5cm}%
2758 {%
2759 \normalfont\small\bfseries
```

```
2760 \centering
2761 }%
2762 }%
2763 \def\@hangfrom@section#1#2#3{\@hangfrom{#1#2}\MakeTextUppercase{#3}}%
2764 \def\@hangfroms@section#1#2{#1\MakeTextUppercase{#2}}%
2765 \def\subsection{%
2766 \@startsection
2767 {subsection}%
2768 {2}%
2769 {\z@}%
2770 {.8cm \@plus1ex \@minus .2ex}%
2771 {.5cm}%
2772 {%
2773 \normalfont\small\bfseries
2774 \centering
2775 }%
2776 }%
2777 \def\subsubsection{%
2778 \@startsection
2779 {subsubsection}%
2780 {3}%
2781 {\z@}%
2782 {.8cm \@plus1ex \@minus .2ex}%
2783 {.5cm}%
2784 {%
2785 \normalfont\small\itshape
2786 \centering
2787 }%
2788 }%
```
## 30.3.3 Runin Heads

```
2789 \def\paragraph{%
2790 \@startsection
2791 {paragraph}%
2792 {4}%
2793 {\parindent}%
2794 {\z@}%
2795 {-1em}%
2796 {\normalfont\normalsize\itshape}%
2797 }%
2798 \def\subparagraph{%
2799 \@startsection
2800 {subparagraph}%
2801 {5}%
2802 {\parindent}%
2803 {3.25ex \@plus1ex \@minus .2ex}%
2804 {-1em}%
2805 {\normalfont\normalsize\bfseries}%
```
### }%

\section@preprintsty Here are the formatting procedures specific to the preprint style; the only difference \subsection@preprintsty is that the heads are flush left instead of centered. \subsubsection@preprintsty  $_{2807}$  \def\section@preprintsty{%

```
2808 \@startsection
2809 {section}%
2810 {1}%
2811 {\z@}%
2812 {0.8cm \@plus1ex \@minus .2ex}%
2813 {0.5cm}%
2814 {%
2815 \normalfont\small\bfseries
2816 % \centering
2817 }%
2818 }%
2819 %\def\@hangfrom@section@preprintsty#1#2#3{\@hangfrom{#1#2}\MakeTextUppercase{#3}}%
2820 \def\subsection@preprintsty{%
2821 \@startsection
2822 {subsection}%
2823 {2}%
2824 {\z@}%
2825 {.8cm \@plus1ex \@minus .2ex}%
2826 {.5cm}%
2827 {%
2828 \normalfont\small\bfseries
2829 % \centering
2830 }%
2831 }%
2832 \def\subsubsection@preprintsty{%
2833 \@startsection
2834 {subsubsection}%
2835 {3}%
2836 {\z@}%
2837 {.8cm \@plus1ex \@minus .2ex}%
2838 {.5cm}%
2839 {%
2840 \normalfont\small\itshape
2841 % \centering
2842 }%
2843 }%
```
By default, APS journals set titlepage notes as footnotes.

\let\frontmatter@footnote@produce\frontmatter@footnote@produce@footnote %

### 30.3.4 Table of Contents

The toc will itself make an entry in the toc, but we temporarily turn off toc formatting for the duration.

```
2844 \def\@pnumwidth{1.55em}%
2845 \def\@tocrmarg {2.55em}%
2846 \def\@dotsep{2}%
2847 \def\ltxu@dotsep{4.5pt}%
2848 \setcounter{tocdepth}{3}%
2849 \def\tableofcontents{%
2850 \addtocontents{toc}{\string\tocdepth@munge}%
2851 \print@toc{toc}%
2852 \addtocontents{toc}{\string\tocdepth@restore}%
2853 }%
2854 \def\tocdepth@munge{%
2855 \let\l@section@saved\l@section
2856 \let\l@section\@gobble@tw@
2857 }%
2858 \def\@gobble@tw@#1#2{}%
2859 \def\tocdepth@restore{%
2860 \let\l@section\l@section@saved
2861 }%
     The following definition of \l@part is a variant on the definition of \l@esections
 in ltxutil.dtx.
2862 \def\l@part#1#2{\addpenalty{\@secpenalty}%
2863 \begingroup
2864 \set@tocdim@pagenum\@tempboxa{#2}%
2865 % \@tempdima 3em %
2866 \parindent \z@
2867 \rightskip\tocleft@pagenum plus 1fil\relax
2868 \skip@\parfillskip\parfillskip\z@
2869 \addvspace{2.25em plus\p@}%
2870 \large \bf %
2871 \leavevmode\ignorespaces#1\unskip\nobreak\hskip\skip@
2872 \hb@xt@\rightskip{\hfil\unhbox\@tempboxa}\hskip-\rightskip\hskip\z@skip
2873 \par
2874 \nobreak %
2875 \endgroup
2876 }%
```

```
\l@section Determine which TOC elements are automatically indented.
```
We set the TOC to the standard of RMP. If APS has its own specification, we will code it, and RMP must override.

```
2877 \def\tocleft@{\z@}%
```

```
2878 \def\tocdim@min{5\p@}%
```

```
2879 \def\l@section{%
```
\l@@sections{}{section}% Implicit #3#4

```
2881 }%
2882 \def\l@f@section{%
2883 \addpenalty{\@secpenalty}%
2884 \addvspace{1.0em plus\p@}%
2885 %\bf
2886 }%
2887 \def\l@subsection{%
2888 \l@@sections{section}{subsection}% Implicit #3#4
2889 }%
2890 \def\l@subsubsection{%
2891 \l@@sections{subsection}{subsubsection}% Implicit #3#4
2892 }%
2893 \def\l@paragraph#1#2{}%
2894 \def\l@subparagraph#1#2{}%
```
Activate the auto TOC processing.

```
2895 \let\toc@pre\toc@pre@auto
2896 \let\toc@post\toc@post@auto
```
### 30.3.5 Default column bottom

All APS journal styles have flush bottoms. \@booleanfalse\raggedcolumn@sw

#### 30.3.6 Table alignment style

```
\tableft@skip@float
All APS publications have the same table specification: Scotch rules above and
  \tabmid@skip@float
below, centered in column.
\tabright@skip@float
2898 \def\tableft@skip@float{\z@ plus\hsize}%
\array@row@pre@float 2899 \def\tabmid@skip@float{\@flushglue}%
\array@row@pst@float
2900 \def\tabright@skip@float{\z@ plus\hsize}%
                    2901 \def\array@row@pre@float{\hline\hline\noalign{\vskip\doublerulesep}}%
```

```
2902 \def\array@row@pst@float{\noalign{\vskip\doublerulesep}\hline\hline}%
```
## 30.3.7 Footnote formatting

We customize the formatting of footnotes for all APS journals.

## \@makefntext

```
2903 \long\def\@makefntext#1{%
2904 \def\baselinestretch{1}%
2905 \leftskip1em%
2906 \parindent1em%
2907 \noindent
2908 \nobreak\hskip-\leftskip
2909 \hb@xt@\leftskip{%
2910 \hss\@makefnmark\ %
2911 }%
2912 #1%
```
\par

```
2914 }%
```

```
\frontmatter@makefntext We ensure that frontmatter footnotes format similarly to body footnotes. But we
```
provide our own hypertext anchor, otherwise not provided. \long\def\frontmatter@makefntext#1{%

- \def\baselinestretch{1}%
- \leftskip1em%
- \parindent1em%
- \noindent
- \nobreak\hskip-\leftskip
- 2921 \Hy@raisedlink{\hyper@anchorstart{frontmatter.\expandafter\the\csname c@\@mpfn\endcsname}\hype
- \hb@xt@\leftskip{%
- \hss\@makefnmark\ %
- }%
- #1%
- \par
- }%

#### 30.3.8 Appendix

#### \appendix

```
\@hangfrom@appendix
2928 \prepdef\appendix{%
\@hangfroms@appendix
2929 \par
 \@appendixcntformat
2930 \let\@hangfrom@section\@hangfrom@appendix
                    2931 %\let\@hangfroms@section\@hangfroms@appendix
                    2932 \let\@sectioncntformat\@appendixcntformat
                    2933 }%
                    2934 \def\@hangfrom@appendix#1#2#3{%
                    2935 #1%
                    2936 \@if@empty{#2}{%
                    2937 #3%
                    2938 }{%
                    2939 #2\@if@empty{#3}{}{:\ #3}%
                    2940 }%
                    2941 }%
                    2942 \def\@hangfroms@appendix#1#2{%
                    2943 #1#2%
                    2944 }%
                    2945 \def\@appendixcntformat#1{\appendixname\ \csname the#1\endcsname}%
```
### 30.3.9 Bibliography

Customize REVTEX for the journal substyle; this task requires three components: the BIBT<sub>E</sub>X apsrev.bst and apsrmp.bst style files, and customizations of the thebibliography environment.

\@bibstyle Define the argument of the \bibliographystyle command (if the document does not do so). The user must have installed a .bst file of the corresponding name. This file will then be used by  $BIBT_FX$  when compiling the document's .bbl file.

To generate apsrev.bst, use custom-bib version 4.21 or later. Run the .bst generator, makebst.tex, and accept all defaults, with the following exceptions:

- 1. LANGUAGE FIELD: l: lang—Use language field to switch hyphenation patterns for title
- 2. PRESENTATIONS: b: pres,pres-bf—Presentation, speaker bold face
- 3. ORDERING OF REFERENCES: c: seq-no—Citation order (unsorted, like unsrt.bst)
- 4. ORDER ON VON PART: x: vonx—Sort without von part (de la Maire after Mahone)
- 5. AUTHOR NAMES: i: nm-init,ed-au—Initials + surname (J. F. Smith)
- 6. POSITION OF JUNIOR: \*: jnrlst—Junior comes last as Smith, John, Jr.
- 7. TYPEFACE FOR AUTHORS IN LIST OF REFERENCES: u: nmft,nmft-def-User defined author font (\bibnamefont)
- 8. FONT FOR FIRST NAMES: u: fnm-def—First names in user defined font (\bibfnamefont)
- 9. EDITOR NAMES IN INCOLLECTION ETC: a: nmfted—Editors incollection like authors font
- 10. FONT FOR 'AND' IN LIST: r: nmand-rm—'And' in normal font (JONES and JAMES)
- 11. FONT OF CITATION LABELS IN TEXT: u: lab,lab-def—User defined citation font (\citenamefont)
- 12. FONT FOR 'AND' IN CITATIONS: r: and-rm—Cited 'and' in normal font
- 13. DATE FORMAT: \*: yr-par—Date in parentheses as (May 1993)
- 14. DATE EMPTY: -: date-nil-x—If date is empty, then do not produce the surrounding punctuation (parens, brackets, colon, comma)
- 15. TITLE OF ARTICLE: d: tit-qq—Title and punctuation in double quotes  $("Title", \ldots)$
- 16. INPROCEEDINGS CHAPTER AND PAGES, LIKE INBOOK: -: inproceedings-chapter produce pages after chapter, just as in InBook
- 17. TITLE PRESENT IN ARTICLE, INCOLLECTION, AND INPROCEED-INGS: x: jtit-x—Title is ignored
- 18. INPROCEEDINGS CHAPTER AND PAGES, LIKE INBOOK: y: inproceedings-chapter produce pages after chapter, just as in InBook
- 19. ARTICLE BOOKTITLE PRESENT: : article-booktitle—format booktitle
- 20. ARTICLE SERIES PRESENT: : article-series—article can has series
- 21. JOURNAL NAME FONT: r: jttl-rm—Journal name normal font
- 22. JOURNAL NAME WITH ADDRESS: y: journal-address—Include address field (in parentheses) along with journal name
- 23. BOOK TITLE FIELDS: y: book-bt—Field 'booktitle', or if absent field 'title', is book title
- 24. THESIS TITLE OPTIONAL: : thesis-title-o—Title is optional: no warning issued if empty
- 25. TECHNICAL REPORT TITLE: b: trtit-b—Tech. report title like books
- 26. TECHNICAL REPORT INSTITUTION: : techreport-institution-par format tech report institution like book publisher
- 27. JOURNAL VOLUME: b: vol-bf—Volume bold as vol(num)
- 28. JOURNAL VOL AND NUMBER: x: vnum-x—Journal vol, without number as 34
- 29. VOLUME PUNCTUATION: c: volp-com—Volume with comma as vol(num), ppp
- 30. PAGE NUMBERS: f: jpg-1—Only start page number
- 31. BOOK EDITOR W/O AUTHOR: : book-editor-booktitle—Book permits empty author, produces title before editor in this case
- 32. INBOOK PERMITS TITLE, BOOKTITLE, AUTHOR, EDITOR: a: inbook-editor-booktitle— Allow using both title/booktitle, both author/editor
- 33. CONFERENCE ADDRESS FOR BOOK, INBOOK, INCOLLECTION, IN-PROCEEDINGS, PROCEEDINGS: a: bookaddress—Italic booktitle followed by bookaddress in roman
- 34. NUMBER AND SERIES FOR BOOK, INBOOK, INCOLLECTION, IN-PROCEEDINGS, PROCEEDINGS: \*: num-xser—Allows number without series and suppresses word "number"
- 35. WORD NUMBER CAPITALIZED FOR NUMBER AND SERIES: c: number-cap—Capitalize word 'number' as: "Number 123"
- 36. WORD CHAPTER CAPITALIZED: c: chapter-cap—Capitalize word 'chapter' as: 'Chapter 42'
- 37. COMBINING NUMBER AND SERIES: x: series-number—Series number as: 'Springer Lecture Notes No. 125'
- 38. POSITION OF NUMBER AND SERIES: b: numser-booktitle—After book title and conference address, and before editors
- 39. VOLUME AND SERIES FOR BOOKS/COLLECTIONS: s: ser-vol— Series, vol. 23
- 40. VOLUME AND SERIES FORMATTING: y: ser-rm—format series roman , even when used with volume
- 41. WORD VOLUME CAPITALIZED FOR VOLUME AND SERIES: y: volume-cap—Capitalize word 'volume', as: 'Volume 7 in Lecture Series'
- 42. POSITION OF VOLUME AND SERIES FOR INCOLLECTION, INBOOK, AND INPROCEEDINGS: e: ser-ed—Series and volume after booktitle and before editors
- 43. JOURNAL NAME PUNCTUATION: x: jnm-x—Space after journal name
- 44. PAGES IN BOOK: \*: pg-bk,book-chapter-pages—As chapter and page: chapter 42, page 345
- 45. PUBLISHER IN PARENTHESES: d: pub-date—Publisher with address and date in parentheses (Oxford, 1994)
- 46. EMPTY PUBLISHER PARENTHESES: y: ay-empty-pub-parens-x eliminate parentheses altogether if nothing inside
- 47. PUBLISHER POSITION: : pre-pub—Publisher before volume, chapter, pages
- 48. : : pre-edn—Edition before publisher
- 49. : p: pre-pub,pre-edn—Edition, publisher, volume, chapter, pages
- 50. ISBN NUMBER: \*: isbn—Include ISBN for books, booklets, etc.
- 51. ISSN NUMBER: \*: issn—Include ISSN for periodicals
- 52. DOI NUMBER: a: doi-link,doi—Doi forms a link to the publication, anchored to the volume or title
- 53. EDITOR IN COLLECTIONS: b: edby—In booktitle, edited by .. (where .. is names)
- 54. PUNCTUATION BETWEEN SECTIONS (BLOCKS): c: blk-com—Comma between blocks
- 55. FINAL PUNCTUATION: c: fin-endbibitem—Command at end instead of period
- 56. ABBREVIATE WORD 'PAGES': a: pp—'Page' abbreviated as p. or pp.
- 57. ABBREVIATE WORD 'EDITORS': a: ed—'Editor' abbreviated as ed. or eds.
- 58. OTHER ABBREVIATIONS: a: abr—Abbreviations of such words
- 59. ABBREVIATION FOR 'EDITION': a: ednx—'Edition' abbreviated as 'ed'
- 60. EDITION NUMBERS: n: ord—Numerical editions as 1st, 2nd, 3rd, etc
- 61. STORED JOURNAL NAMES: a: jabr—Abbreviated journal names
- 62. FONT OF 'ET AL': i: etal-it—Italic et al
- 63. ADDITIONAL REVTeX DATA FIELDS: r: revdata, eprint, url, url-blk, translation— Include REVTeX data fields collaboration, eid, eprint, archive, url, translation
- 64. SLACcitation FIELD: : SLACcitation—Produce SLACcitation field
- 65. NUMPAGES DATA FIELD: \*: numpages-x—Do not include numpages field
- 66. URL ADDRESS: \*: url,url-prefix-x—URL without prefix (default: 'URL ')
- 67. REFERENCE COMPONENT TAGS: b: bibinfo—Reference component tags like \bibinfoin the content of \bibitem
- 68. ELEMENT TAGS: b: bibfield—Element tags like \bibfieldin the content of \bibitem
- 69. COMPATIBILITY WITH PLAIN TEX: \*: nfss—Use LaTeX commands which may not work with Plain TeX

A file apsrev.dbj file equivalent to the following should result:

%\input docstrip %\preamble<br>%----------%\*\*\* REVTeX-compatible Phys Rev 2010-02-12 \*\*\* %\endpreamble %\postamble %End of customized bst file %\endpostamble %\keepsilent %\askforoverwritefalse %\def\MBopts{\from{merlin.mbs}{% % head,\MBopta} %\from{physjour.mbs}{\MBopta} %\from{geojour.mbs}{\MBopta} %\from{photjour.mbs}{\MBopta}

```
%\from{merlin.mbs}{tail,\MBopta}}
%\def\MBopta{%
% ay,%: Author-year with some non-standard interface
% nat,%: Natbib for use with natbib v5.3 or later
% lang,%: Use language field to switch hyphenation patterns for title
% pres,pres-bf,%: Presentation, speaker bold face
% seq-no,%: Citation order (unsorted, only meaningful for numericals)
% vonx,%: Sort without von part (de la Maire after Mahone)
% nm-init,ed-au,%: Initials + surname (J. F. Smith)
% jnrlst,%: Junior comes last as Smith, John, Jr.
% nmft,nmft-def,%: User defined author font (\bibnamefont)
% fnm-def,%: First names in user defined font (\bibfnamefont)
% nmfted,%: Editors incollection like authors font
% nmand-rm,%: 'And' in normal font (JONES and JAMES)
% lab,lab-def,%: User defined citation font (\citenamefont)
% and-rm,%: Cited 'and' in normal font
% keyxyr,%: Year blank when KEY replaces missing author (for natbib 7.0)
% blkyear,%: Missing date left blank
% yr-par,%: Year in parentheses as (1993)
% dtrev,%: Date as year month
% date-nil-x, %: If date is empty, then do not produce the surrounding punctuation (parens, brackets, colon, comma)
% tit-qq,%: Title and punctuation in double quotes (''Title,'' ..)
% inproceedings-chapter,%: produce pages after chapter, just as in InBook
% jtit-x,%: Title is ignored
% inproceedings-chapter,%: produce pages after chapter just as in InBook
% article-booktitle,%: format booktitle
% article-series,%: article can has series
% jttl-rm,%: Journal name normal font
% journal-address,%: Include address field (in parentheses) along with journal name
% book-bt,%: Field 'booktitle', or if absent field 'title', is book title
% thesis-title-o,%: Title is optional: no warning issued if empty
% trtit-b,%: Tech. report title like books
% techreport-institution-par,%: format tech report institution like book publisher
% vol-bf, %: Volume bold as \{\bf b} vol\{num\}% vnum-x,%: Journal vol, without number as 34
% volp-com,%: Volume with comma as vol(num), ppp
% jpg-1,%: Only start page number
% book-editor-booktitle,%: Book permits empty author, produces title before editor in this case
% inbook-editor-booktitle,%: Allow using both title/booktitle, both author/editor
% bookaddress,%: Italic booktitle followed by bookaddress in roman
% num-xser,%: Allows number without series and suppresses word "number"
% number-cap,%: Capitalize word 'number' as: "Number 123"
% chapter-cap,%: Capitalize word 'chapter' as: 'Chapter 42'
% series-number,%: Series number as: 'Springer Lecture Notes No. 125'
% numser-booktitle,%: After book title and conference address, and before editors
% ser-vol,%: Series, vol. 23
% ser-rm,%: format series roman , even when used with volume
% volume-cap,%: Capitalize word 'volume', as: 'Volume 7 in Lecture Series'
% ser-ed,%: Series and volume after booktitle and before editors
% jnm-x,%: Space after journal name
```

```
% pg-bk,book-chapter-pages,%: As chapter and page: chapter 42, page 345
% pub-date,%: Publisher with address and date in parentheses (Oxford, 1994)
% ay-empty-pub-parens-x,%: eliminate parentheses altogether if nothing inside
% pre-pub,pre-edn,%: Edition, publisher, volume, chapter, pages
% isbn,%: Include ISBN for books, booklets, etc.
% issn,%: Include ISSN for periodicals
% doi-link,doi,%: Doi forms a link to the publication, anchored to the volume or title
% edby,%: In booktitle, edited by .. (where .. is names)
% blk-com,%: Comma between blocks
% fin-endbibitem,%: Command at end instead of period
% pp,%: 'Page' abbreviated as p. or pp.
% ed,%: 'Editor' abbreviated as ed. or eds.
% abr,%: Abbreviations of such words
% ednx,%: 'Edition' abbreviated as 'ed'
% ord,%: Numerical editions as 1st, 2nd, 3rd, etc
% jabr,%: Abbreviated journal names
% etal-it,%: Italic et al
% revdata, eprint,url,url-blk,translation,%: Include REVTeX data fields collaboration, eid, eprin
% SLACcitation,%: Produce SLACcitation field
% numpages-x,%: Do not include numpages field
% url,url-prefix-x,%: URL without prefix (default: 'URL ')
% bibinfo,%: Reference component tags like \bibinfo in the content of \bibitem
% bibfield,%: Element tags like \bibfield in the content of \bibitem
% nfss,%: Use LaTeX commands which may not work with Plain TeX
%,{%
% }}
%\generate{\file{apsrev4-1.bst}{\MBopts}}
%\endbatchfile
%
```
Note that apsrevlong.dbj is the same as apsrev.dbj, except:

- Remove jpg-1. This means full page range.
- Remove jtit-x, and add article-title-o: article title is accepted, but not required.
- Remove nm-init. This means full names.
- Add note-yr. This means year field produced in full.
- The file to be \generated is revtex4-1.dtxapsrev4-1long.bst instead of revtex4-1.dtxapsrev4-1.bst.

### <span id="page-110-0"></span>30.3.10 Comparing apsrev.bst and apsrmp.bst

These two bibliographic styles differ as follows: apsrev.dbj has the following guard codes, which apsrmp.dbj does not:

• seq-no— Citation order (unsorted, like unsrt.bst)

- $nm$ -init, ed-au— Initials + surname (J. F. Smith)
- blkyear— Missing date left blank
- date-nil-x— If date is empty, then do not produce the surrounding punctuation (parens, brackets, colon, comma)
- inproceedings-chapter— produce pages after chapter, just as in InBook
- techreport-institution-par— format tech report institution like book publisher
- vnum-x— Journal vol, without number as '34'
- pub-date— Publisher with address and date in parentheses (Oxford, 1994)
- pre-pub— Edition, publisher, volume, chapter, pages. Note that both use guard code pre-edn.

apsrmp.dbj has the following guard codes, which apsrev.dbj does not:

- nm-rev1— Only first name reversed, initials (AGU style: Smith, J. F., H. K. Jones)
- dt-beg— Date after authors
- vnum-sp— Journal vol (num) as '34  $(2)$ '
- pp-last— Pages at end, but before any notes
- pub-par— Publisher in parentheses
- school-par— School/address in parens: '(school, address)'
- bkedcap— 'Name Editor,' as above, editor upper case
- and-com— Comma even with 2 authors as 'Tom, and Harry'

We ensure that the journal substyle has the first word in the matter by installing the (default) APS code later on (see Section [30.6\)](#page-117-0).

\authoryear@sw Numerical citations: default value of \authoryear@sw is false.

## 2946 \@booleanfalse\authoryear@sw

\bibpunct The following commands effectively establish the style in which \cite commands are formatted. You can think of them as the second needed component for the bibliography.

> Set up for APS numerical citations (once the packages are loaded). The journal substyle can override these choices.

> Note that, prior to natbib version 8.21, changing \NAT@sort at this late hour would not be totally effective; you would have to give natbib the relevant options

at load time. From version 8.21 on, \NAT@sort and \NAT@cmprs are not bound at all.

```
2947 \appdef\setup@hook{%
2948 \bibpunct{[}{]}{,}{n}{}{,}%
2949 }%
```
\pre@bibdata Set up to write endnotes to a .bib file; its data will be incorporated into the bibliography.

```
2950 \def\pre@bibdata{\jobname\bibdata@app}%
```
\bibsection We define the sectioning command to use when starting the bibliography.

```
2951 \appdef\setup@hook{%
2952 \def\bibsection{%
2953 \par
2954 \onecolumngrid@push
2955 \begingroup
2956 \baselineskip26\p@
2957 \bib@device{\textwidth}{245.5\p@}%
2958 \endgroup
2959 \nobreak\@nobreaktrue
2960 \addvspace{19\p@}%
2961 \par
2962 \onecolumngrid@pop
2963 }%
```

```
2964 }%
```
\bib@device We define the sectioning command to use when starting the bibliography.

```
\bibpreamble
2965 \def\bib@device#1#2{%
     \bibsep 2966 \hb@xt@\z@{%
  \newblock 2967
                  \hb@xt@#1{%
            2968 \hfil
            2969 \phantomsection
            2970 \addcontentsline {toc}{section}{\protect\numberline{}\refname}%
            2971 % \hyper@anchorstart {\@currentHref }%
            2972 \hb@xt@#2{%
            2973 \skip@\z@\@plus-1fil\relax
            2974 \leaders\hrule height.25 \p@ depth.25 \p@ \hskip\z@\@plus1fil
            2975 \hskip\skip@
            2976 \hskip\z@\@plus0.125fil\leaders\hrule height.375\p@ depth.375\p@ \hskip\z@\@plus0.75fil \hskip\z@\@plus0.125fil
            2977 \hskip\skip@
            2978 \hskip\z@\@plus0.25 fil\leaders\hrule height.5 \p@ depth.5 \p@ \hskip\z@\@plus0.5 fil \hskip\z@\@plus0.25 fil
            2979 \hskip\skip@
            2980 \hskip\z@\@plus0.375fil\leaders\hrule height.625\p@ depth.625\p@ \hskip\z@\@plus0.25fil \hskip\z@\@plus0.375fil
            2981 % \hskip\skip@
            2982 % \hfil
            2983 }%
            2984 % \hyper@anchorend
            2985 \hfil
            2986 }%
```

```
2987 \hss
2988 }%
2989 }%
2990 \appdef\setup@hook{%
2991 \let\bibpreamble\@empty
2992 \bibsep\z@\relax
2993 \def\newblock{\ }%
2994 }%
```
\bibfont We define the font switch that applies to the body of the bibliography.

```
2995 \appdef\setup@hook{%
2996 \def\bibfont{%
2997 \small
2998 \@clubpenalty\clubpenalty
2999 }%
3000 }%
```
## 30.3.11 Index

FIXME: the following call to \twocolumn appears wrong if we were in two-column grid.

```
3001 \newenvironment{theindex}{%
3002 \columnseprule \z@
3003 \columnsep 35\p@
3004 \c@secnumdepth-\maxdimen
3005 \onecolumngrid@push
3006 \section{\indexname}%
3007 \thispagestyle{plain}%
3008 \parindent\z@
3009 \parskip\z@ plus.3\p@\relax
3010 \let\item\@idxitem
3011 \onecolumngrid@pop
3012 }{%
3013 %\onecolumngrid@pop
3014 }%
3015 %
3016 \def\@idxitem{\par\hangindent 40\p@}%
3017 %
3018 \def\subitem{\par\hangindent 40\p@ \hspace*{20\p@}}%
3019 %
3020 \def\subsubitem{\par\hangindent 40\p@ \hspace*{30\p@}}%
3021 %
3022 \def\indexspace{\par \vskip 10\p@ plus5\p@ minus3\p@\relax}%
```
## 30.4 Journal- and Pointsize-Specific Code

After this substyle is read in, we will execute the code specific to the selected journal: execute the society/journal .rtx file if it exists, or execute the society/journal macro (if the latter is not defined, it will \relax out). Here we define the default journal.

3023 \def\@journal@default{pra}%

## 30.5 Typesize-Specific Code

After this society file is read in, we will process the \@pointsize-specific code. Here we define the default.

#### 3024 \def\@pointsize@default{10}%

Note: the convention in REVTEX and its substyles is that the substyle must not override any explicit class options declared by the document. This means that the various Booleans of Section [9](#page-14-0) may be assigned here only if they are still undefined at this point.

For the APS, we supply code specific to journals PRA, PRB, PRC, PRD, PRE, PRL, and RMP. At present, they are identical, with the exception of PRB and RMP.

For most all of the APS journals, the journal-dependent code is relatively meager and is therefore embedded in this file. However, the RMP code is sufficiently extensive that splitting it out into a separate file is more convenient.

#### 30.5.1 pra

There is no code specific to pra.

```
3025 \def\rtx@apspra{%
3026 \class@info{APS journal PRA selected}%
3027 }%
```
#### 30.5.2 prb

We define a \citealp-like procedure that uses a numerical citation; it is for use in the PRB journal.

```
3028 \def\rtx@apsprb{%
```

```
3029 \class@info{APS journal PRB selected}%
```
PRB requires superscript citations. We use Patrick Daly's natbib package, and hyperref and other packages are already set up to cope with this.

\bibpunct By default, PRB selects the bibnotes option. We also set up for numerical citations.

```
3030 \let\frontmatter@footnote@produce\frontmatter@footnote@produce@endnote
3031 \appdef\setup@hook{%
3032 \bibpunct{}{}{,}{s}{}{\textsuperscript{,}}%
3033 \let\onlinecite\rev@citealpnum
3034 }%
```
\pre@bibdata Set up to write endnotes to a .bib file; its data will be incorporated into the \@endnotetext bibliography.

3035 \def\pre@bibdata{\jobname\bibdata@app}%

Invoke superbib option. If the document makes a selection of its own, it will override this assignment.

3036 \let\place@bibnumber\place@bibnumber@sup

End of prb code.

3037 }%

30.5.3 prc

There is no code specific to prc.

```
3038 \def\rtx@apsprc{%
3039 \class@info{APS journal PRC selected}%
3040 }%
```
30.5.4 prd

There is no code specific to prd.

3041 \def\rtx@apsprd{% 3042 \class@info{APS journal PRD selected}% 3043 }%

## 30.5.5 pre

```
There is no code specific to pre.
3044 \def\rtx@apspre{%
3045 \class@info{APS journal PRE selected}%
3046 }%
```
#### 30.5.6 prl

```
3047 \def\rtx@apsprl{%
```

```
3048 \class@info{APS journal PRL selected}%
```
In PRL, the default is the bibnotes option, and the Acknowledgments section has no head.

The References head is a device that may be described as a lozenge centered on the baseline, 71 points wide by 2 points thick, with the ends tapering to a half point in thickness. Space above 26 points base to base, below 31 base to base. FIXME: this code may confound geometry

```
3049 \let\frontmatter@footnote@produce\frontmatter@footnote@produce@endnote
3050 \@booleanfalse\acknowledgments@sw
```

```
3051 \appdef\setup@hook{%
```

```
3052 \def\bibsection{%
```

```
3053 \par
```

```
3054 \begingroup
```

```
3055 \baselineskip26\p@
```

```
3056 \bib@device{\hsize}{72\p@}%
```

```
3057 \endgroup
```

```
3058 \nobreak\@nobreaktrue
```

```
3059 \addvspace{19\p@}%
3060 }%
3061 }%
```
Implement length checking. Use the times and mathtime packages, plus whatever other processing is required to make the formatted output be true to the metrics of the journal.

```
3062 \appdef\setup@hook{%
3063 \lengthcheck@sw{%
3064 \RequirePackage{times}%
```
Wait. Do not use mathtime after all. APS has their own way of doing math pi, involving Adobe Mathematical Pi and other fonts.

```
% \RequirePackage{mathtime}%
```

```
%
```
}{}%

}%

A PRL does not have numbered sections.

```
3067 \c@secnumdepth=-\maxdimen
```
Note: we defer this code until after type size file is read in.

```
3068 \appdef\setup@hook{%
3069 \@ifnum{\@pointsize=10\relax}{%
3070 \lengthcheck@sw{%
3071 \def\large{%
3072 \@setfontsize\large{12.5}{14\p@}%
3073 }%
3074 \def\normalsize{%
3075 \@setfontsize\normalsize{10.5}\@xiipt
3076 \abovedisplayskip 6\p@ \@plus6\p@ \@minus5\p@
3077 \belowdisplayskip \abovedisplayskip
3078 \abovedisplayshortskip \abovedisplayskip
3079 \belowdisplayshortskip \abovedisplayskip
3080 \let\@listi\@listI<br>3081 }%
3081
3082 \def\small{%
3083 \@setfontsize\small{9.5}\@xipt
3084 \abovedisplayskip 5\p@ \@plus5\p@ \@minus4\p@
3085 \belowdisplayskip \abovedisplayskip
3086 \abovedisplayshortskip \abovedisplayskip
3087 \belowdisplayshortskip \abovedisplayskip
3088 \let\@listi\@listI
3089 }%
3090 \DeclareMathSizes{12.5}{12.5}{9}{6}%
3091 \DeclareMathSizes{10.5}{10.5}{7.5}{5}%
3092 \DeclareMathSizes{9.5}{9.5}{7.0}{5}%
3093 }{%
3094 \def\normalsize{%
3095 \@setfontsize\normalsize\@xpt\@xiipt
```

```
3096 \abovedisplayskip 10\p@ \@plus2\p@ \@minus5\p@
3097 \belowdisplayskip \abovedisplayskip
3098 \abovedisplayshortskip \abovedisplayskip
3099 \belowdisplayshortskip \abovedisplayskip
3100 \let\@listi\@listI
3101 }%
3102 }%
3103 }{}%
3104 }%
3105 \textheight = 694.0\p@
    End of prl code.
```
3106 }%

30.5.7 per

Here is code specific to per.

```
3107 \def\rtx@apsprstper{%
```
3108 \class@info{APS journal PRST-PER selected}%

To first order, PER is the same as PRB, with superscript citations.

```
3109 \rtx@apsprb
```
Per Mark Doyle (2009-12-22), the default is longbibliography.

```
3110 \@booleantrue\longbibliography@sw
```
"Section heads are bold, centered (Roman numeral, Latin letter)" Article titles do not have surrounding double-quotes! End of prb code.

3111 }%

#### 30.5.8 prstab

There is no code specific to prstab. 3112 \def\rtx@apsprstab{% 3113 \class@info{APS journal PRSTAB selected}% 3114 }%

#### 30.5.9 rmp

If this option has been selected, we will read in the needed code from the file apsrmp.rtx.

## <span id="page-117-0"></span>30.6 Establish APS Defaults

\footinbib@sw All APS journals except RMP effectively invoke the footinbib option. We rely on the RMP-specific code to override this assignment.

3115 \@booleantrue\footinbib@sw

```
\@bibdataout@init
Procedure \@bibdataout@aps has the job of writing the control record into
\@bibdataout@aps
                  the job's \jobnamerevtex4-1.dtx.bib file, where it will adjust the options to
                   revtex4-1.dtx.bst processing. It is installed into the initialization procedure
                   \@bibdataout@init, and its meaning is set by the society (APS) and journal.
                   For all but RMP, we select the Physical Review style. For the latter case, we
                   change the meaning, per the code in apsrmp.rtx.
                 3116 \appdef\@bibdataout@init{\@bibdataout@aps}%
                 3117 \def\@bibdataout@aps{%
                 3118 \immediate\write\@bibdataout{%
                   An entry that controls processing of the revtex4-1.dtx.bst file has entry type
                   @CONTROL.
                 3119 @CONTROL{%
                 3120 apsrev41Control%
                   Say whether we want long bibliography style (the default), or the abbreviated
                  style.
                 3121 \longbibliography@sw{%
                 3122 ,author="00",editor="1",pages="1",title="0",year="0"%
                 3123 }{%
                 3124 ,author="08",editor="1",pages="0",title="",year="1"%
                 3125 }%
                 3126 }%
                 3127 }%
                  Place a \citation into the auxiliary file corresponding to this entry.
                 3128 \if@filesw
                 3129 \immediate\write\@auxout{\string\citation{apsrev41Control}}%
                 3130 \fi
                 3131 }%
 \place@bibnumber
We install code that will select the presentation for \bibitems and govern the
       \@bibstyle BIBTEX processing.
                 3132 \let\place@bibnumber\place@bibnumber@inl
                 3133 \def\@bibstyle{apsrev\substyle@post}%
                   %\appdef\setup@hook{%
                   % \longbibliography@sw{%
```

```
% \appdef\@bibstyle{long}%
% }{}%
\frac{9}{2}%
%
```
# 30.7 APS Sanity Checking

Rule: if \place@bibnumber is \place@bibnumber@sup (citations are numbered and set superscript), then it makes no sense for \footinbib@sw to be \false@sw (footnotes set in the bibliography, as endnotes). If both conditions prevailed, then the document would have footnotes and citations both as superscript arabic numbers, but independently numbered, which would be confusing.

Any society that provides for both superscript numbered citations as well as for numbered footnotes should check for this same condition, and deal with it.

Note: an alternative would be for footnotes to use the same sequence of footnote devices that are used by the frontmatter footnotes (\frontmatter@thefootnote instead of arabic numbers).

In this case, we would want to refrain from resetting \c@footnote at the end of the title page formatting. We would also want to treat body footnotes identically to frontmatter footnotes: the assignments in \titleblock@produce would persist throughout the document.

But APS do not choose to go that route.

```
3134 \appdef\setup@hook{%
3135 \@ifx{\place@bibnumber\place@bibnumber@sup}{%
3136 \footinbib@sw{}{%
3137 \class@warn{Citations are superscript numbers: footnotes must be endnotes; changing to that
3138 \@booleantrue\footinbib@sw
3139 }%
3140 }{}%
3141 }%
```
Here ends the substyle for society APS. 3142 %</aps>

# 31 The rmp journal substyle: the rmp module

The file apsrmp.rtx is read in by the revtex4 document class if **\@society** has the value aps and \@journal has the value rmp.

It is read at the end of the aps.rtx, so all definitions and assignments in that file are operative unless overridden here.

```
3143 %<*rmp>
```
Protect this file from being read in by anything but REVT<sub>F</sub>X.

```
3144 \ifx\undefined\substyle@ext
```

```
3145 \def\@tempa{%
```

```
3146 \endinput
```

```
3147 \GenericWarning{I must be read in by REVTeX! (Bailing out)}%
```

```
3148 }%
```

```
3149 \expandafter\else
```

```
3150 \def\@tempa{}%
```
3151 \expandafter\fi\@tempa

Protect this file from being read in as a society instead of a journal. In such a case, \@journal will be undefined.

```
3152 \@ifxundefined\@journal{%
```
One alternative: abort the document. Another alternative: try to recover: force load the aps society file

```
3153 \class@warn{Please specify the REVTeX options [aps,rmp]!}%
3154 \@@end
3155 }{}%
 Log the journal substyle.
3156 \class@info{APS journal RMP selected}%
```
#### 31.1 Frontmatter

We assign the titlepage style for RMP; a document instance may override by invoking one of the class options of REVT<sub>F</sub>X.

3157 \clo@groupedaddress

#### \frontmatter@setup

3158 \def\frontmatter@setup{% 3159 \normalfont\sffamily\raggedright 3160 }%

\PACS@warn Per Mark Doyle, RMP never displays the PACS, so they don't want the 'use showpacs' warning spit out.

3161 \def\PACS@warn{RMP documents do not display PACS. Your \string\pacs\space will be ignored}%

#### \frontmatter@title@above

 $\verb|\frontmatter@title@format|_3162 \def\frontmatter@title@above{}%$ 

```
\frontmatter@title@below
3163 \def\frontmatter@title@format{\Large\bfseries\raggedright}% HelveticaNeue-Medium(Italic) 14pt.
                        3164 \def\frontmatter@title@below{\addvspace{12\p@}}% 24pt b-b down to first author
```
\frontmatter@authorformat Set the rag to a milder value, because we want to do true ragged right typesetting,

as opposed to the LATEX default, which gives very poor results.

Note: author font is 9.8bp. 19.2bp/14.3bp above/below.

- 3165 \def\frontmatter@authorformat{%
- 3166 \preprintsty@sw{\vskip0.5pc\relax}{}%
- 3167 \@tempskipa\@flushglue
- 3168 \@flushglue\z@ plus.8\hsize
- 3169 \raggedright\advance\leftskip.5in\relax
- 3170 \@flushglue\@tempskipa
- 3171 \parskip\z@skip
- 3172 \@totalleftmargin\leftskip
- 3173 }%

\frontmatter@affiliationfont The hook \frontmatter@affiliationfont controls the formatting of affiliations and affiliation groups. The hook \frontmatter@above@affilgroup is invoked just before proceeding with author/affiliation processing. The \frontmatter@above@affiliation is the amount of space above affiliations in the groupedaddress style, and \frontmatter@above@affiliation@script is that for superscriptaddress. Note: affiliation font is 9.03/10.4bp, 14.3bp/19.2bp b-b above/below

```
3174 \def\frontmatter@affiliationfont{% Helvetica 9/10.2
```

```
3175 \small\slshape\selectfont\baselineskip10.5\p@\relax
```

```
3176 \@tempskipa\@flushglue
3177 \@flushglue\z@ plus.8\hsize
3178 \raggedright\advance\leftskip.5in\relax
3179 \@flushglue\@tempskipa
3180 \@totalleftmargin\leftskip
3181 \let\def@after@address\def@after@address@empty
3182 }%
3183 \def\frontmatter@above@affilgroup{\addvspace{7.2\p@}}% additional leading above an author
3184 \def\frontmatter@above@affiliation{\addvspace{5.3\p@}}%
3185 \def\frontmatter@above@affiliation@script{}%
```
Set up the default RMP style for title block authors and affiliations. We assign the titlepage style for RMP; a document instance may override by invoking one of the class options of REVTEX.

This command should override the effect of the corresponding command in the society substyle, and any document class option bearing on same will in turn override.

\clo@groupedaddress

\frontmatter@RRAP@format Note: in RMP, if we are not in preprint mode, the date will not be produced. Note: Helvetica C/lc, 8.98bp, space above: 16.3bp b-b.

```
3187 \def\frontmatter@RRAP@format{%
3188 \addvspace{7.3\p@}%
3189 \small
3190 \raggedright\advance\leftskip.5in\relax
3191 \@totalleftmargin\leftskip
3192 }%
3193 \def\produce@RRAP#1{%
3194 \@if@empty{#1}{}{%
3195 \@ifvmode{\leavevmode}{}%
3196 \unskip(\ignorespaces#1\unskip)\quad
3197 }%
3198 }%
```
\frontmatter@abstractheading Space above 21.8bp b-b.

```
3199 \def\frontmatter@abstractheading{%
3200 \preprintsty@sw{%
3201 \begingroup
3202 \centering\large
3203 \abstractname
3204 \par
3205 \endgroup
3206 \vspace{.5pc}%
3207 }{}%
3208 }%
```
\frontmatter@abstractfont TimesTen 8.93bp/9.6bp X 360bp, indented 36bp, with 21.9/37.6bp b-b above/below

\def\frontmatter@abstractfont{%

```
3210 \footnotesize
3211 \hsize360\p@
3212 \leftskip=0.5in
3213 \parindent\z@
3214 \@totalleftmargin\leftskip
3215 }%
```
\frontmatter@preabstractspace \frontmatter@postabstractspace Space above and space below abstract in title block. Should be 22/36 points base-to-base.

```
3216 \def\frontmatter@preabstractspace{7.7\p@}%
3217 \def\frontmatter@postabstractspace{24.6\p@}%
```
FIXME: Not done: PACS. FIXME: TOC: Head is same as

# 32 :

HelveticaNeue 8.98. 32/22bp b-b above/below, Body: TimesTen 8/10.5.

# 32.1 General Text

If not in preprint mode, RMP sets the type size to  $10/12$  point. Note:  $s/b$  11.6bp leading FIXME: define \normalsize only if nobody else has done so.

```
3218 \appdef\setup@hook{%
3219 \preprintsty@sw{}{%
3220 \def\normalsize{%
3221 \@setsize\normalsize{12pt}\xpt\@xpt
3222 \abovedisplayskip 10\p@ plus2\p@ minus5\p@
3223 \belowdisplayskip \abovedisplayskip
3224 \abovedisplayshortskip \abovedisplayskip
3225 \belowdisplayshortskip \abovedisplayskip
3226 \let\@listi\@listI
3227 }%
3228 }%
3229 }%
    Footnote mods:
3230 \footnotesep 9.25pt
3231 \skip\footins 36pt plus 4pt minus 12pt
3232 \def\footnoterule{%
3233 \dimen@\skip\footins\divide\dimen@\thr@@
3234 \kern-\dimen@\hrule width.5in\kern\dimen@
3235 }%
```
## 32.2 Sectioning

We override the meaning of **\secnums@rtx**. The class option secnumarabic will continue to work.

\def\secnums@rtx{%

```
3237 \@ifxundefined\thepart{%
3238 \def\thepart{\Roman{part}}%
3239 }{}%
3240 \@ifxundefined\thesection{%
3241 \def\thesection {\Roman{section}}%
3242 \def\p@section {}%
3243 }{}%
3244 \@ifxundefined\thesubsection{%
3245 \def\thesubsection {\Alph{subsection}}%
3246 \def\p@subsection {\thesection.}%
3247 }{}%
3248 \@ifxundefined\thesubsubsection{%
3249 \def\thesubsubsection {\arabic{subsubsection}}%
3250 \def\p@subsubsection {\thesection.\thesubsection.}%
3251 }{}%
3252 \@ifxundefined\theparagraph{%
3253 \def\theparagraph {\alph{paragraph}}%
3254 \def\p@paragraph {\thesection.\thesubsection.\thesubsubsection.}%
3255 }{}%
3256 \@ifxundefined\thesubparagraph{%
3257 \def\thesubparagraph {\arabic{subparagraph}}%
3258 \def\p@subparagraph {\thesection.\thesubsection.\thesubsubsection.\theparagraph.}%
3259 }{}%
3260 }%
```
In RMP, put a period (.), followed by 'nut space', after the section number. Also, hang the section number (the LAT<sub>EX</sub> default).

```
3261 \def\@seccntformat#1{\csname the#1\endcsname.\hskip0.5em\relax}%
```
Note that we wish to set the section head uppercase, so we use David Carlisle's \MakeTextUppercase. However, because this procedure effectively parses its argument (looking for things to not translate), it has to be invoked in such a way that the argument of the \section command is passed to it as its own argument.

To accomplish this, we use the \@hangfrom@ hook, which was developed for this purpose.

```
3262 \def\section{%
3263 \@startsection{section}{1}{\z@}{0.8cm plus1ex minus.2ex}{0.4cm}%
3264 \{%
3265 \small\sffamily\bfseries\selectfont
3266 \raggedright
3267 \parindent\z@
3268 }%
3269 }%
3270 \def\@hangfrom@section#1#2#3{\@hangfrom{#1#2}\MakeTextUppercase{#3}}%
3271 \def\@hangfroms@section#1#2{#1\MakeTextUppercase{#2}}%
3272 \def\subsection{%
3273 \@startsection{subsection}{2}{\z@}{0.8cm plus1ex minus.2ex}{0.4cm}%
3274 {%
```

```
3275 \small\sffamily\bfseries
```

```
3276 \raggedright
```

```
3277 \parindent\z@
                    3278 }%
                    3279 }%
                    3280 \def\subsubsection{%
                    3281 \@startsection{subsubsection}{3}{\z@}{.8cm plus1ex minus.2ex}{0.4cm}%
                    3282 {%
                    3283 \small\sffamily\selectfont
                    3284 \raggedright
                    3285 \parindent\z@
                    3286 }%
                    3287 }%
                    3288 \def\paragraph{%
                    3289 \@startsection{paragraph}{4}{\z@}{.8cm plus1ex minus.2ex}{-1em}%
                    3290 {%
                    3291 \small\slshape\selectfont
                    3292 \raggedright<br>3293 \parindent\z
                           \parindent\z@
                    3294 }%
                    3295 }%
                    3296 \def\subparagraph{%
                    3297 \@startsection{subparagraph}{4}{\parindent}{3.25ex plus1ex minus.2ex}{-1em}%
                    3298 {\normalsize\bfseries\selectfont}%
                    3299 }%
                    3300 %
                    3301 \setcounter{tocdepth}{4}% FIXME: has no effect
           \appendix
 \@hangfrom@appendix
3302 \appdef\appendix{%
\@hangfroms@appendix
3303 \let\@hangfrom@section\@hangfrom@appendix
 \@appendixcntformat
3304 \let\@sectioncntformat\@appendixcntformat
                    3305 }%
                    3306 \def\@hangfrom@appendix#1#2#3{%
                    3307 #1%
                    3308 \@if@empty{#2}{%
                    3309 #3%
                    3310 }{%
```

```
3311 #2\@if@empty{#3}{}{:\ #3}%
3312 }%
3313 }%
```
 \def\@hangfroms@appendix#1#2{% #1\appendixname\@if@empty{#2}{}{:\ #2}% }%

# \def\@appendixcntformat#1{\appendixname\ \csname the#1\endcsname}%

# 32.3 Figure and Table Caption Formatting

### \@makecaption

```
3318 \setlength\belowcaptionskip{2\p@}
3319 \long\def\@makecaption#1#2{%
```

```
3320 \vskip\abovecaptionskip
3321 \vbox{%
3322 \flushing
3323 \small\rmfamily
3324 \noindent
3325 #1\@caption@fignum@sep#2\par
3326 }%
3327 \vskip\belowcaptionskip
3328 }%
3329 \def\@caption@fignum@sep{\nobreak\hskip.5em plus.2em\ignorespaces}%
```
# 32.4 Citations and Bibliography

Customize REVTEX for the journal substyle; this task requires three components: a BibTEX .bst style file, customizing code for natbib, and customizations of the thebibliography environment.

\@bibstyle Define the argument of the \bibliographystyle command (if the document does not do so).

> The user must have installed a .bst file of the corresponding name. This file will then be used by  $BIBT_FX$  when compiling the document's .bbl file.

> To generate apsrmp.bst, use custom-bib version 3.89d1 or later. Run the .bst generator, makebst.tex, with the following options:

- 1. STYLE OF CITATIONS: a: ay—Author-year with some non-standard interface
- 2. AUTHOR: \*: nat—Natbib for use with natbib v5.3 or later
- 3. LANGUAGE FIELD: l: lang—Use language field to switch hyphenation patterns for title
- 4. PRESENTATIONS: b: pres,pres-bf—Presentation, speaker bold face
- 5. ORDER ON VON PART : x: vonx—Sort without von part (de la Maire after Mahone)
- 6. AUTHOR NAMES: a: nm-rev1—Only first name reversed, initials (AGU style: Smith, J. F., H. K. Jones)
- 7. POSITION OF JUNIOR : \*: jnrlst—Junior comes last as Smith, John, Jr.
- 8. TYPEFACE FOR AUTHORS IN LIST OF REFERENCES: u: nmft,nmft-def-User defined author font (\bibnamefont)
- 9. FONT FOR FIRST NAMES : u: fnm-def—First names in user defined font (\bibfnamefont)
- 10. EDITOR NAMES IN INCOLLECTION ETC: a: nmfted—Editors incollection like authors font
- 11. FONT FOR 'AND' IN LIST: r: nmand-rm—'And' in normal font (JONES and JAMES)
- 12. FONT OF CITATION LABELS IN TEXT : u: lab,lab-def—User defined citation font (\citenamefont)
- 13. FONT FOR 'AND' IN CITATIONS : r: and-rm—Cited 'and' in normal font
- 14. LABEL WHEN AUTHORS MISSING : \*: keyxyr—Year blank when KEY replaces missing author (for natbib 7.0)
- 15. DATE POSITION: b: dt-beg—Date after authors
- 16. DATE FORMAT : m: yr-com—Date preceded by comma as ', 1993'
- 17. INCLUDE MONTHS: m: aymth—Include month in date
- 18. REVERSED DATE : r: dtrev—Date as year month
- 19. TRUNCATE YEAR : \*: note-yr—Year text full as 1990–1993 or 'in press'
- 20. TITLE OF ARTICLE: d: tit-qq—Title and punctuation in double quotes  $("Title", ...)$
- 21. TITLE PRESENT IN ARTICLE, INCOLLECTION, AND INPROCEED-INGS: x: jtit-x—Title is ignored
- 22. INPROCEEDINGS CHAPTER AND PAGES, LIKE INBOOK: y: inproceedings-chapter produce pages after chapter just as in InBook
- 23. ARTICLE BOOKTITLE PRESENT: ?: article-booktitle—format booktitle
- 24. ARTICLE SERIES PRESENT: ?: article-series—article can has series
- 25. JOURNAL NAME FONT: r: jttl-rm—Journal name normal font
- 26. JOURNAL NAME WITH ADDRESS: y: journal-address—Include address field (in parentheses) along with journal name
- 27. BOOK TITLE FIELDS: y: book-bt—Field 'booktitle', or if absent field 'title', is book title
- 28. THESIS TITLE OPTIONAL: ?: thesis-title-o—Title is optional: no warning issued if empty
- 29. TECHNICAL REPORT TITLE: b: trtit-b—Tech. report title like books
- 30. JOURNAL VOLUME: b: vol-bf—Volume bold as vol(num)
- 31. JOURNAL VOL AND NUMBER: s: vnum-sp—Journal vol (num) as 34 (2)
- 32. VOLUME PUNCTUATION: c: volp-com—Volume with comma as vol(num), ppp
- 33. PAGE NUMBERS: f: jpg-1—Only start page number
- 34. POSITION OF PAGES: e: pp-last—Pages at end but before any notes
- 35. BOOK EDITOR W/O AUTHOR: : book-editor-booktitle—Book permits empty author, produces title before editor in this case
- 36. INBOOK PERMITS TITLE, BOOKTITLE, AUTHOR, EDITOR: a: inbook-editor-booktitle— Allow using both title/booktitle, both author/editor
- 37. CONFERENCE ADDRESS FOR BOOK, INBOOK, INCOLLECTION, IN-PROCEEDINGS, PROCEEDINGS: a: bookaddress—Italic booktitle followed by bookaddress in roman
- 38. NUMBER AND SERIES FOR BOOK, INBOOK, INCOLLECTION, IN-PROCEEDINGS, PROCEEDINGS: \*: num-xser—Allows number without series and suppresses word "number"
- 39. WORD NUMBER CAPITALIZED FOR NUMBER AND SERIES: c: number-cap—Capitalize word 'number' as: "Number 123"
- 40. WORD CHAPTER CAPITALIZED: c: chapter-cap—Capitalize word 'chapter' as: 'Chapter 42'
- 41. COMBINING NUMBER AND SERIES: x: series-number—Series number as: 'Springer Lecture Notes No. 125'
- 42. POSITION OF NUMBER AND SERIES: b: numser-booktitle—After book title and conference address, and before editors
- 43. VOLUME AND SERIES FOR BOOKS: s: ser-vol—Series, vol. 23
- 44. VOLUME AND SERIES FORMATTING: y: ser-rm—format series roman , even when used with volume
- 45. WORD VOLUME CAPITALIZED FOR VOLUME AND SERIES: y: volume-cap—Capitalize word 'volume', as: 'Volume 7 in Lecture Series'
- 46. POSITION OF VOLUME AND SERIES FOR INCOLLECTION, INBOOK, AND INPROCEEDINGS: e: ser-ed—Series and volume after booktitle and before editors
- 47. JOURNAL NAME PUNCTUATION: x: jnm-x—Space after journal name
- 48. PAGES IN BOOK: \*: pg-bk,book-chapter-pages—As chapter and page: chapter 42, page 345
- 49. PUBLISHER IN PARENTHESES: p: pub-par—Publisher in parentheses
- 50. EMPTY PUBLISHER PARENTHESES: y: ay-empty-pub-parens-x eliminate parentheses altogether if nothing inside
- 51. PUBLISHER POSITION: e: pre-edn—Edition before publisher
- 52. SCHOOL: p: school-par—school/address in parens: '(school, address)'
- 53. ISBN NUMBER: \*: isbn—Include ISBN for books, booklets, etc.
- 54. ISSN NUMBER: \*: issn—Include ISSN for periodicals
- 55. DOI NUMBER: a: doi-link,doi—Doi forms a link to the publication, anchored to the volume or title
- 56. 'EDITOR' AFTER NAMES: a: bkedcap—'Name Editor,' as above, editor upper case
- 57. EDITOR IN COLLECTIONS: b: edby—In booktitle, edited by .. (where .. is names)
- 58. PUNCTUATION BETWEEN SECTIONS : c: blk-com—Comma between blocks
- 59. FINAL PUNCTUATION: c: fin-endbibitem—Command at end instead of period
- 60. ABBREVIATE WORD 'PAGES' : a: pp—'Page' abbreviated as p. or pp.
- 61. ABBREVIATE WORD 'EDITORS': a: ed—'Editor' abbreviated as ed. or eds.
- 62. OTHER ABBREVIATIONS: a: abr—Abbreviations of such words
- 63. ABBREVIATION FOR 'EDITION' : a: ednx—'Edition' abbreviated as 'ed'
- 64. EDITION NUMBERS: n: ord—Numerical editions as 1st, 2nd, 3rd, etc
- 65. STORED JOURNAL NAMES: a: jabr—Abbreviated journal names
- 66. COMMA BEFORE 'AND': c: and-com—Comma even with 2 authors as 'Tom, and Harry'
- 67. FONT OF 'ET AL': i: etal-it—Italic et al
- 68. ADDITIONAL REVTeX DATA FIELDS: r: revdata,eprint,url,url-blk,translation— Include REVTeX data fields collaboration, eid, eprint, archive, url, translation
- 69. SLACcitation FIELD: ?: SLACcitation—Produce SLACcitation field
- 70. NUMPAGES DATA FIELD: \*: numpages-x—Do not include numpages field
- 71. REFERENCE COMPONENT TAGS: b: bibinfo—Reference component tags like \bibinfo in the content of \bibitem
- 72. ELEMENT TAGS: b: bibfield—Element tags like \bibfield in the content of \bibitem

73. COMPATIBILITY WITH PLAIN TEX: \*: nfss—Use LaTeX commands which may not work with Plain TeX

A file apsrmp.dbj file equivalent to the following should result:

%\input docstrip %\preamble<br>%------------%---------------------------------------- %\*\*\* REVTeX-compatible RMP 2010-02-12 \*\*\* %\endpreamble %\postamble %End of customized bst file %\endpostamble %\keepsilent %\askforoverwritefalse %\def\MBopts{\from{merlin.mbs}{% % head,\MBopta} %\from{physjour.mbs}{\MBopta} %\from{geojour.mbs}{\MBopta} %\from{photjour.mbs}{\MBopta} %\from{merlin.mbs}{tail,\MBopta}} %\def\MBopta{% % ay,%: Author-year with some non-standard interface % nat,%: Natbib for use with natbib v5.3 or later % lang,%: Use language field to switch hyphenation patterns for title % pres,pres-bf,%: Presentation, speaker bold face % vonx,%: Sort without von part (de la Maire after Mahone) % nm-rev1,%: Only first name reversed, initials (AGU style: Smith, J. F., H. K. Jones) % jnrlst,%: Junior comes last as Smith, John, Jr. % nmft,nmft-def,%: User defined author font (\bibnamefont) % fnm-def,%: First names in user defined font (\bibfnamefont) % nmfted,%: Editors incollection like authors font % nmand-rm,%: 'And' in normal font (JONES and JAMES) % lab,lab-def,%: User defined citation font (\citenamefont) % and-rm,%: Cited 'and' in normal font % keyxyr,%: Year blank when KEY replaces missing author (for natbib 7.0) % dt-beg,%: Date after authors % yr-par,%: Year in parentheses as (1993) % dtrev,%: Date as year month % date-nil-x,%: If date is empty, then do not produce the surrounding punctuation (parens, brackets, colon, comma) % tit-qq,%: Title and punctuation in double quotes  $('Title, ''.')$ . % inproceedings-chapter,%: produce pages after chapter, just as in InBook % jtit-x,%: Title is ignored % inproceedings-chapter,%: produce pages after chapter just as in InBook % article-booktitle,%: format booktitle % article-series,%: article can has series % jttl-rm,%: Journal name normal font % journal-address,%: Include address field (in parentheses) along with journal name % book-bt,%: Field 'booktitle', or if absent field 'title', is book title % thesis-title-o,%: Title is optional: no warning issued if empty

```
% trtit-b,%: Tech. report title like books
```
- % techreport-institution-par,%: format tech report institution like book publisher
- % vol-bf,%: Volume bold as {\bf vol}(num)
- % vnum-sp,%: Journal vol (num) as 34 (2)
- % volp-com,%: Volume with comma as vol(num), ppp
- % jpg-1,%: Only start page number
- % pp-last,%: Pages at end but before any notes
- % book-editor-booktitle,%: Book permits empty author, produces title before editor in this case
- % inbook-editor-booktitle,%: Allow using both title/booktitle, both author/editor
- % bookaddress,%: Italic booktitle followed by bookaddress in roman
- % num-xser,%: Allows number without series and suppresses word "number"
- % number-cap,%: Capitalize word 'number' as: "Number 123"
- % chapter-cap,%: Capitalize word 'chapter' as: 'Chapter 42'
- % series-number,%: Series number as: 'Springer Lecture Notes No. 125'
- % numser-booktitle,%: After book title and conference address, and before editors
- % ser-vol,%: Series, vol. 23
- % ser-rm,%: format series roman , even when used with volume
- % volume-cap,%: Capitalize word 'volume', as: 'Volume 7 in Lecture Series'
- % ser-ed,%: Series and volume after booktitle and before editors
- % jnm-x,%: Space after journal name
- % pg-bk,book-chapter-pages,%: As chapter and page: chapter 42, page 345
- % pub-par,%: Publisher in parentheses
- % ay-empty-pub-parens-x,%: eliminate parentheses altogether if nothing inside
- % pre-edn,%: Edition before publisher
- % school-par,%: school/address in parens: '(school, address)'
- % isbn,%: Include ISBN for books, booklets, etc.
- % issn,%: Include ISSN for periodicals
- % doi-link,doi,%: Doi forms a link to the publication, anchored to the volume or title
- % bkedcap,%: 'Name Editor,' as above, editor upper case
- % edby,%: In booktitle, edited by .. (where .. is names)
- % blk-com,%: Comma between blocks
- % fin-endbibitem,%: Command at end instead of period
- % pp,%: 'Page' abbreviated as p. or pp.
- % ed,%: 'Editor' abbreviated as ed. or eds.
- % abr,%: Abbreviations of such words
- % ednx,%: 'Edition' abbreviated as 'ed'
- % ord,%: Numerical editions as 1st, 2nd, 3rd, etc
- % jabr,%: Abbreviated journal names
- % and-com,%: Comma even with 2 authors as 'Tom, and Harry'
- % etal-it,%: Italic et al

```
% revdata, eprint, url, url-blk, translation, %: Include REVTeX data fields collaboration, eid, eprin
```
- % SLACcitation,%: Produce SLACcitation field
- % numpages-x,%: Do not include numpages field
- % url,url-prefix-x,%: URL without prefix (default: 'URL ')
- % bibinfo,%: Reference component tags like \bibinfo in the content of \bibitem
- % bibfield,%: Element tags like \bibfield in the content of \bibitem
- % nfss,%: Use LaTeX commands which may not work with Plain TeX
- %,{%
- % }}

```
%\generate{\file{apsrmp4-1.bst}{\MBopts}}
```

```
%\endbatchfile
```

```
%
```
Note that apsrmplong.dbj is the same as apsrmp.dbj, except:

- Remove jpg-1. This means full page range.
- Remove jtit-x, and add article-title-o: article title is accepted, but not required.
- Remove nm-revv1, and add nm-rev1. This means full author names, with first author reversed.
- Add note-yr. This means year field produced in full.
- The file to be \generated is revtex4-1.dtxapsrmp4-1long.bst instead of revtex4-1.dtxapsrmp4-1.bst.

For a comparison between apsrmp.bst and apsrev.bst, see Section [30.3.10.](#page-110-0)

```
3330 \def\@bibstyle{apsrmp\substyle@post}%
```
\authoryear@sw Author-year citations: default value of \authoryear@sw is true.

#### 3331 \@booleantrue\authoryear@sw

\@bibdataout@init When the journal is RMP, the meaning of the procedure \@bibdataout@aps needs \@bibdataout@rmp to be different because of the way the author names are formatted. In other respects, it is the same.

```
3332 \def\@bibdataout@aps{%
3333 \immediate\write\@bibdataout{%
```
An entry that controls processing of the revtex4-1.dtx.bst file has entry type @CONTROL. This entry's cite key is apsrmp41Control, which serves as a version number.

```
3334 @CONTROL{%
```
3335 apsrmp41Control%

Say whether we want long bibliography style (the default), or the abbreviated style.

```
3336 \longbibliography@sw{%
3337 ,author="03",editor="0",pages="1",title="0",year="0"%
3338 }{%
3339 ,author="0B",editor="0",pages="0",title="",year="1"%
3340 }%
3341 }%
3342 }%
 Place a \citation into the auxiliary file corresponding to this entry.
3343 \if@filesw
3344 \immediate\write\@auxout{\string\citation{apsrmp41Control}}%
3345 \fi
```

```
3346 }%
```
\bibpunct \bibsection \bibpreamble \newblock \bibhang \bibsep

\cite

<span id="page-132-0"></span>The following commands effectively establish the style in which \cite commands are formatted. You can think of them as the second needed component for the bibliography.

Set up for author-year citations: when \NAT@set@cites executes (at \begin{document} time), the **\@biblabel** will be set to **\NAT@biblabel**.

Per Karie Friedman (friedman@phys.washington.edu), multiple citations are separated by semicolons, e.g., (Jones, 1999; Abbott and Smith, 2000; Wortley, 2001a), and multiple citations by the same author by commas, e.g., Abela et al. (1995, 1997a, 1997b). The third argument of \bibpunct handles the former.

The fifth argument puts a comma after the author when the year is not in parens: (Lee et al., 1996).

Incidently, this \bibpunct command specifies the natbib default values. We define the sectioning command to use when starting the bibliography.

We change natbib's \NAT@def@citea procedure to effect more elaborate punctuation for RMP: see item 473: \cite order punctuation: "If possible, \textciteshould put the word 'and' between two citations and before the last citation in a list of 3 or more."

#### 3347 \appdef\setup@hook{%

We define the punctuation to use in the  $\text{cite}\; command's production.$ 

```
3348 \bibpunct{(%)
```

```
3349 }{%(
```
3350 )}{;}{a}{,}{,}%

We define the sectioning command to use when starting the bibliography.

```
3351 \def\bibsection{%
3352 \expandafter\section\expandafter*\expandafter{\refname}%
3353 \@nobreaktrue
3354 }%
3355 \let\bibpreamble\@empty
3356 \def\newblock{\ }%
3357 \bibhang10\p@
```
3358 \bibsep\z@

Per Mark Doyle, \cite is mapped to \citep in RMP.

3359 \let\cite\citep

End of code to be delayed until after natbib loads.

- 3360 }%
- \footinbib@sw Footnotes in bibliography are consistent only with numbered citations, and are particularly nasty under natbib: the packcage will automatically change to numbered references if any \bibitem commands lack the optional argument. Therefore, we must uninvoke it now, even if invoked by the document. The same is quietly done with natbib's mcite and compress options.

(AO 523) I changed the code that alters \NAT@merge so that it will not override when \NAT@merge has been set to \z@.

3361 \@booleanfalse\footinbib@sw

```
3362 \appdef\setup@hook{%
3363 \footinbib@sw{%
3364 \class@warn{%
3365 Footnotes in bibliography are incompatible with RMP.^^J%
3366 Undoing the footinbib option.
3367 }%
3368 \@booleanfalse\footinbib@sw
3369 }{}%
3370 \@ifnum{\NAT@merge>\@ne}{\let\NAT@merge\@ne}{}%
3371 \def\NAT@cmprs{\z@}%
3372 }%
```
\eprint RMP requires the \eprint field in the bib entry to be set off with the word "eprint".

\def\eprint#1{eprint #1}%

## 32.5 Table of Contents

We set up for auto-sizing of certain TOC elements.

To do this, we override the definitions for the default TOC font (\toc@@font), and define formatting for the needed elements  $(\iota)$   $\mathbb{R}$ ...). Finally, we activate the autosizing by assigning \toc@pre and \toc@post.

\toc@@font Set the formatting characteristics of the auto-indenting part of the TOC.

```
3374 \def\toc@@font{%
3375 \footnotesize\rmfamily
3376 \def\\{\space\ignorespaces}%
3377 }%
3378 \def\ltxu@dotsep{5.5pt}%
```
\l@section Determine which TOC elements are automatically indented.

```
3379 \def\tocleft@{\z@}%
3380 \def\tocdim@min{5\p@}%
3381 \def\l@section{%
3382 \l@@sections{}{section}% Implicit #3#4
3383 }%
3384 \def\l@subsection{%
3385 \l@@sections{section}{subsection}% Implicit #3#4
3386 }%
3387 \def\l@subsubsection{%
3388 \l@@sections{subsection}{subsubsection}% Implicit #3#4
3389 }%
3390 %\def\l@subsubsection#1#2{}%
3391 \def\l@paragraph#1#2{}%
3392 \def\l@subparagraph#1#2{}%
```
Activate the TOC processing.

```
3393 \let\toc@pre\toc@pre@auto
```

```
3394 \let\toc@post\toc@post@auto
```
# 3395 %</rmp>

Here ends the programmer's documentation.

# Change History

## 4.0a

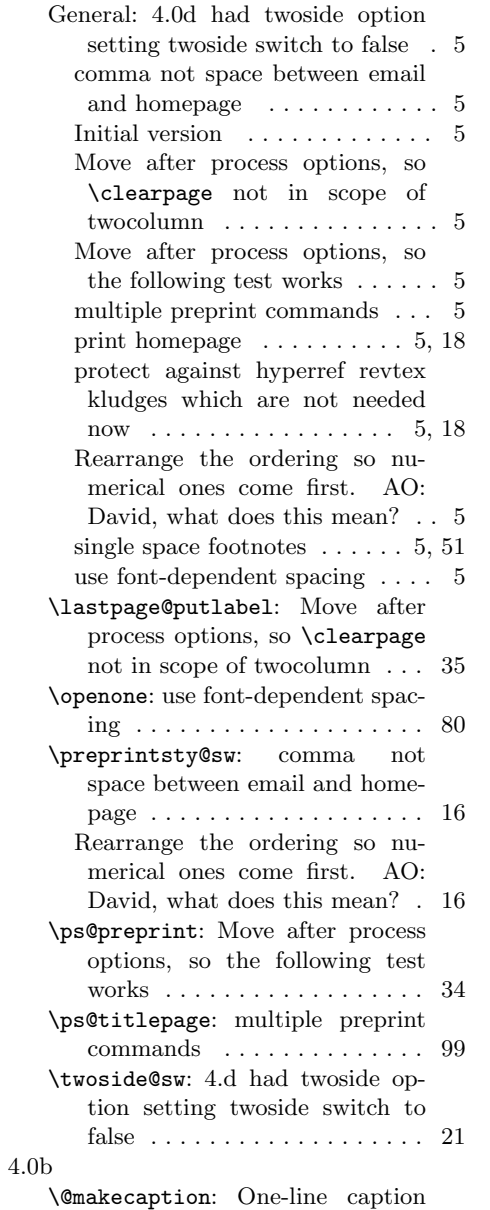

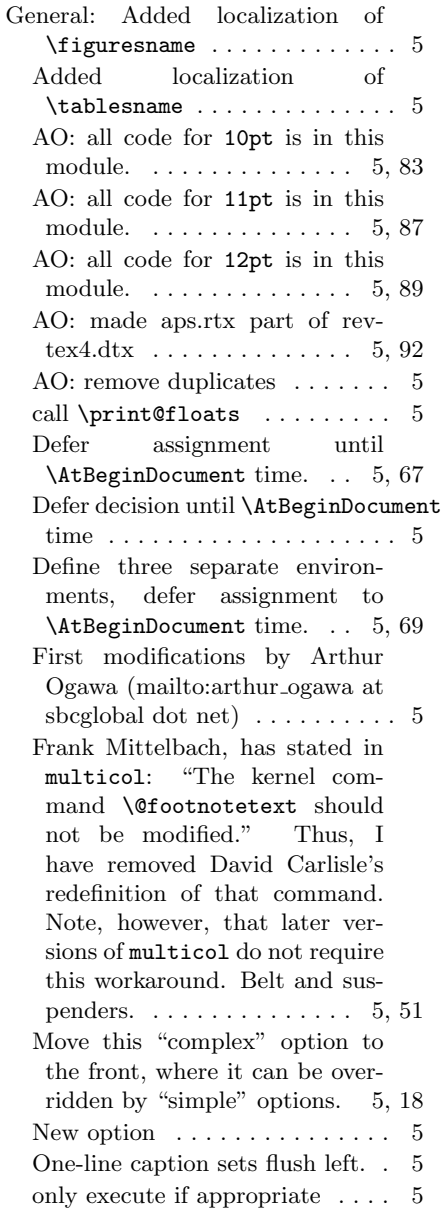

sets flush left. . . . . . . . . . . . . 44

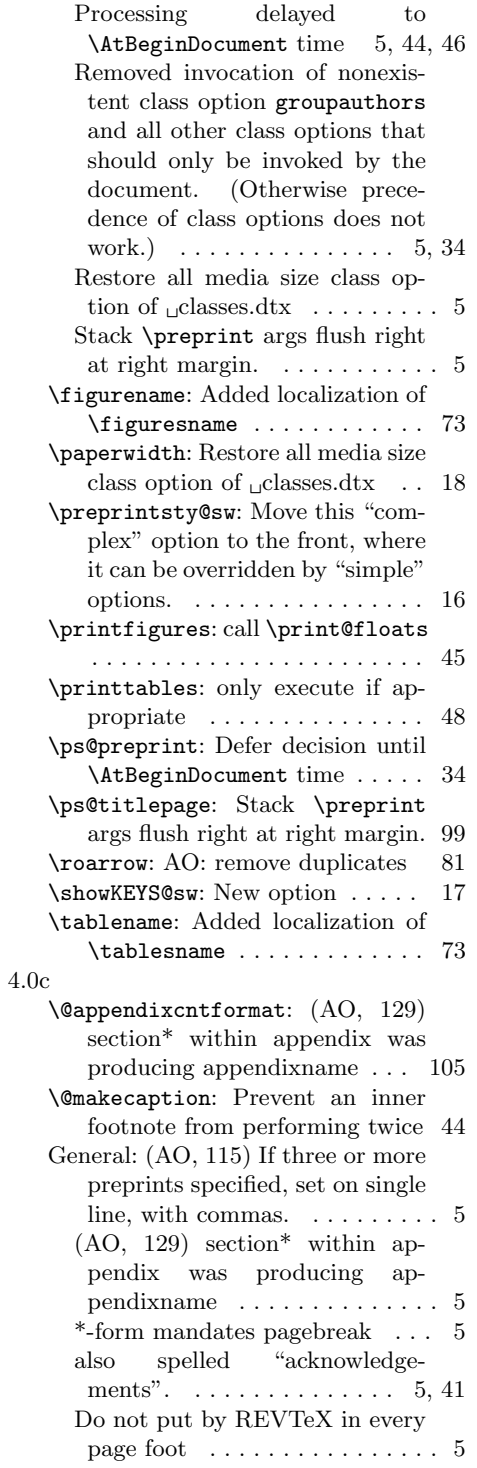

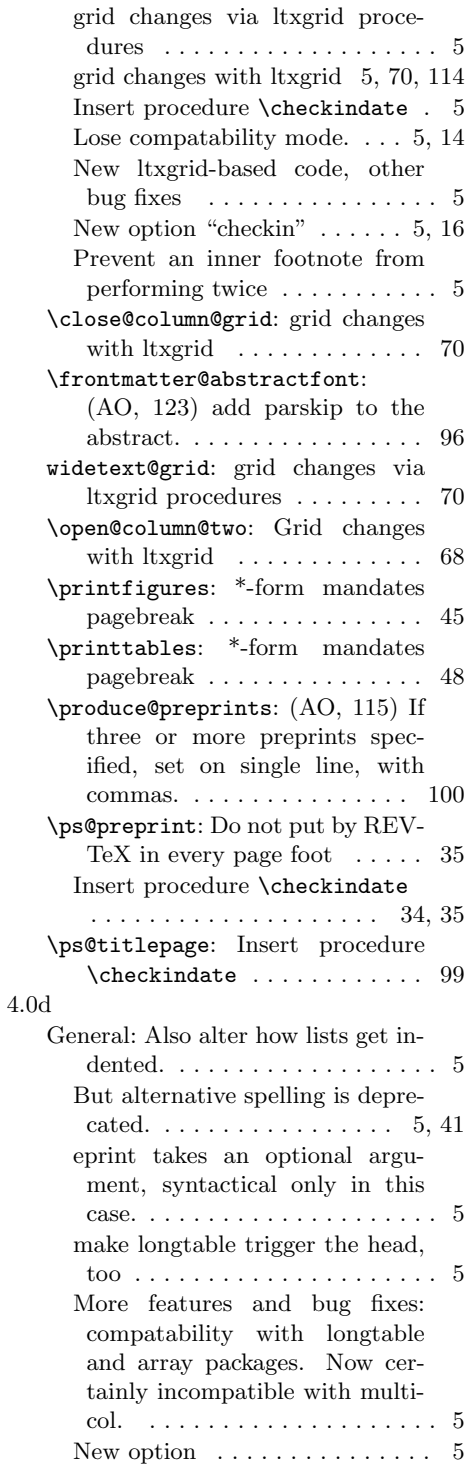

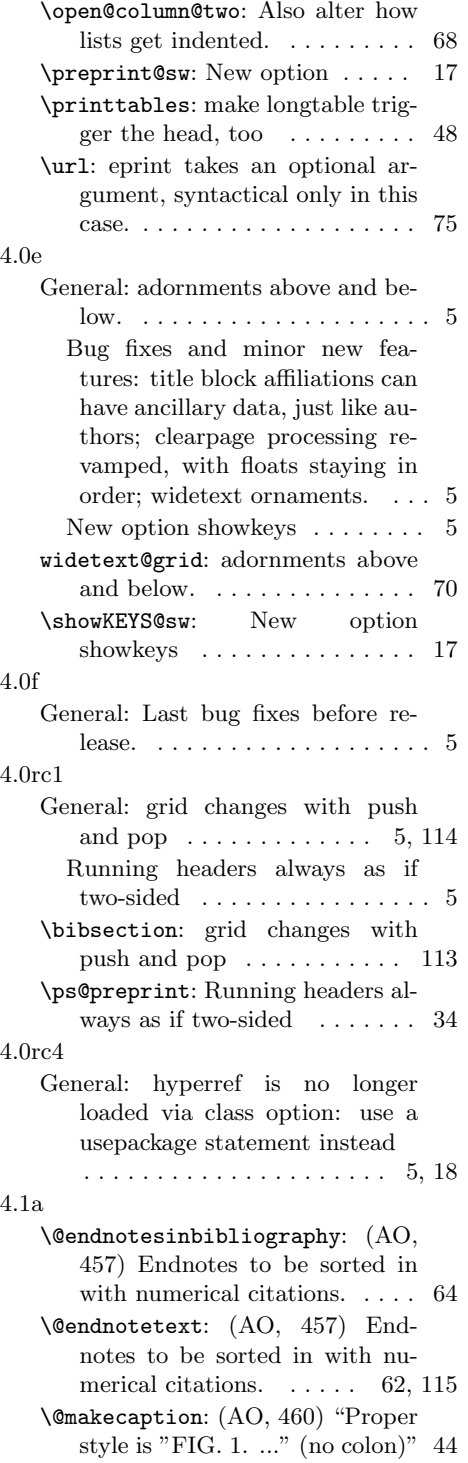

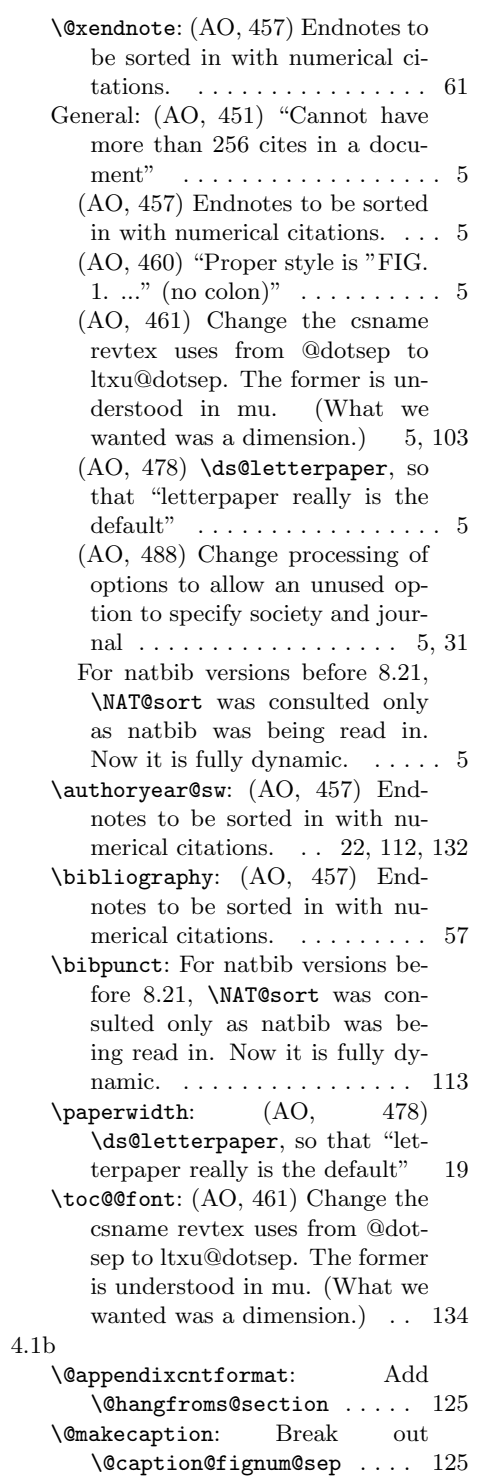

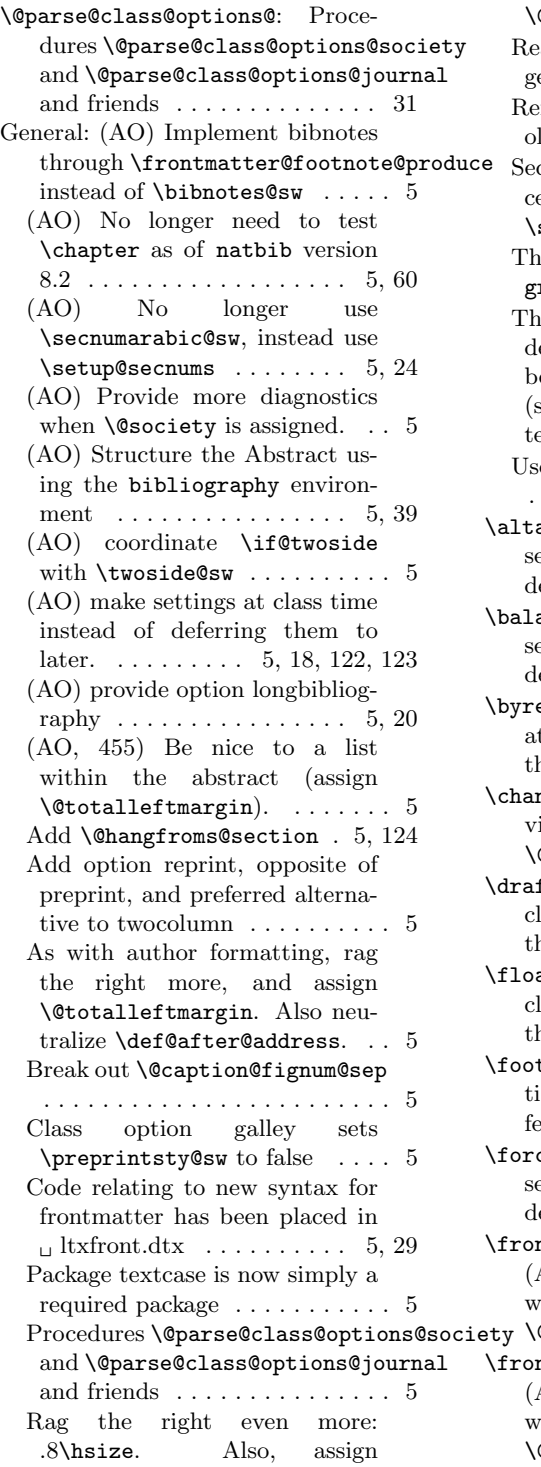

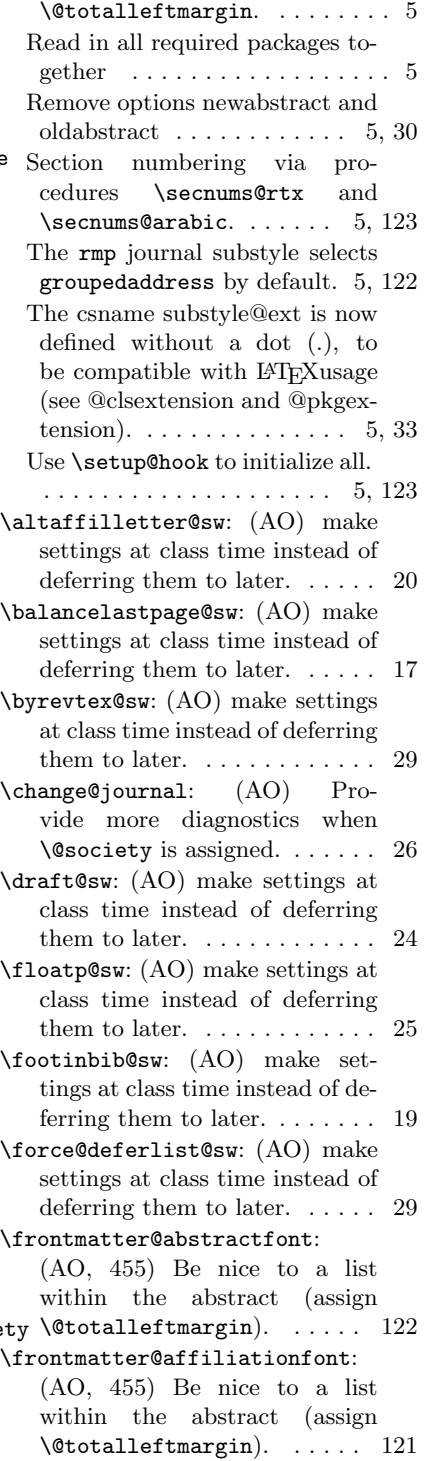

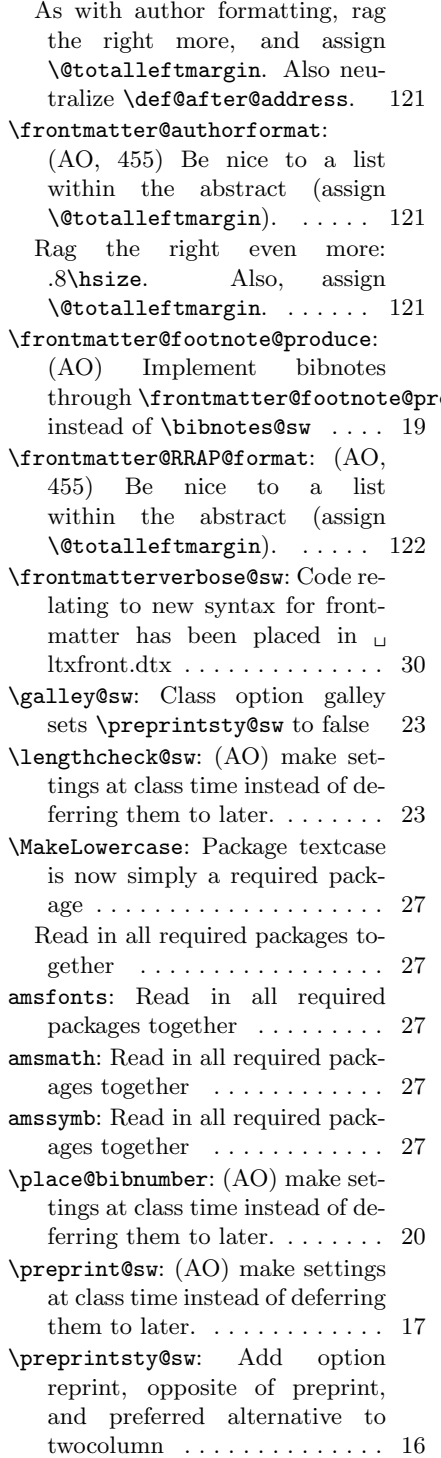

oduce<sup>.</sup> \raggedcolumn@sw: (AO) make settings at class time instead of deferring them to later.  $\dots \dots$  23 \revsymb@inithook: (AO) make settings at class time instead of deferring them to later. . . . . . 83 \rtx@require@packages: Read in all required packages together 26 \tightenlines@sw: (AO) make settings at class time instead of deferring them to later.  $\dots \dots$  23 \titlepage@sw: (AO) make settings at class time instead of deferring them to later.  $\dots \dots$  . 25 \twocolumn@sw: (AO) make settings at class time instead of deferring them to later.  $\dots \dots$  . 21 \twoside@sw: (AO) coordinate \if@twoside with \twoside@sw . . . . . . . . . . . . 21 4.1c \@bibstyle: Document class option longbibliography via \substyle@post . . . . . . . . . 132 General: Document class option longbibliography via \substyle@post . . . . . . . . . . . 5 4.1d \@fnsymbol: Definition of \@fnsymbol follows fixltx2e.sty 94 General: Definition of \@fnsymbol follows fixltx2e.sty  $\dots \dots \dots 5$ 4.1e General: (AO, 455) be nice to a list within the abstract  $\dots \dots \dots$  5 \frontmatter@abstractfont: (AO, 455) be nice to a list within the abstract  $\dots \dots$  . 96 4.1f \@endnotesinbibliography: (AO, 520) Automatically produce \bibliography command when needed . . . . . . . . . . . . . . 64, 65 \@fnsymbol: (AO, 530) \@fnsymbol: Failed to import fixltx2e.sty technology. Return to LaTeX core. . . . . . . . . . . . . . . . . . . . 94 General: (AO, 513) Add class option linenumbers: number the lines a la  $\verb|lineno|$  . . . . . . . . . . 5

(AO, 516) Merged references are separated with a semicolon 5, 57 (AO, 520) Automatically produce \bibliography command when needed  $\dots \dots \dots \dots$  5 (AO, 521) Lonely bibliography head . . . . . . . . . . . . . . . . . . . . 5 (AO, 522) Warn if software is expired . . . . . . . . . . . . . 5, 79, 80 (AO, 523) Add class option nomerge, to turn off new natbib  $8.3$  syntax  $\dots \dots \dots \dots \dots$  5 (AO, 524) Makes no sense if citations are superscript numbers and so are footnotes .... 5, 119 (AO, 530) \@fnsymbol: Failed to import fixltx2e.sty technology. Return to LaTeX core. . . . . . . 5 \footinbib@sw: (AO, 523) Add class option nomerge, to turn off new natbib  $8.3$  syntax  $\dots$  . 133 \linenumbers@sw: (AO, 513) Add class option linenumbers: number the lines a la lineno .... 30 \NAT@merge: (AO, 523) Add class option nomerge, to turn off new natbib  $8.3$  syntax  $\dots \dots \dots$  31 \notesname: (AO, 520) Automatically produce \bibliography command when needed  $\ldots$  . . . . 72 \present@bibnote: (AO, 521) Lonely bibliography head . . . 57 \printendnotes: (AO, 520) Automatically produce \bibliography command when needed . . . . . . . . . . . . . . . . . 64 \thebibliography@nogroup: (AO, 520) Automatically produce \bibliography command when needed . . . . . . . . . . . . . . . . . 65 4.1g General: (AO, 525) Remove phantom paragraph above display math that is given in vertical mode . . . . . . . . . . . . . . . . . . . 5 (AO, 538) \MakeTextUppercase inappropriately expands the double backslash  $\dots \dots \dots$  . 5 widetext@grid: (AO, 525) Remove phantom paragraph above dis-

play math that is given in vertical mode . . . . . . . . . . . . . . 70 \MakeLowercase: (AO, 538) \MakeTextUppercase inappropriately expands the double backslash . . . . . . . . . . . . . . . 27 4.1h General: (AO) Remove expiry code in the release software  $\ldots$  . 5, 79 4.1i General: (AO, 541) Defer assignment of \cite until after natbib loads . . . . . . . . . . . . . . . . . . . 5 \cite: (AO, 541) Defer assignment of \cite until after natbib loads . . . . . . . . . . . . . . . . 133 4.1j General: (AO, 545) hypertext capabilities off by default; enable with hypertext  $\dots\dots\dots$  5, 32 (AO, 549) Repairing natbib's \BibitemShut and \bibAnnote 5 (AO, 551) Punctuation at end of reference when optional arguments to the cite key are given. 56 (AO, 552) Repair spacing in  $\onlinecite ... \onl. ... \onl. ... 5$ \bibAnnote: (AO, 549) Repairing natbib's \BibitemShut and \bibAnnote . . . . . . . . . . . . . 54 \rtx@def@citea@box: (AO, 552) Repair spacing in \onlinecite 53 4.1k General: (AO, 554) give the \newlabel command syntax appropriate to the hyperref package . . . . . . . . . . . . . . . . . . . . . 5 (AO, 561) remove dead code relating to \bibitemContinue 56, 57 \lastpage@putlabel: (AO, 554) give the \newlabel command syntax appropriate to the hyperref package . . . . . . . . . . . 35 4.1n General: (AO) fine-tune spacing above and below widetext . . . . 5 (AO, 565) restore 4.0 behavior: invoking class option preprint implies class option preprintnumbers . . . . . . . . . . . . . . . . 5

(AO, 566) restore 4.0 behavior: flush column bottoms  $\ldots$  5, 104 (AO, 569) Use of hyperref interferes with column balancing of last page  $\dots \dots \dots \dots \dots$  5 (AO, 569) execute the after-lastshipout procedures from within the safety of the output routine 5 (AO, 571) Interface \set@footnotewidth for determining the set width of footnotes  $\dots \dots \dots \dots \dots$  5 (AO, 571) class file must set \splittopskip; fine tune \skip\footins; \footnoterule defined in terms of \skip\footins 5, 85, 86, 91, 123 (AO, 572) Independent footnote counter for title block. Abstract footnote counter shared with body.  $\dots \dots \dots \dots \dots$  5 (AO, 572) \@makefntext and \frontmatter@makefntext must be defined harmoniously . . . . . . . . . . . . . . . . . . . . 5, 104 (AO, 573) arrange to load lineno after any other packages.  $\dots$  . . . . 5 (AO, 575) the default for journal prstper is longbibliography 5, 118 (AO, 576) In .bst files, remove support for the annote field 5, 105 \clear@document: (AO, 569) Use of hyperref interferes with column balancing of last page . . 22 \frontmatter@makefntext: (AO, 572) Independent footnote counter for title block. Abstract footnote counter shared with body. . . . . . . . . . . . . 105 widetext@grid: (AO) fine-tune spacing above and below widetext . . . . . . . . . . . . . . . . . . . 70 \lastpage@putlabel: (AO, 569) execute the after-last-shipout procedures from within the safety of the output routine . . 36 \linenumbers@sw: (AO, 573) arrange to load lineno after any other packages. . . . . . . . . . . 30 \preprint@sw: (AO, 565) restore 4.0 behavior: default

value of \preprint@sw follows \preprintsty@sw . . . . . . . . . 17 \present@bibnote: (AO, 572) Independent footnote counter for title block. Abstract footnote counter shared with body. . . . 57 \save@note: (AO, 572) Independent footnote counter for title block. Abstract footnote counter shared with body. . . . 60 \thebibliography@nogroup: (AO, 572) Independent footnote counter for title block. Abstract footnote counter shared with body. . . . . . . . . . . . . . . 65 4.1o \@bibdataout@aps: (AO, 580) Control .bst at run time. . . . 63, 119 (AO, 580) Provide a document class option to turn off production of eprint field in bibliography. . . . . . . . . . . . . . . . . . . . 63 \@bibdataout@rmp: (AO, 580) Control .bst at run time. . . . . . . 132 \@endnotetext: (AO, 579) Endnote shall comprise their own BibTEX entry type: @FOOT-NOTE. . . . . . . . . . . . . . . . . . 62 General: (AO, 549) Remove patch to natbib, which is now at version 8.31a . . . . . . . . . . . . . . . 5 (AO, 575) Automatically incorporate the (BibT<sub>EX</sub>generated) .bbl into an explicit the bibliography  $\dots\dots\dots\dots$  5 (AO, 578) accommodate the possible space character preceding  $\Delta$ BibitemShut. . . . . . . . . . 5, 56 (AO, 579) Endnote shall comprise their own BibT<sub>EX</sub> entry type: @FOOTNOTE. . . . . . . . 5 (AO, 580) Control .bst at run time. . . . . . . . . . . . . . . . . . . . 5 (AO, 580) Provide a document class option to turn off production of eprint field in bibliography. . . . . . . . . . . . . . . . . . . . . 5 (AO, 581) Handle case: merged references, with first ending in a stop character.  $\dots \dots \dots 5, 56$ 

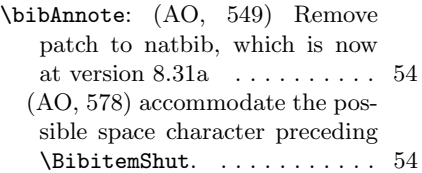

4.1p

\eprint@enable@sw: (AO, 580) Provide a document class option to turn off production of eprint field in bibliography. . . 21

\present@bibnote: (AO, 575) Automatically incorporate the (BibTEX-generated) .bbl into an explicit thebibliography . 57

\thebibliography@nogroup:<br>(AO, 575) Automa (AO, 575) Automatically incorporate the (BibTEX- generated) .bbl into an explicit thebibliography ......... 65

General: (AO, 583) Provide interface to ltxgrid \onecolumn@grid@setup and \twocolumn@grid@setup . . . . . 5 (AO, 584) Per MD, remove trailing space character from each journal abbreviation: it had caused an extraneous space in the  $.bbl$   $\ldots$  . . . . . . . . . . . . 5, 93 \twocolumn@sw: (AO, 583) Pro-

vide interface to ltxgrid \onecolumn@grid@setup and \twocolumn@grid@setup .... 21

# Index

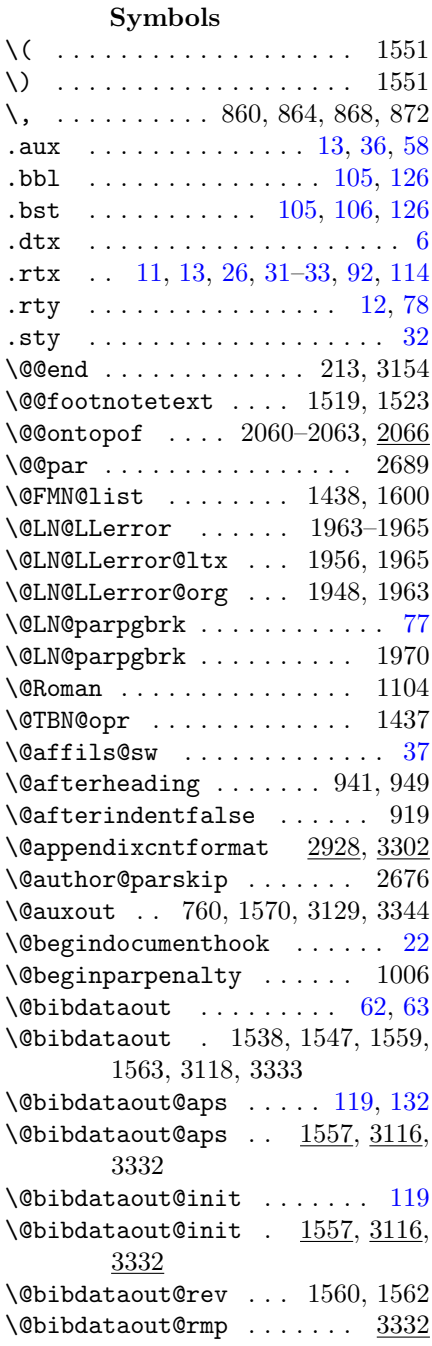

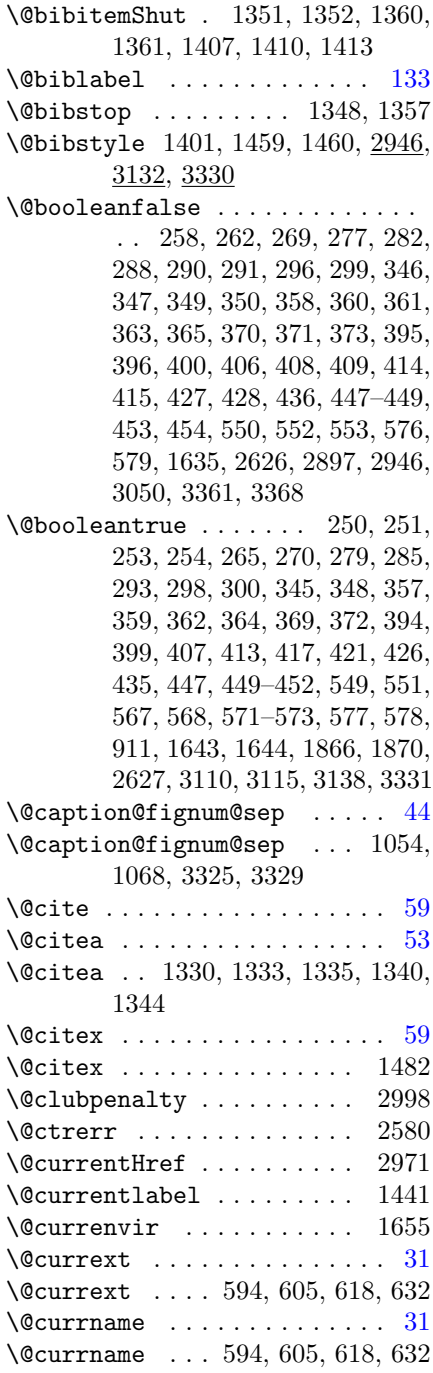

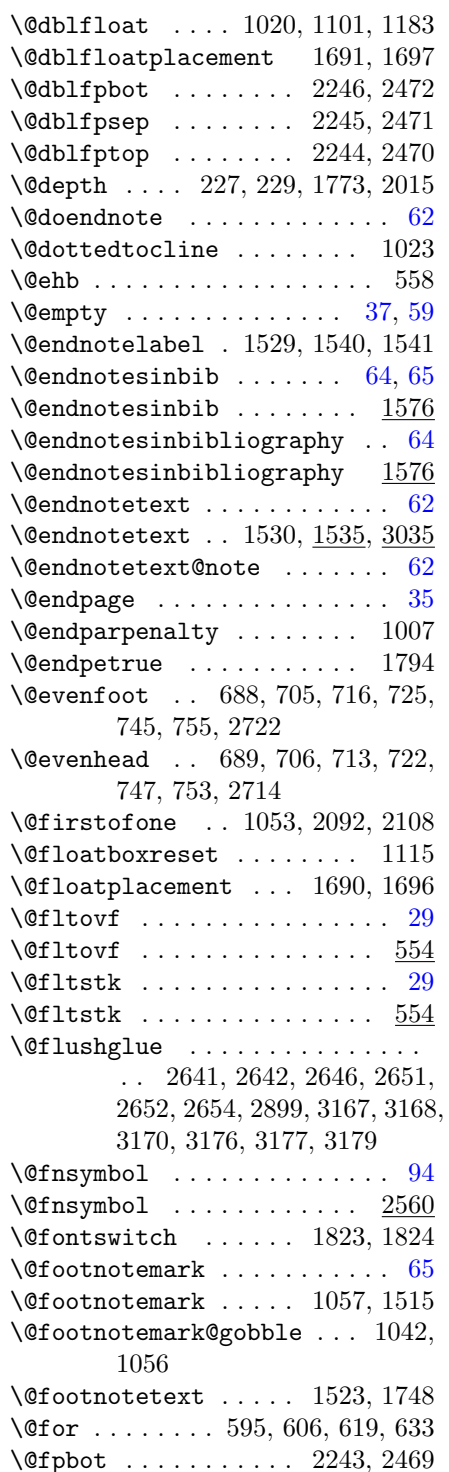

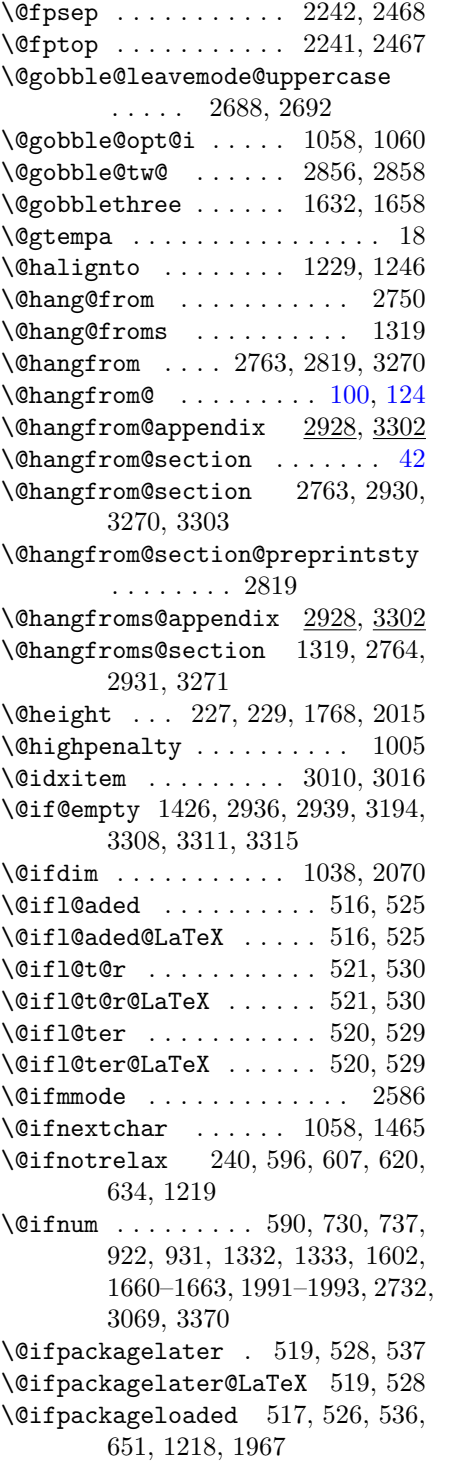
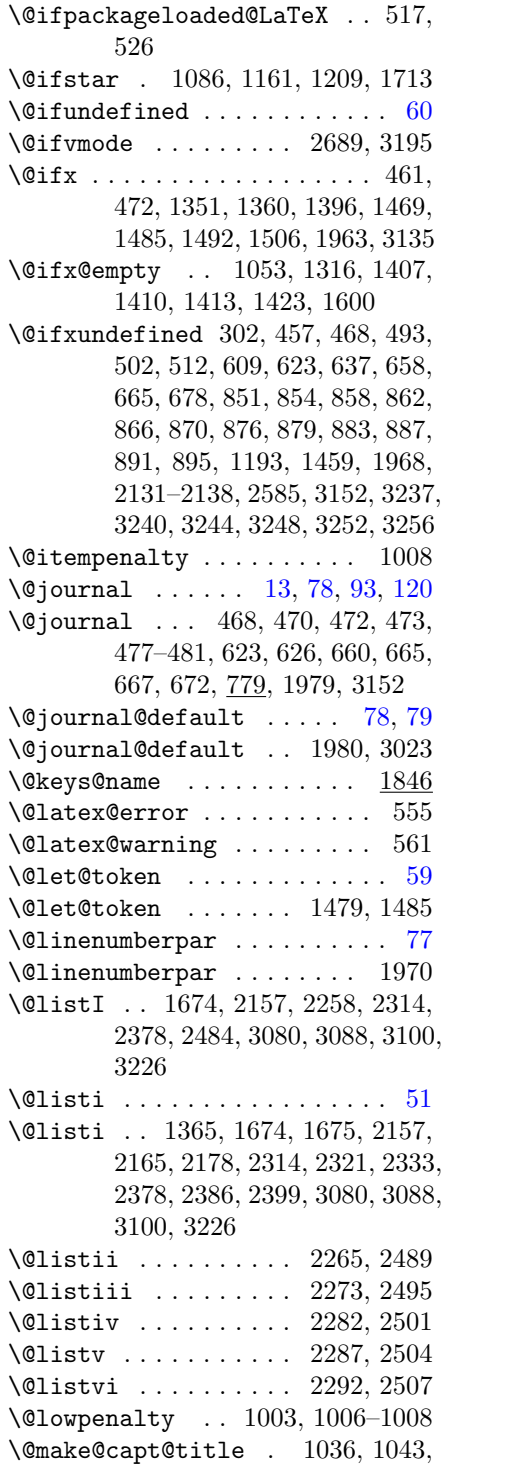

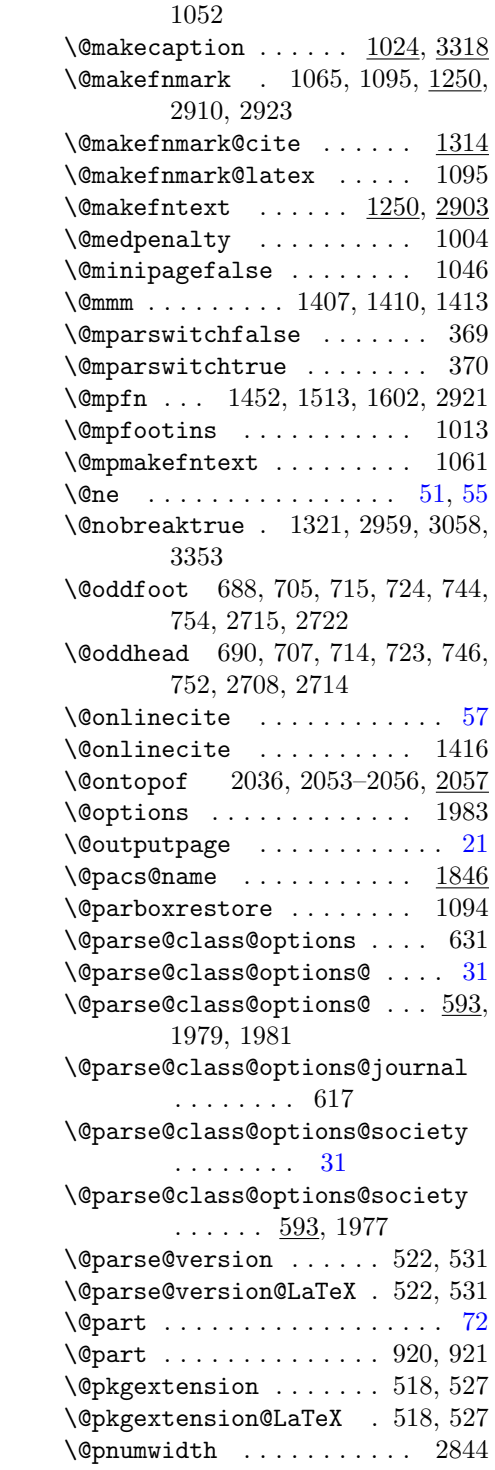

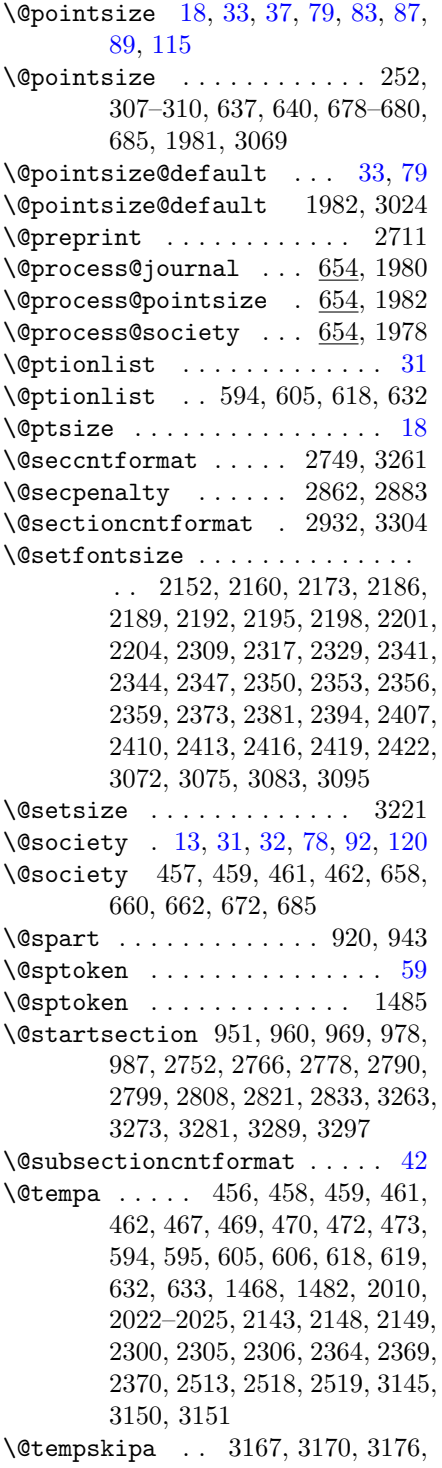

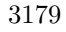

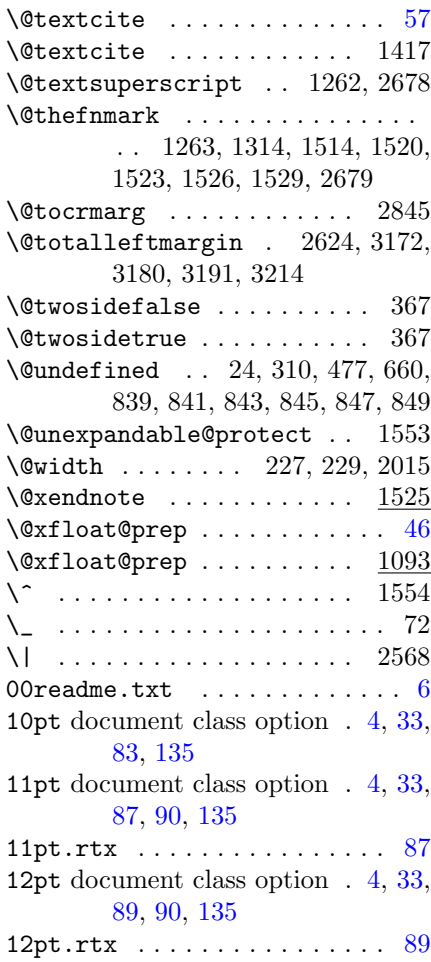

 . . . . . . . . . . . . . . [136,](#page-135-0) [138,](#page-137-0) [139](#page-138-0) \ 44, 185, 1308, 1389, 1958, 2530– 2545, 2547–2558, 2691, 2910, 2923, 2939, 2945, 2993, 3311, 3315, 3317, 3356

#### A

\abovecaptionskip . 1024, 1026, 1031, 3320 \abovedisplayshortskip . . . . . . . . 2155, 2163, 2176, 2312, 2319, 2331, 2376, 2384, 2397, 3078, 3086, 3098, 3224

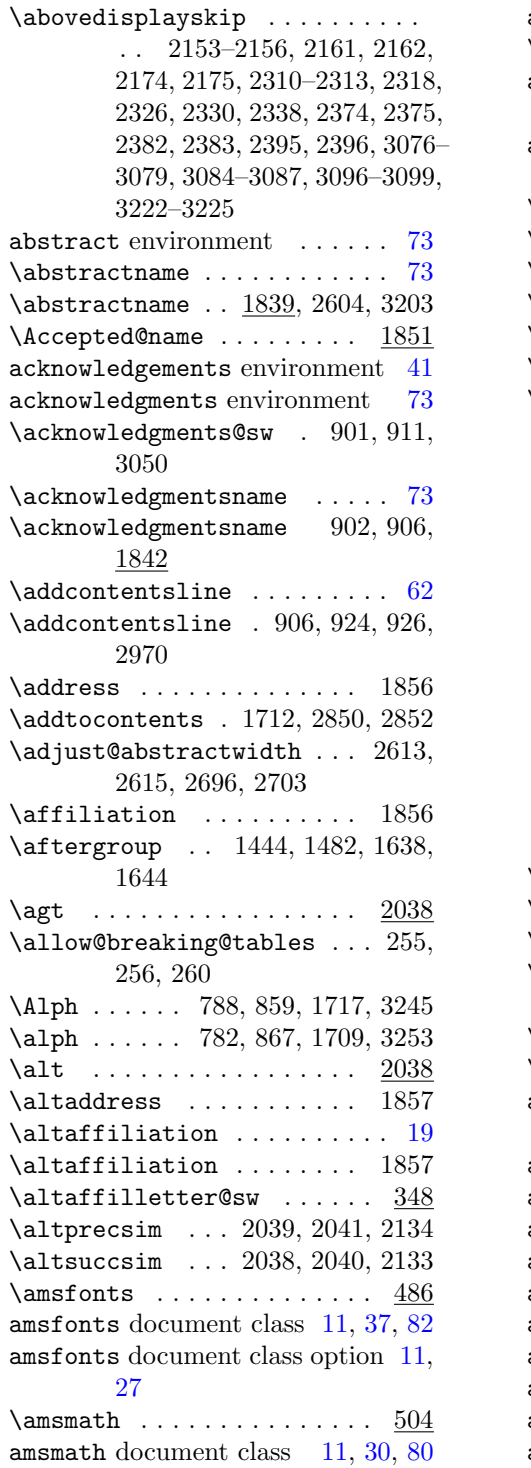

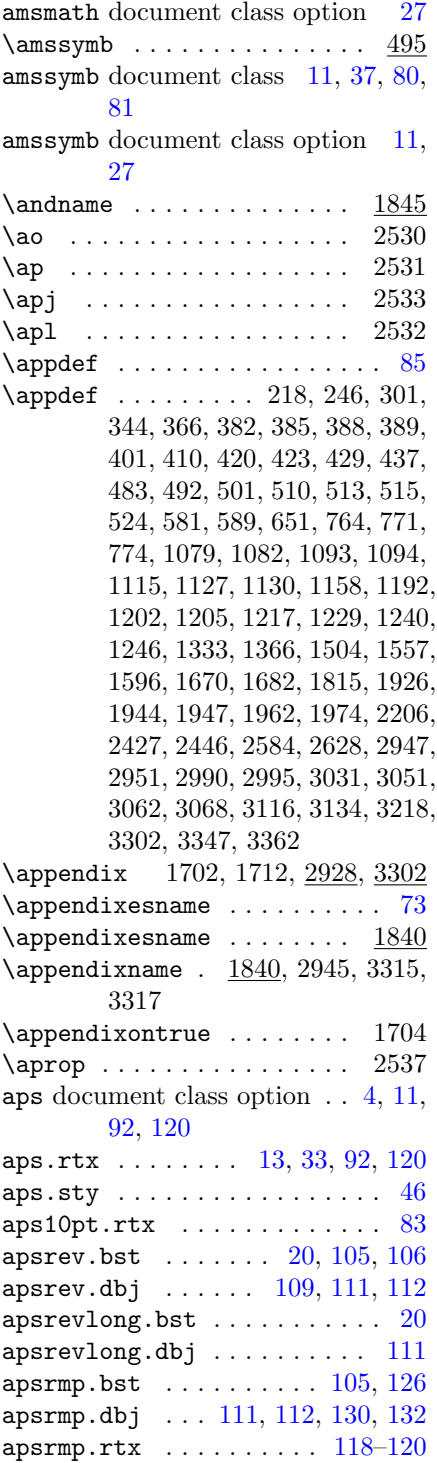

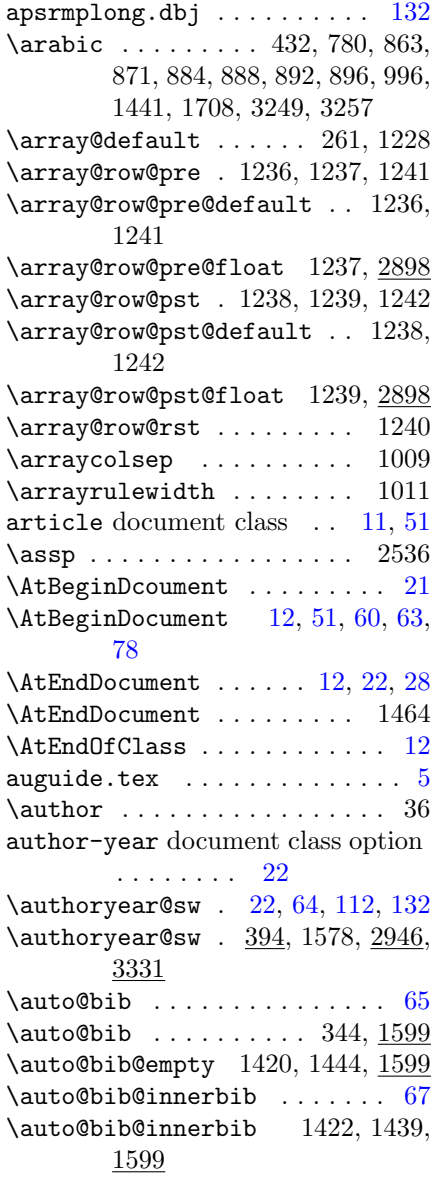

### B

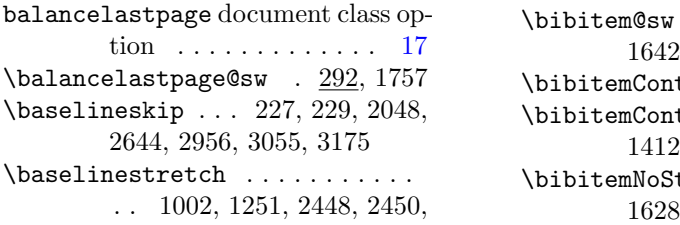

### 2727, 2904, 2916

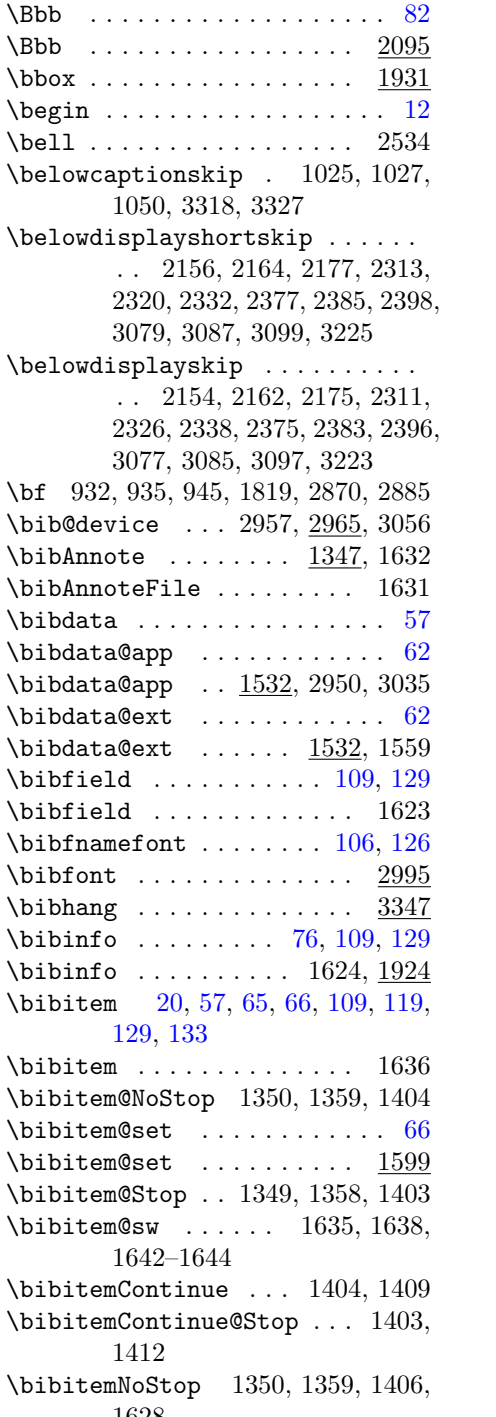

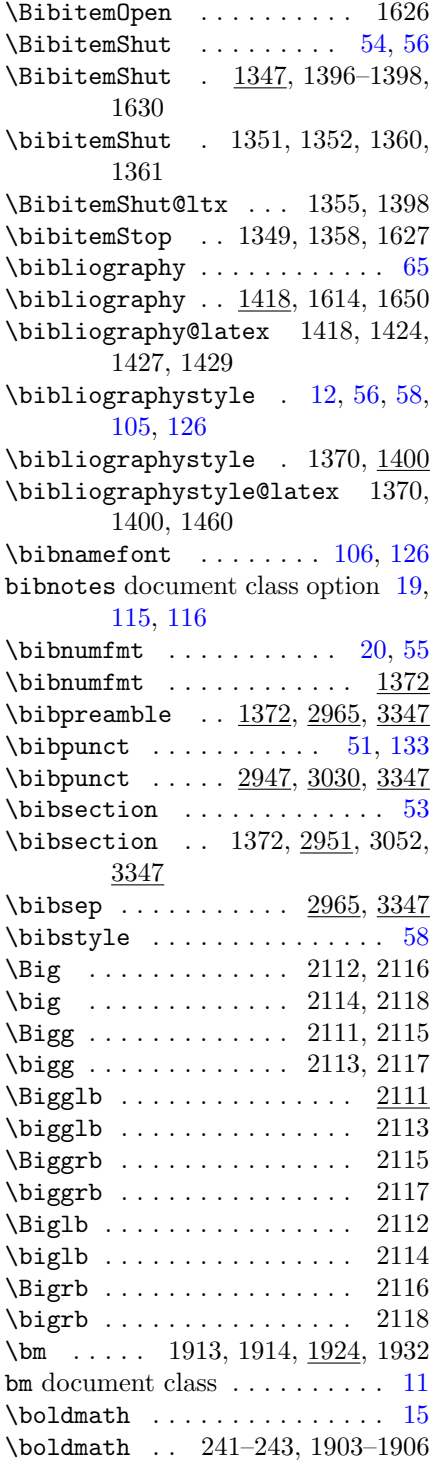

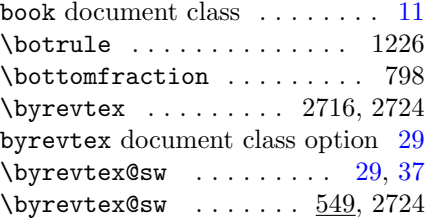

# C

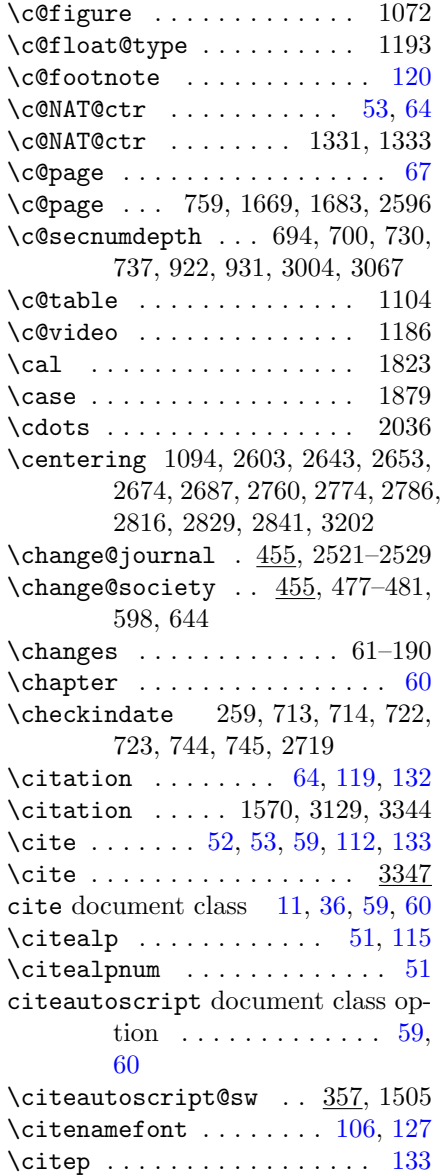

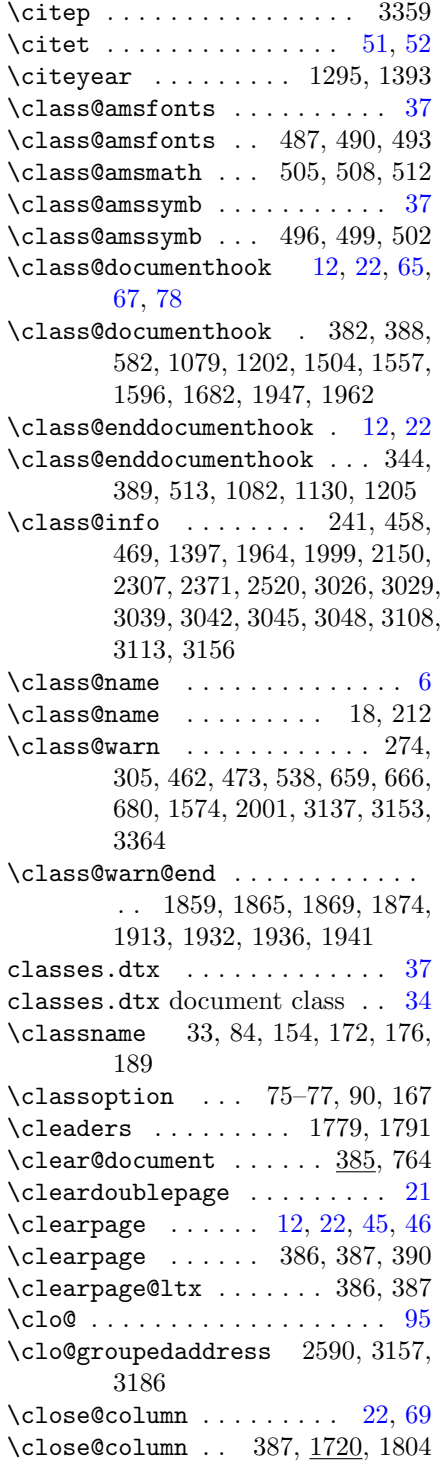

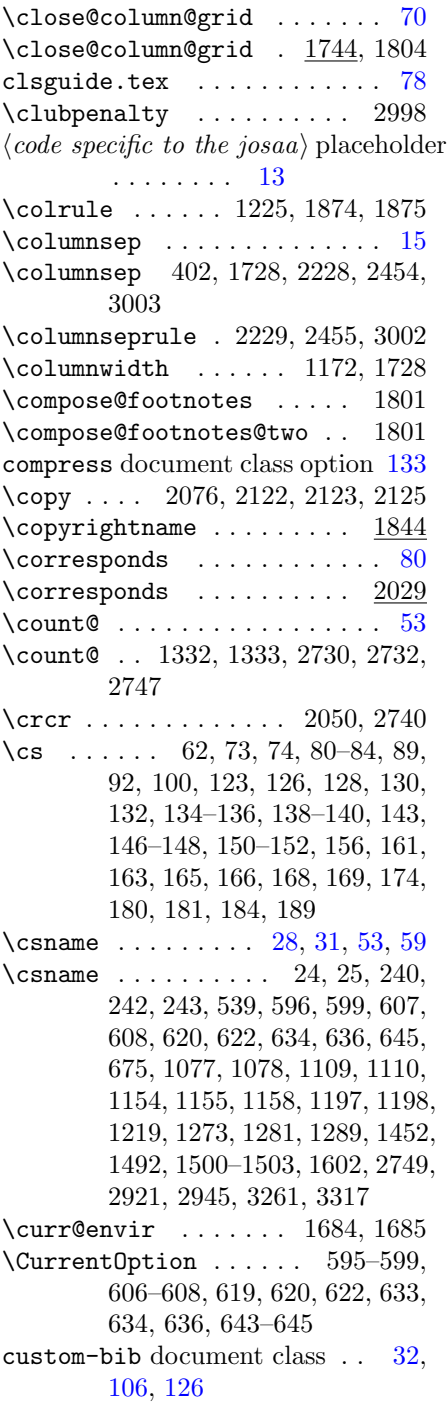

#### D

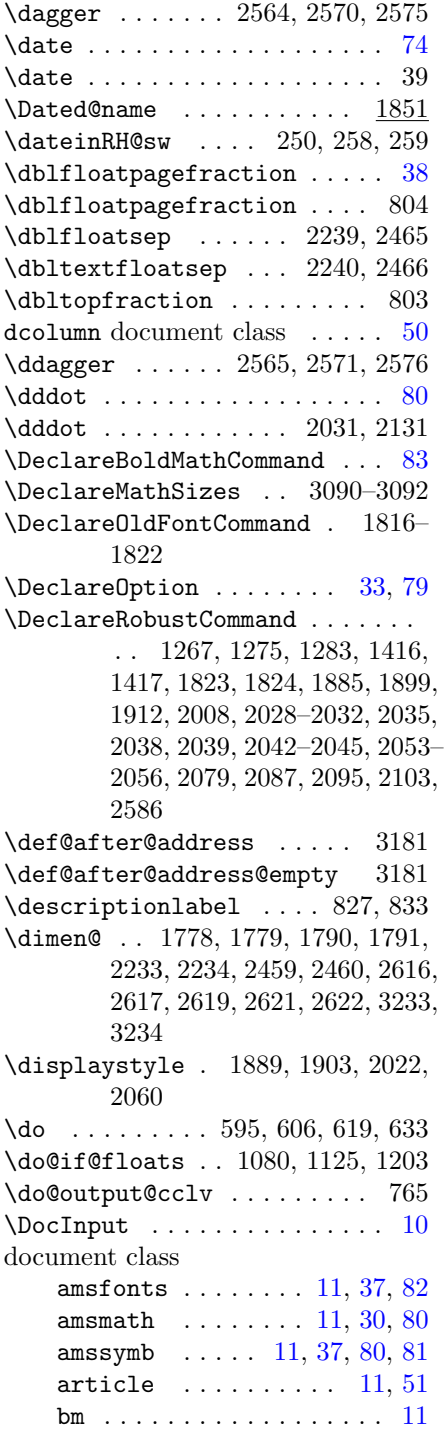

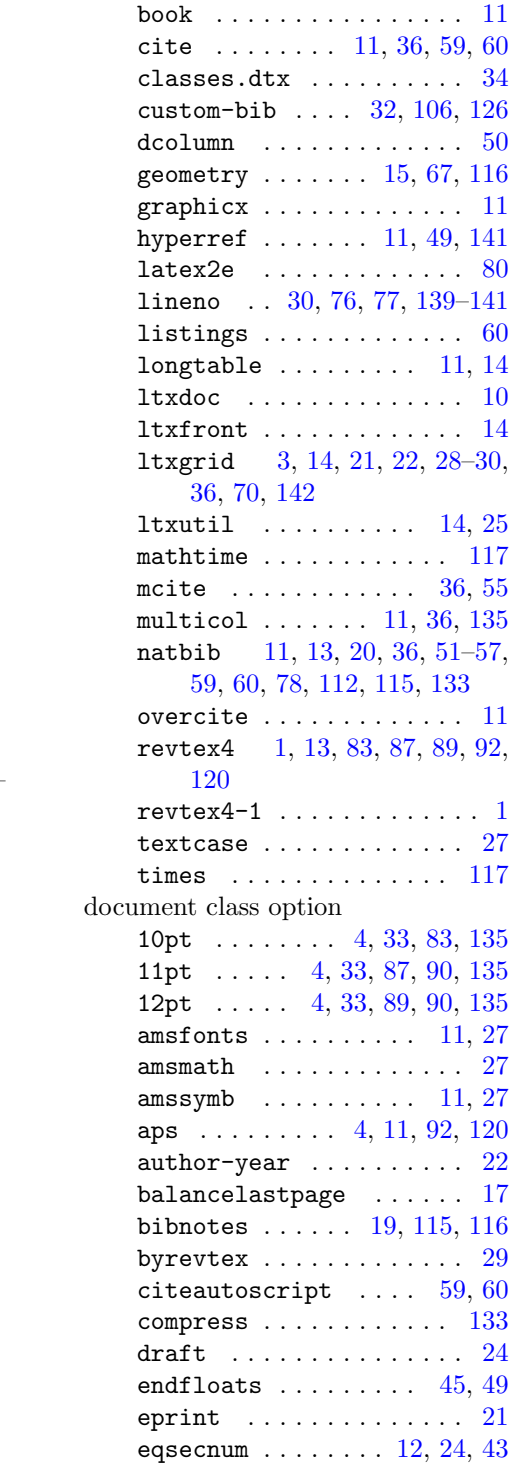

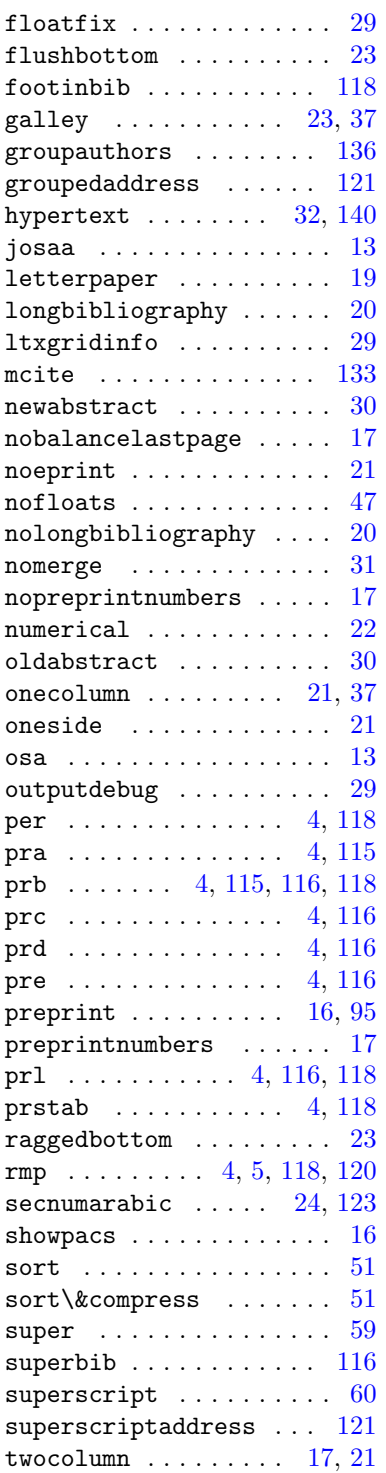

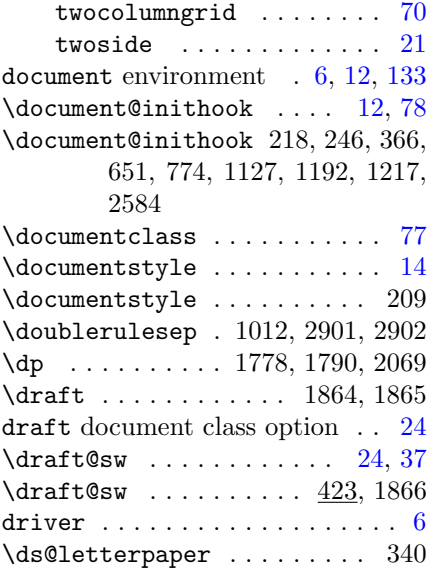

# E

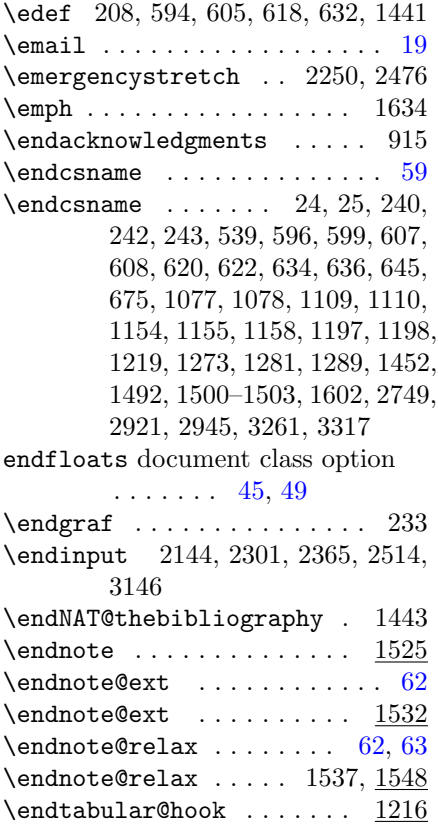

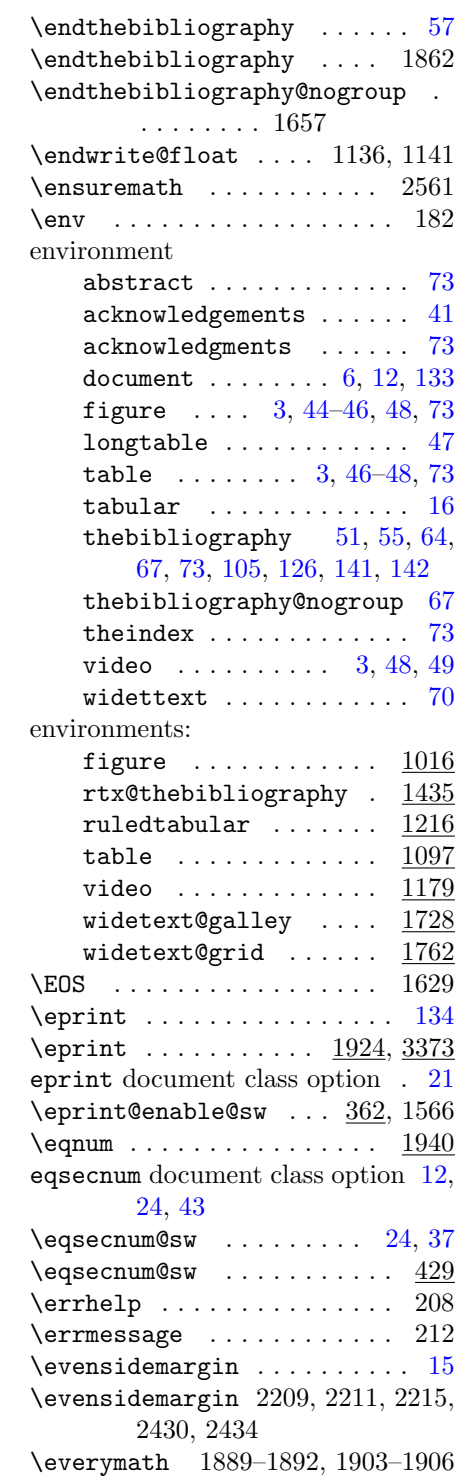

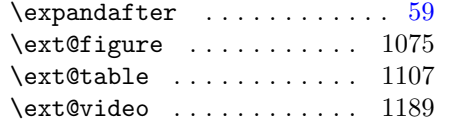

# F

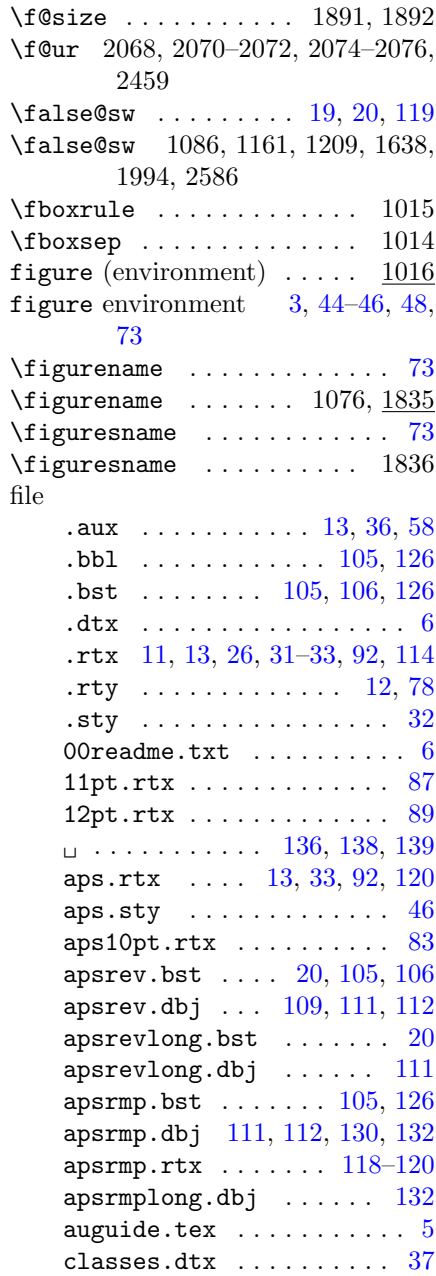

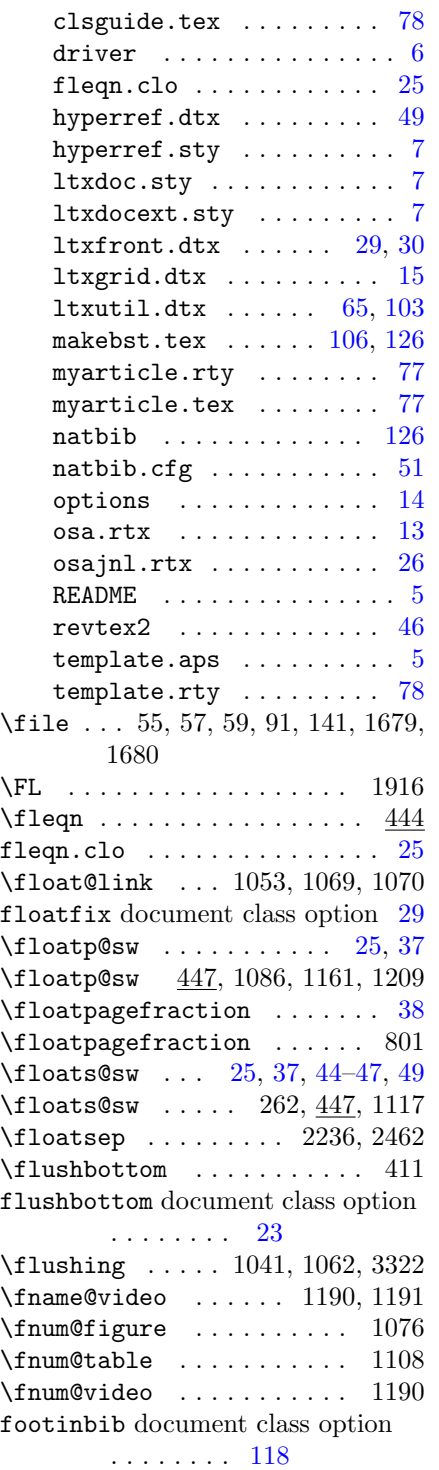

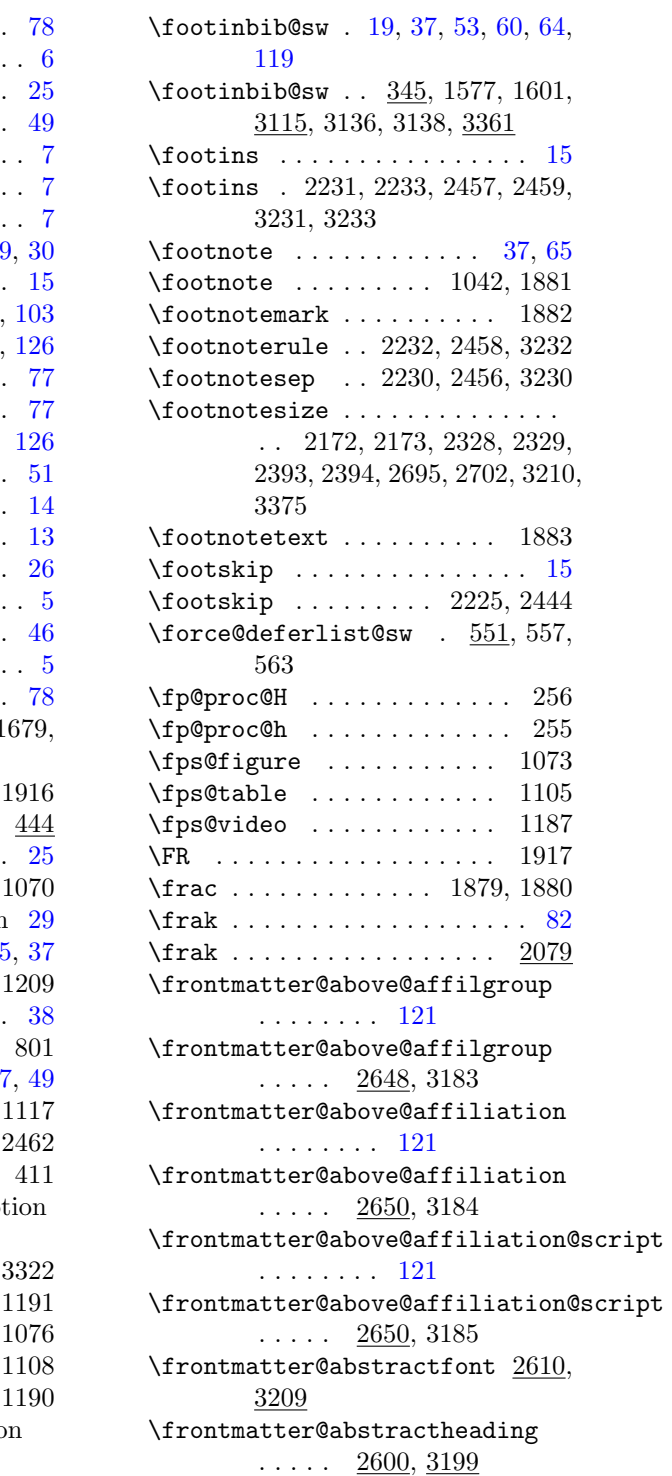

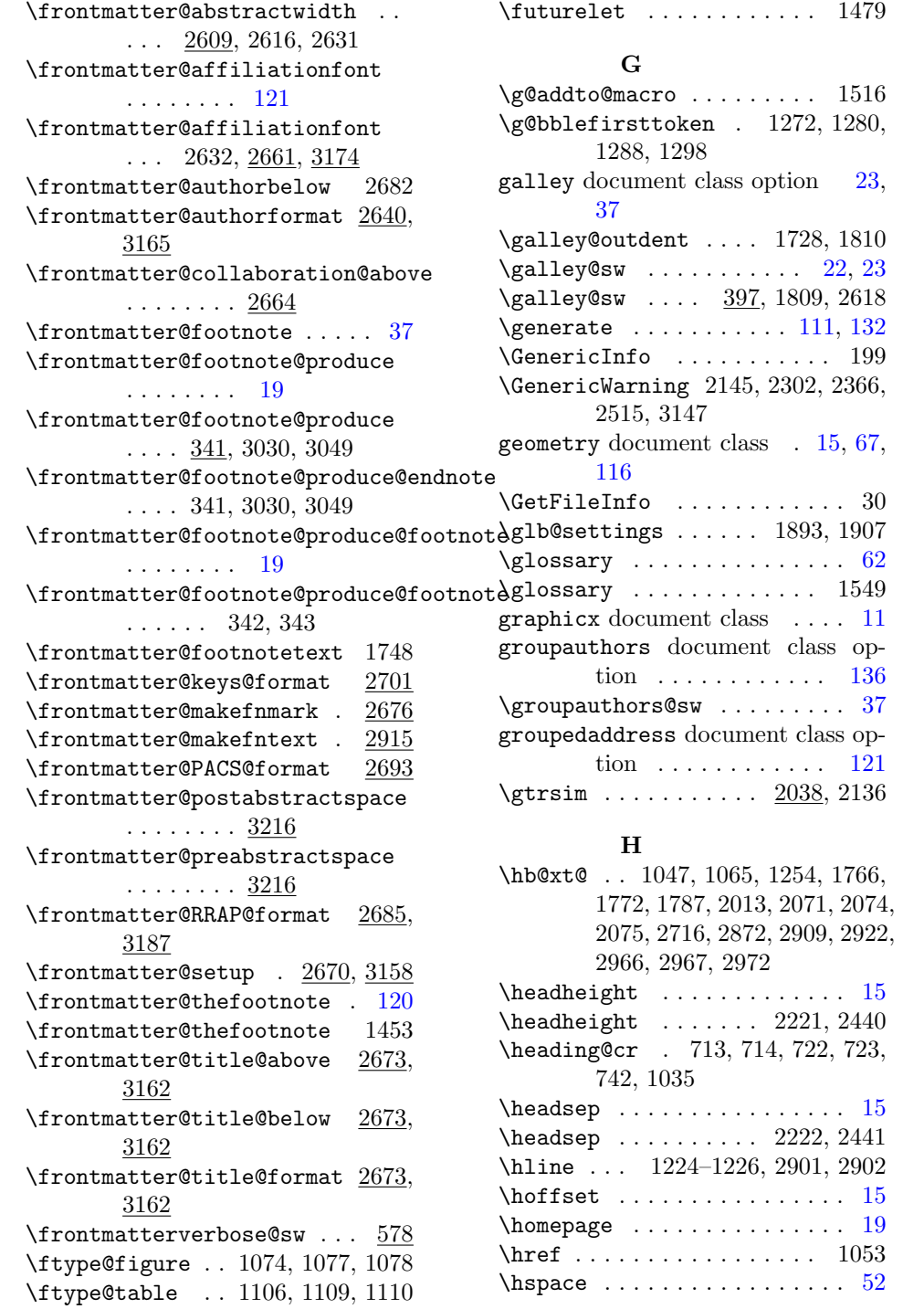

\ftype@video . . 1188, 1197, 1198

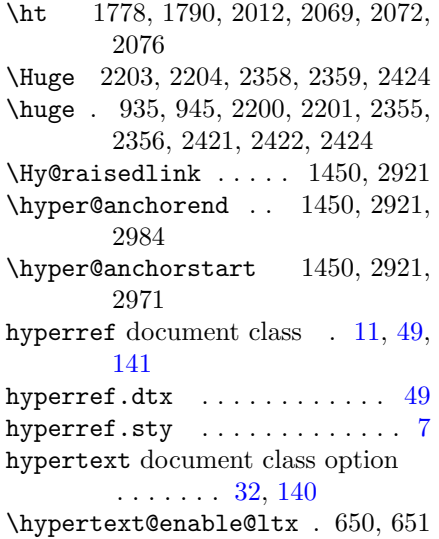

# I

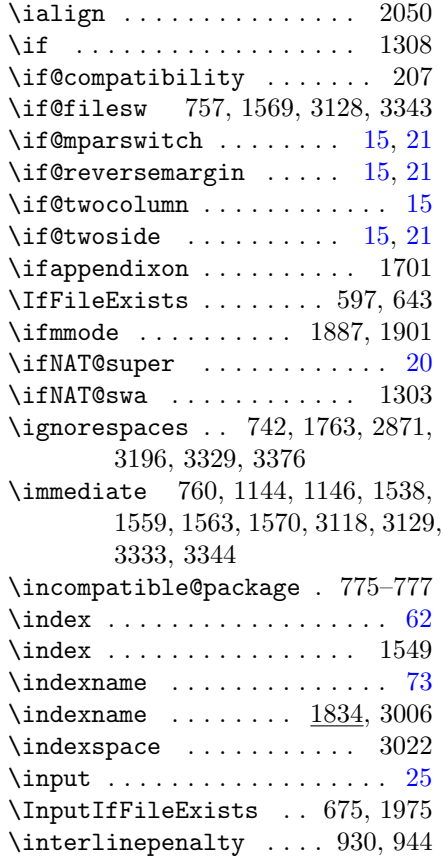

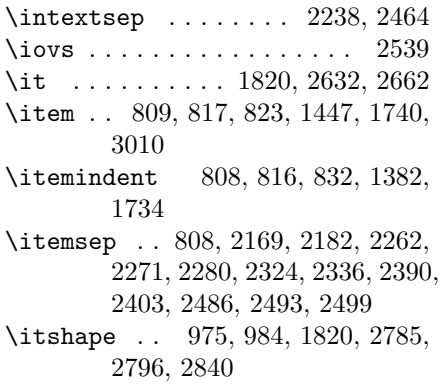

# J

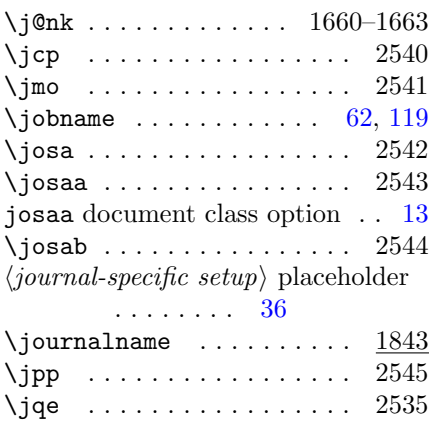

# L

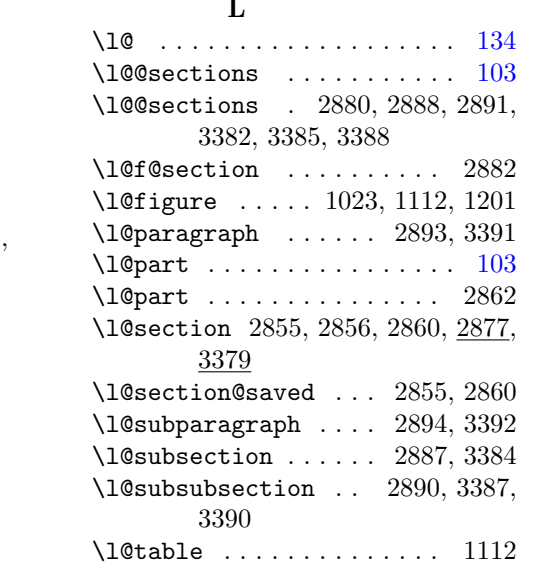

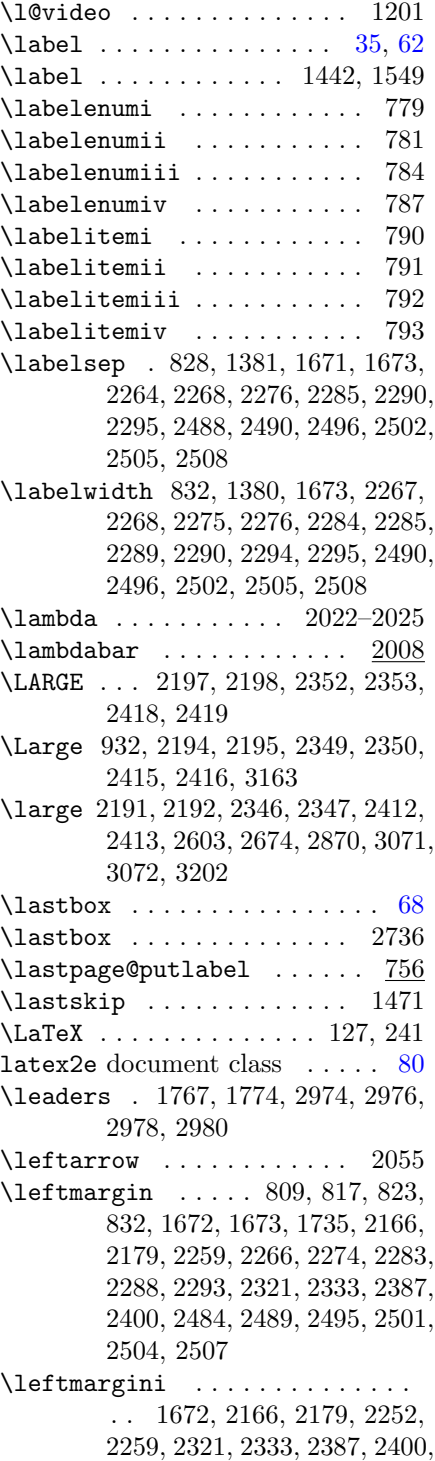

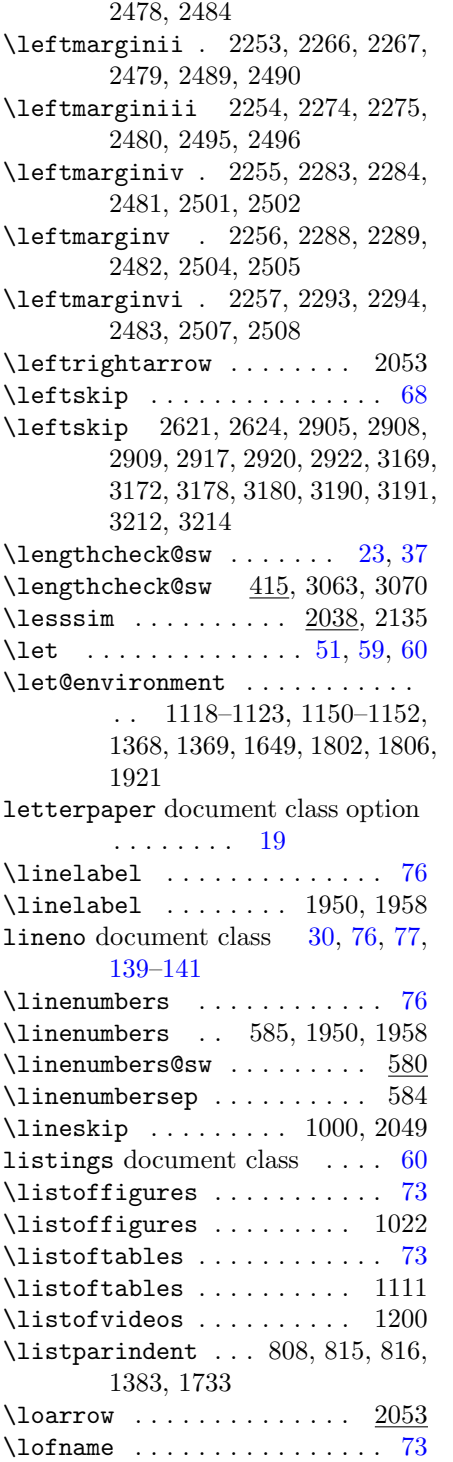

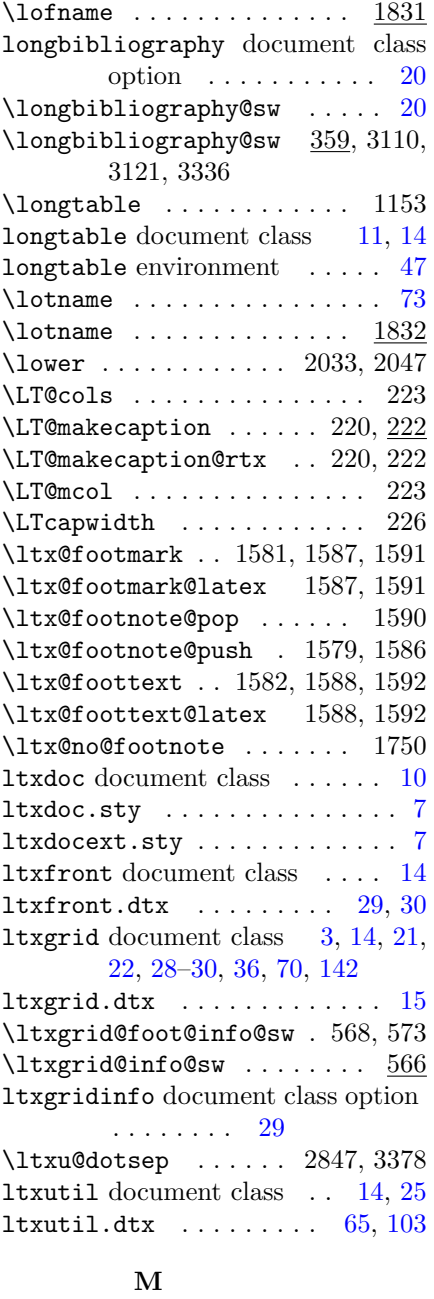

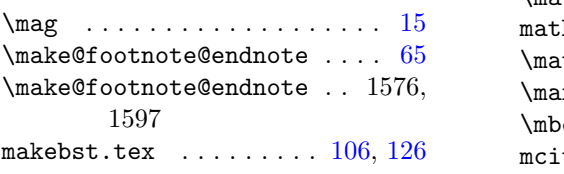

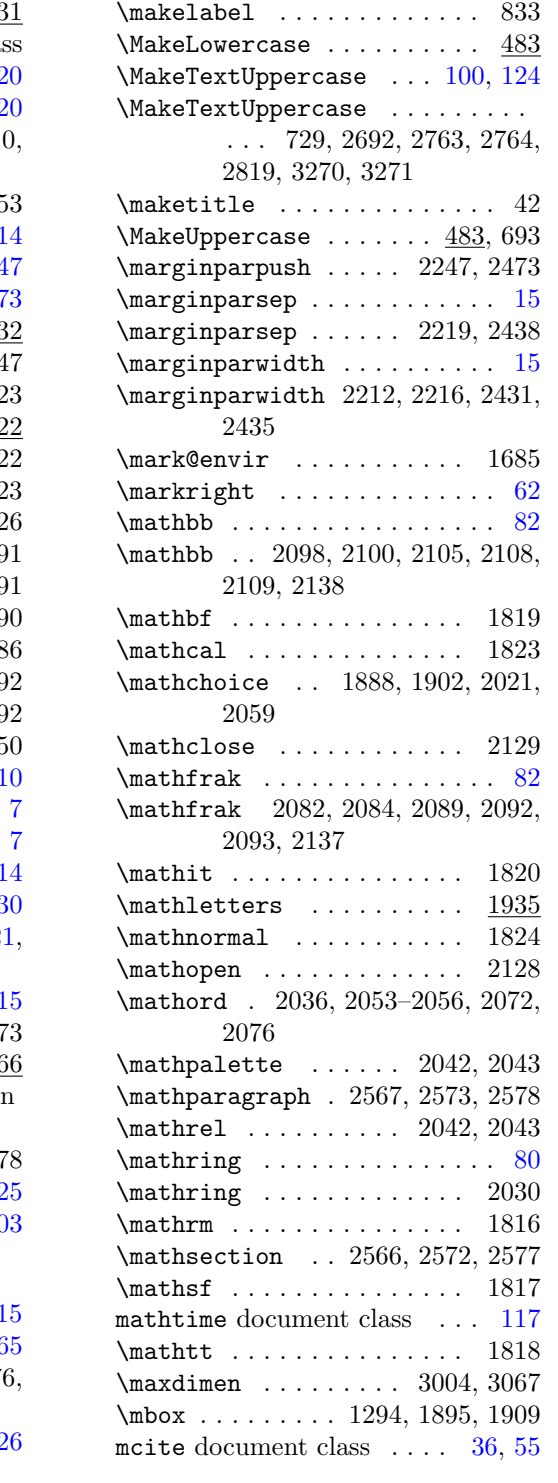

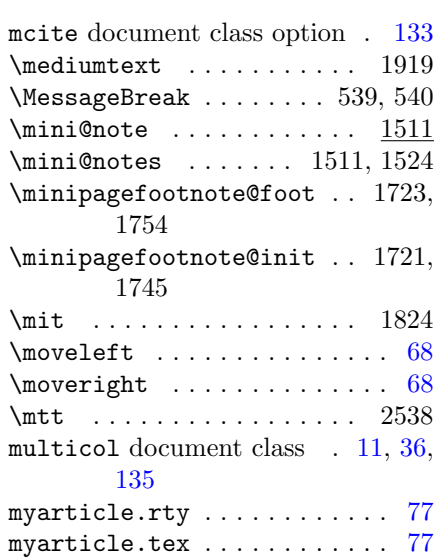

# N

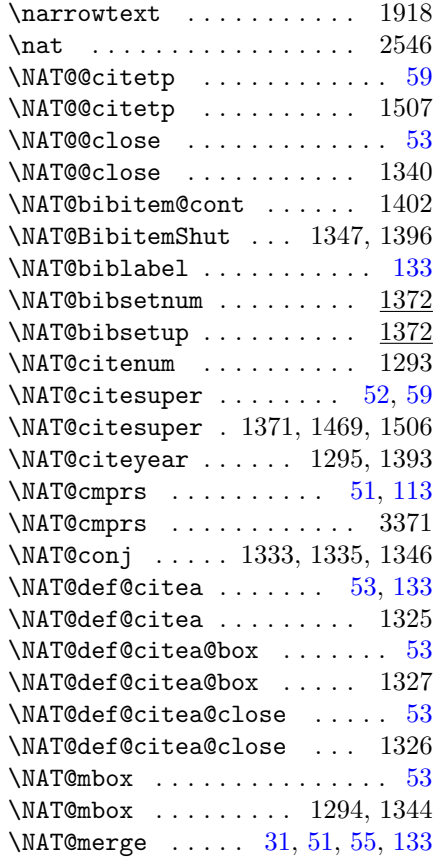

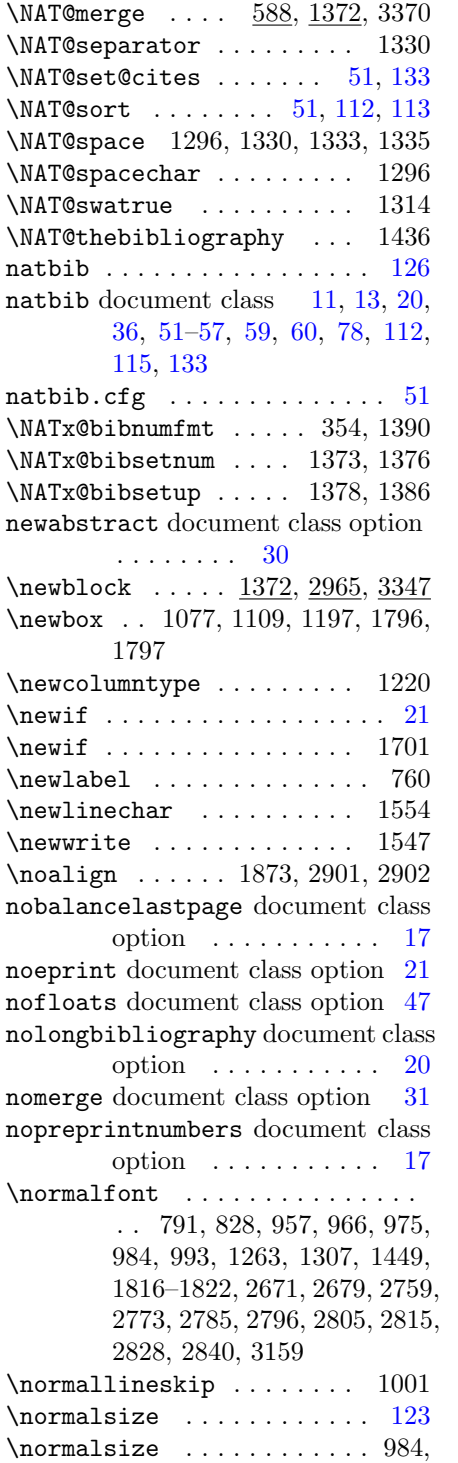

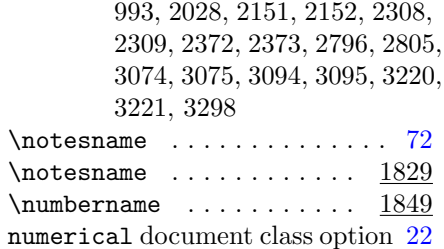

#### O

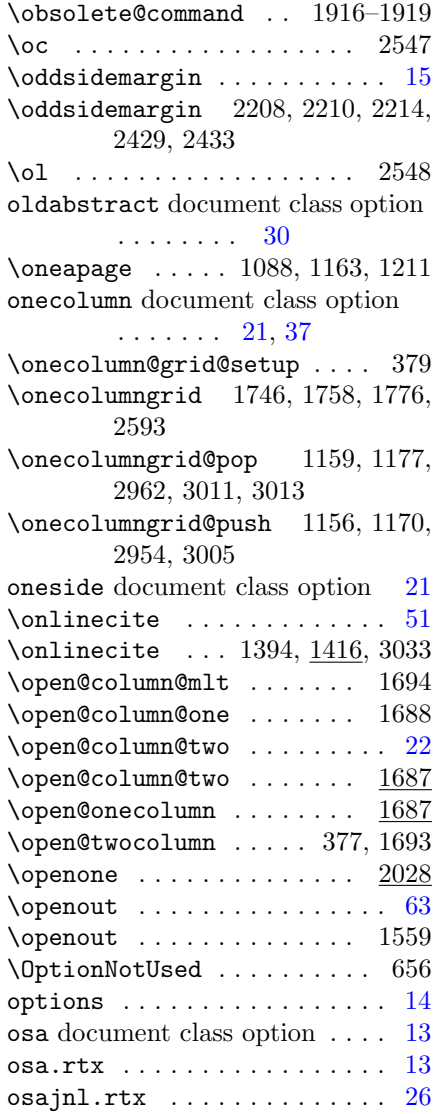

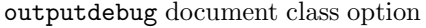

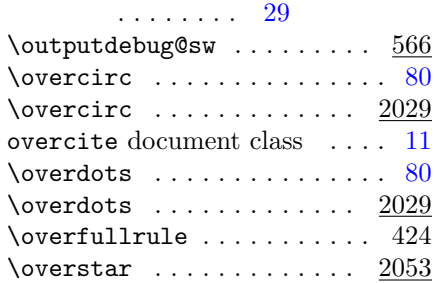

#### P

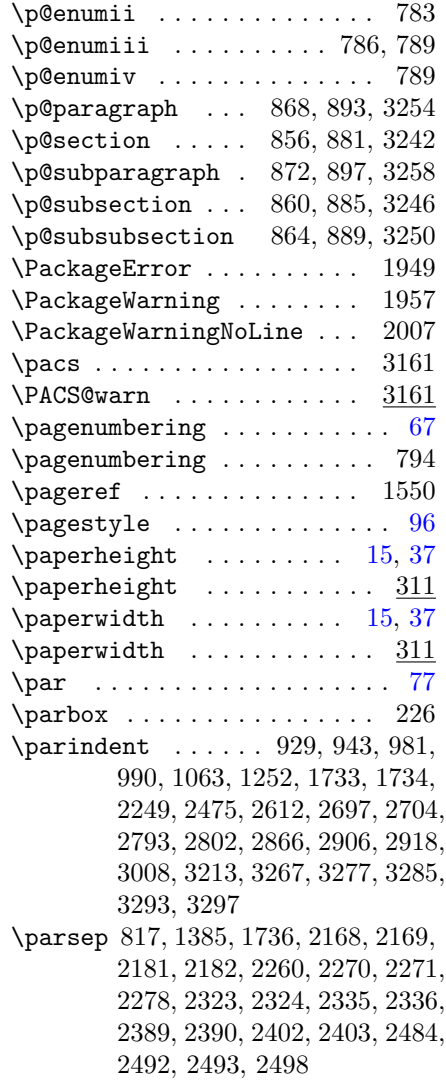

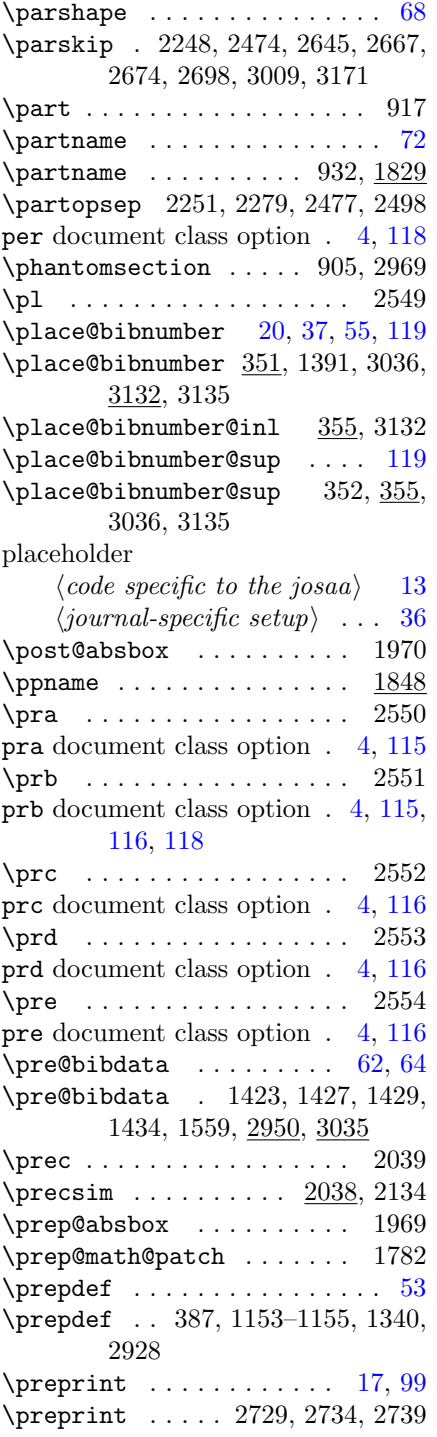

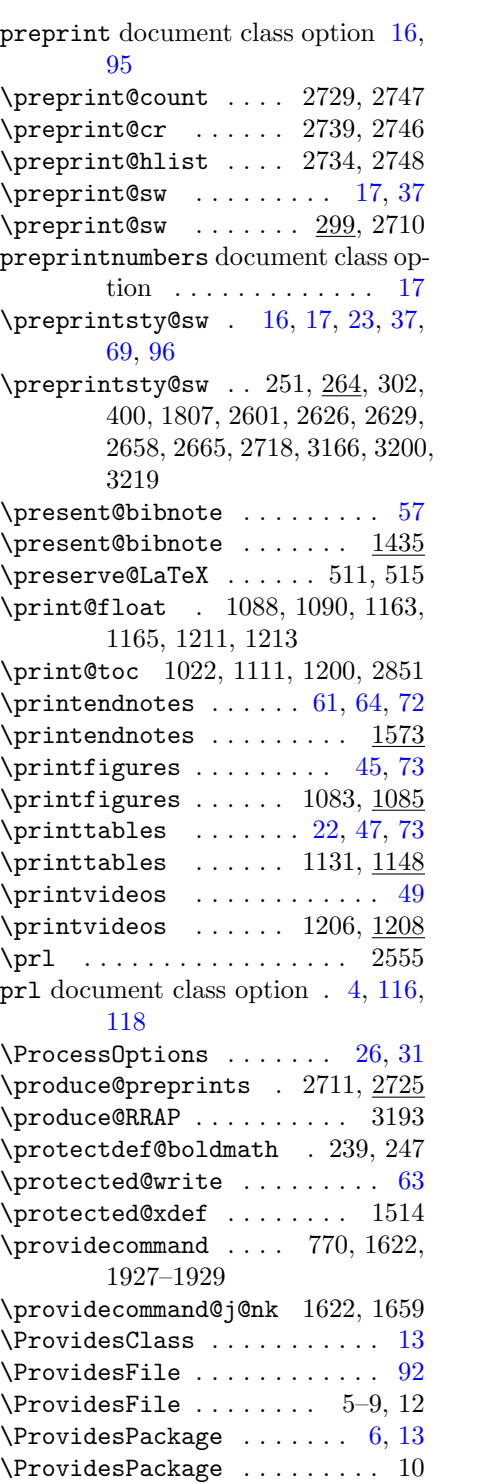

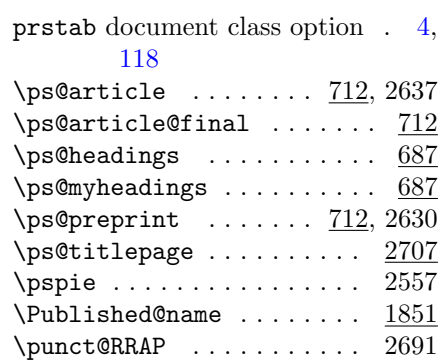

#### $\bf Q$

\quad 695, 701, 713, 714, 722, 723, 744, 745, 2719, 2749, 3196

#### R

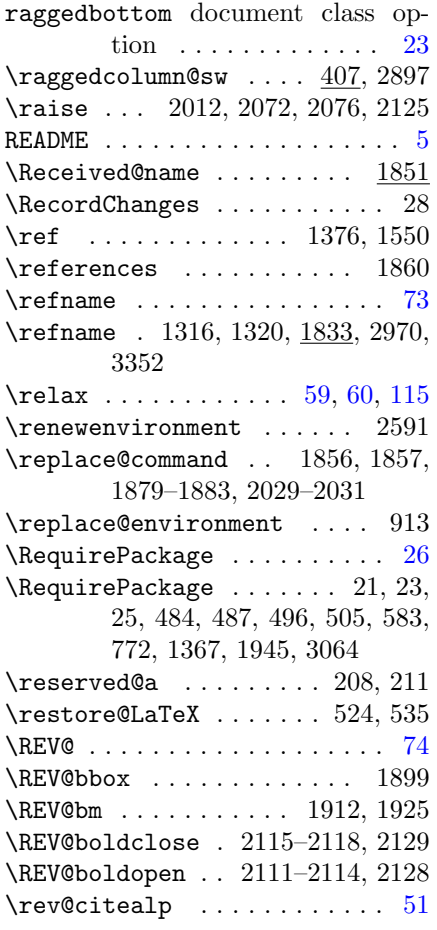

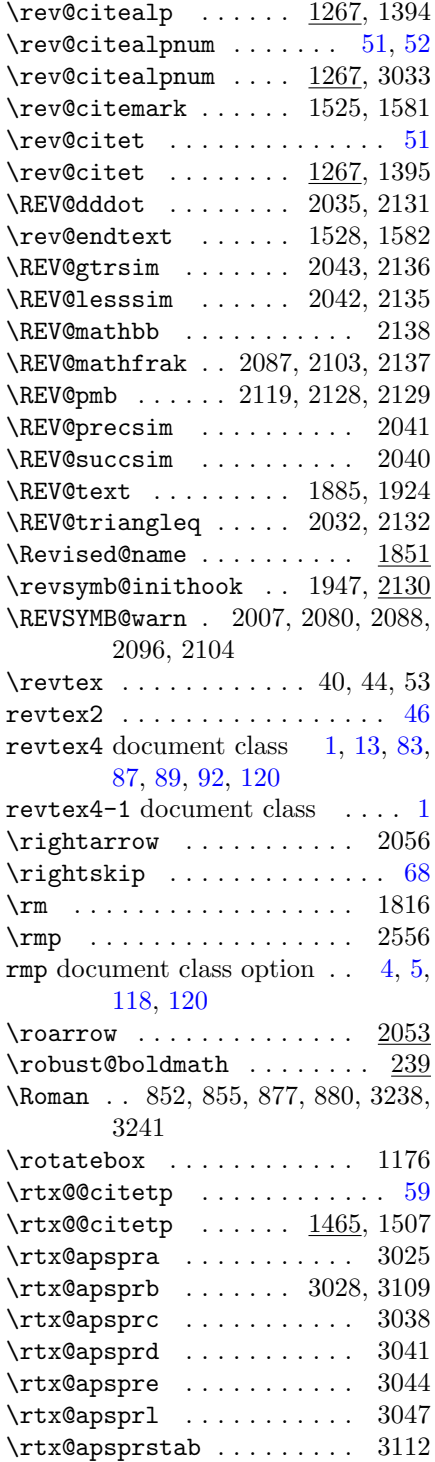

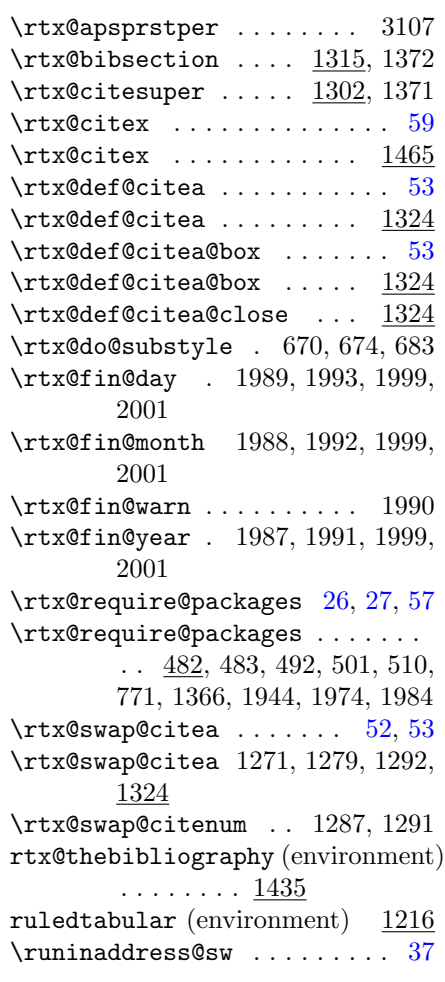

## S

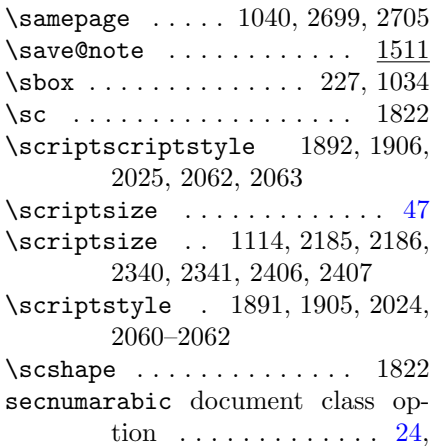

## [123](#page-122-0)

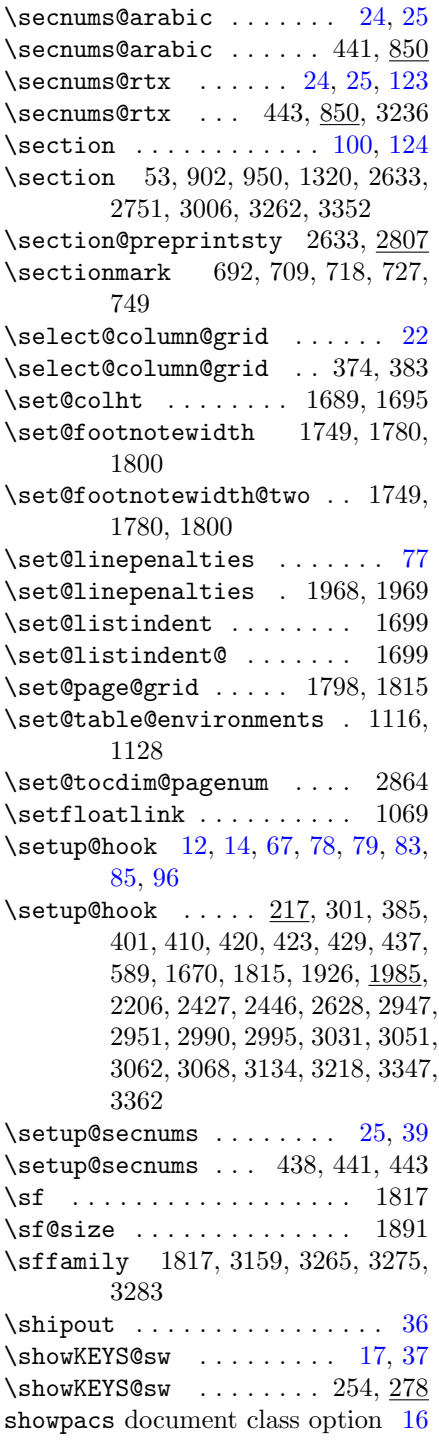

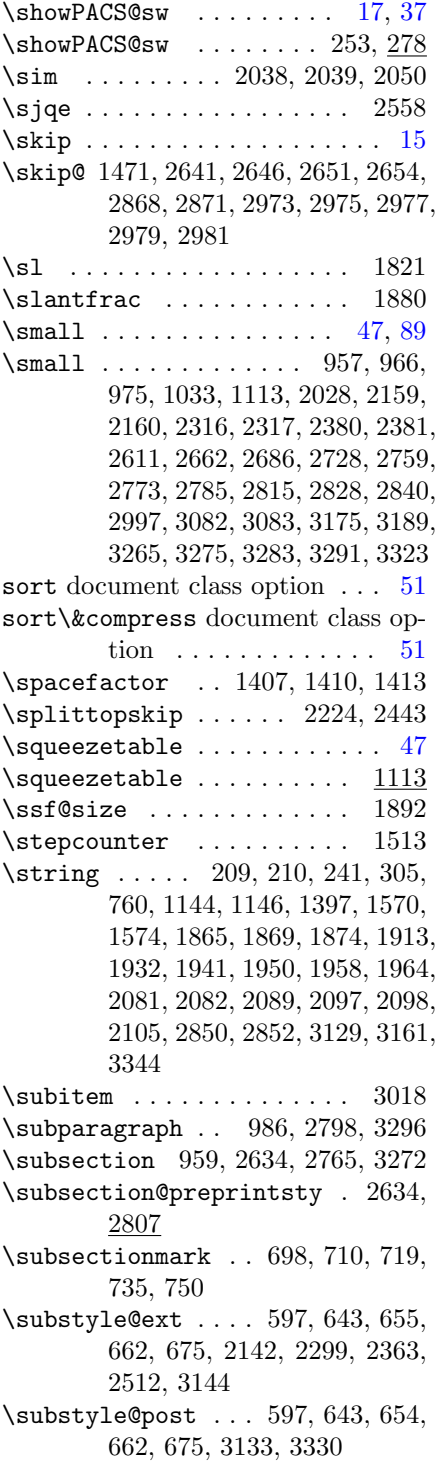

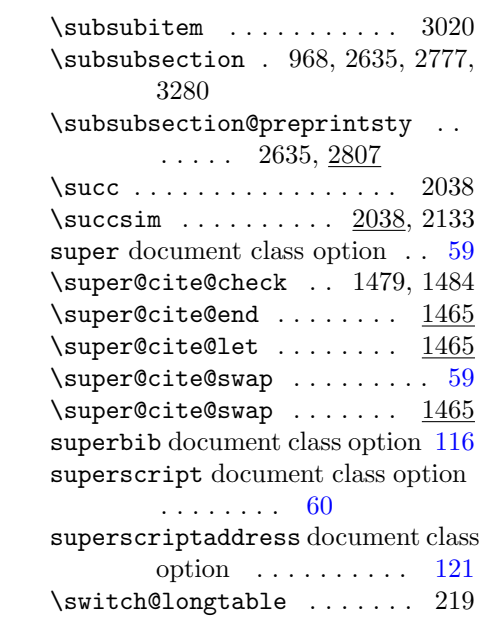

### T

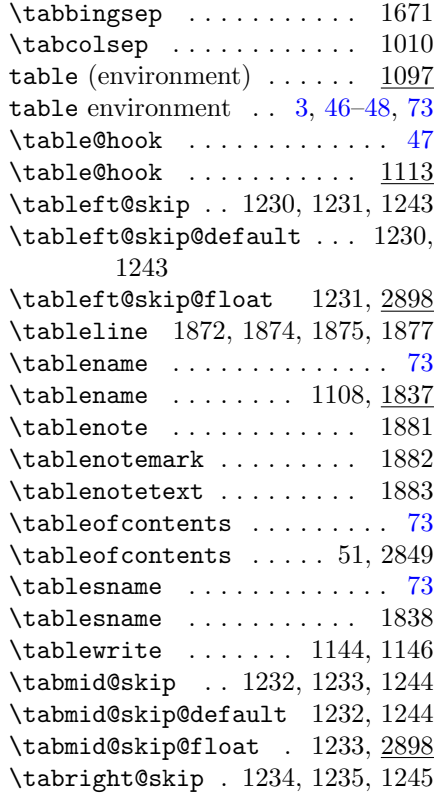

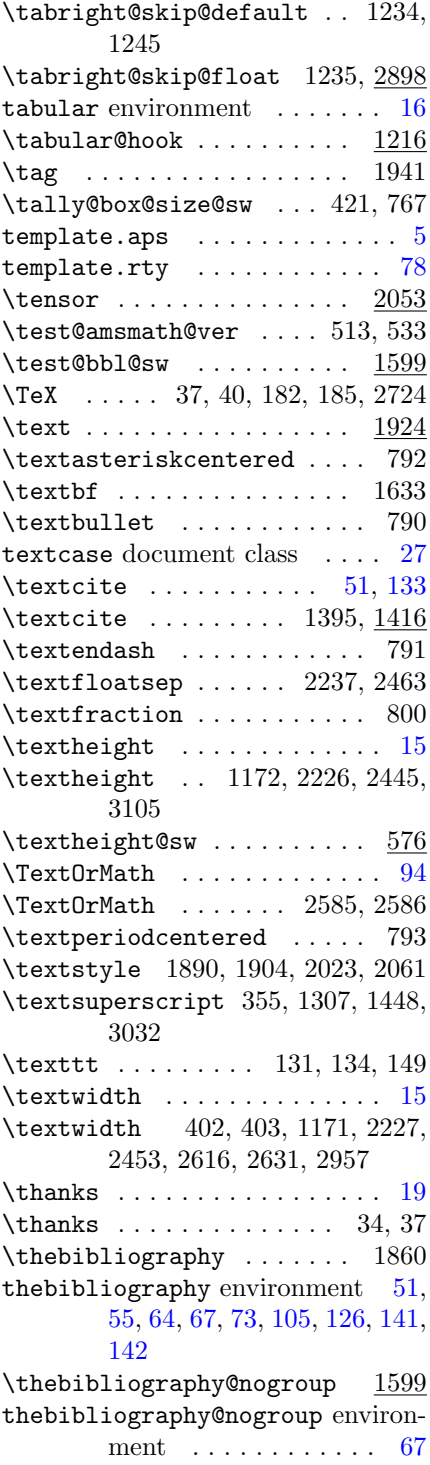

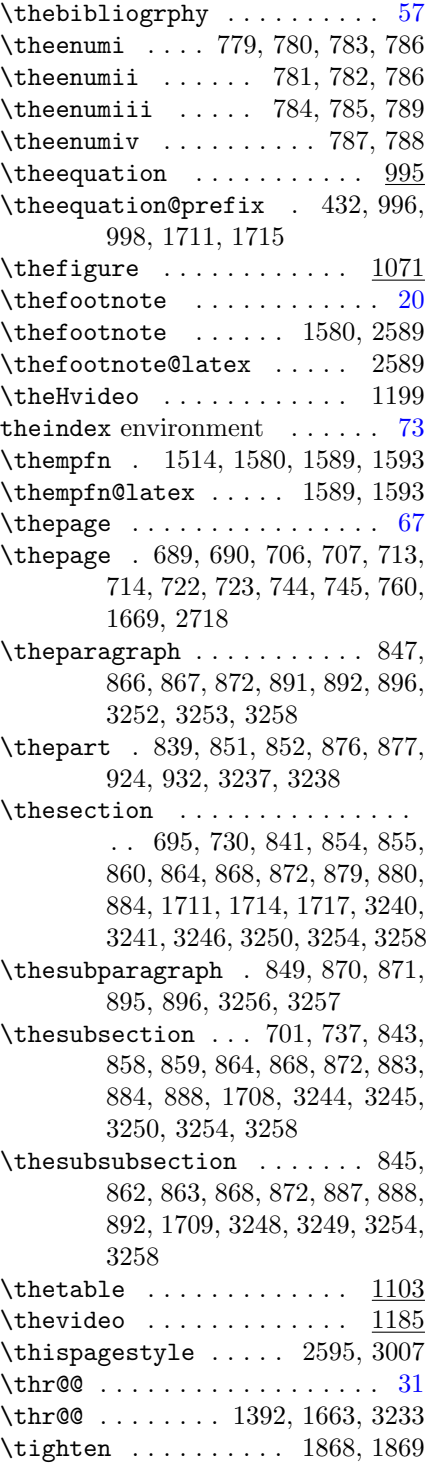

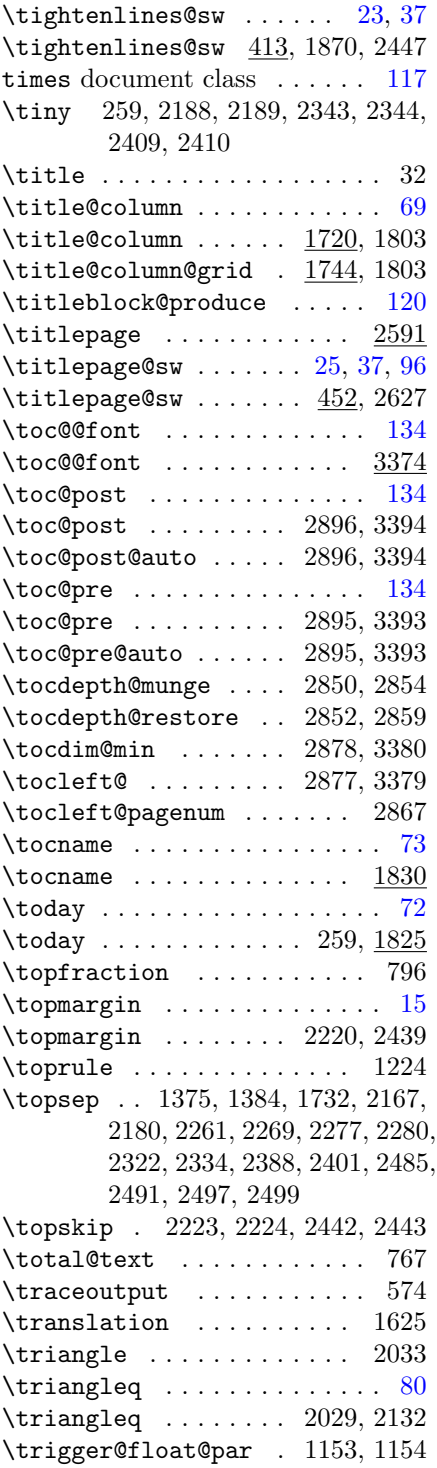

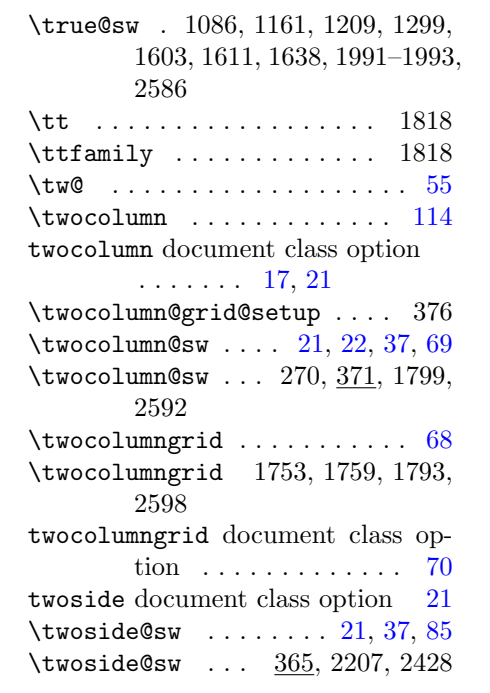

### U

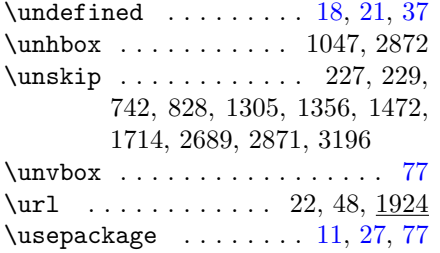

# V

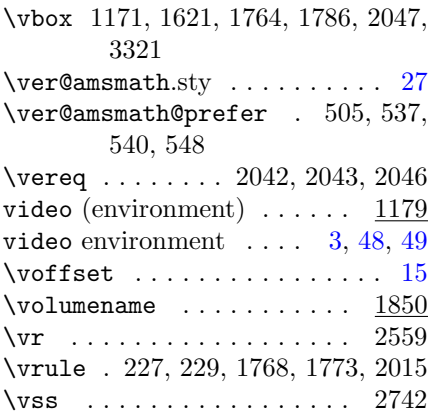

\vtop . . . . . . . . . . . . . . . . . 2726

### W

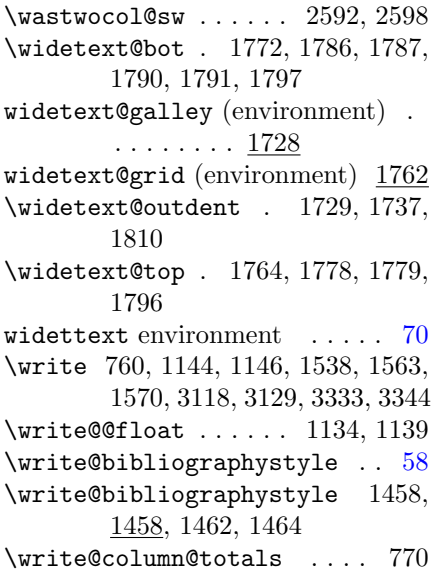

### X

 $\chi$ <br>\xpt . . . . . . . . . . . . . . . . . 3221

### Z

 $\{z0$  . . . . . . . . . . . . . . . . [51,](#page-50-0) [133](#page-132-0) \z@skip . . 1732, 2674, 2698, 2872, 3171